**برای دریافت فایل** word**پروژه به سایت ویکی پاور مراجعه کنید. فاقد آرم سایت و به همراه فونت های الزمه**

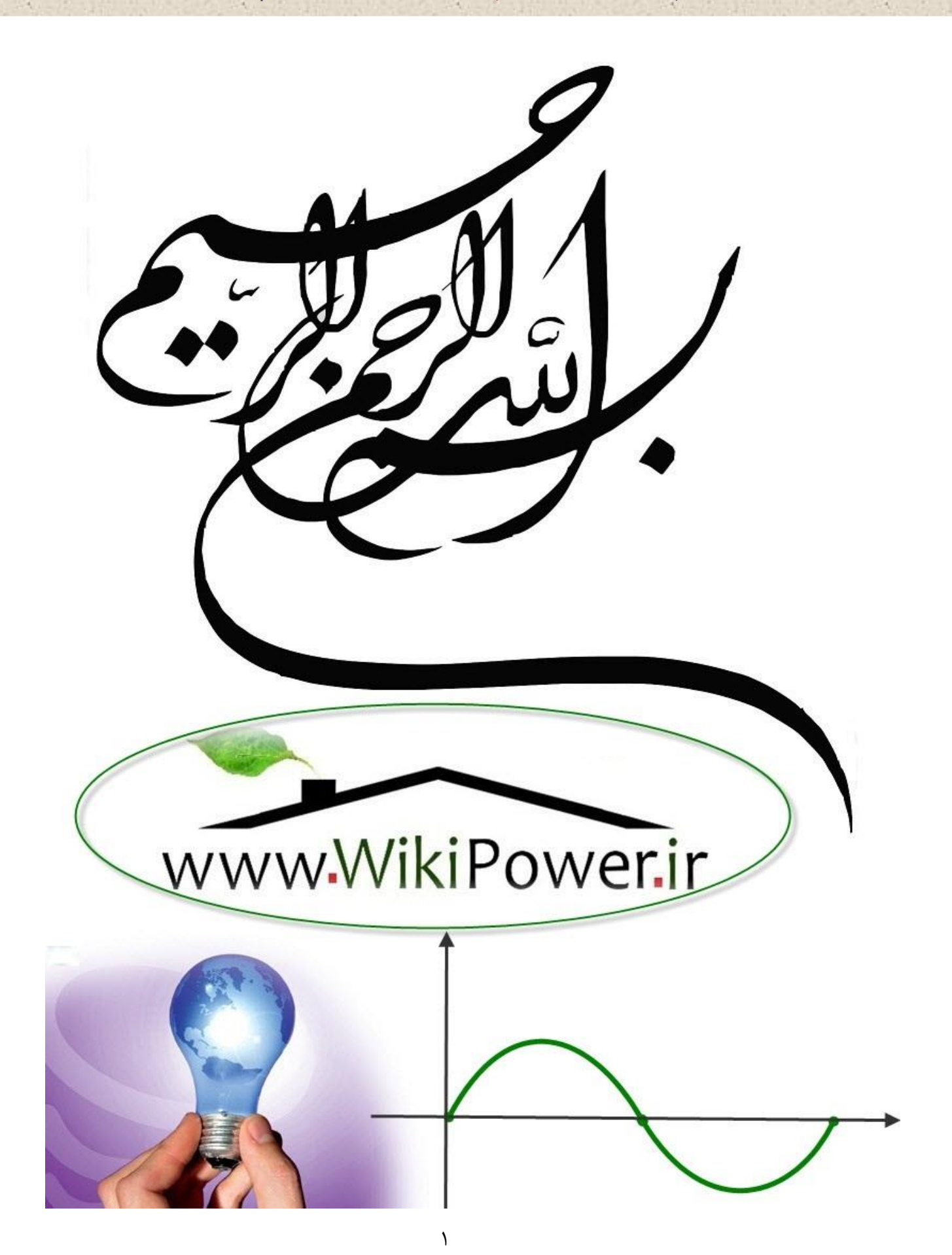

**برای دریافت فایل** word**پروژه به سایت ویکی پاور مراجعه کنید. فاقد آرم سایت و به همراه فونت های الزمه**

**موضوع پروژه**:

ره لرویمق ي ،<br>كر استفاده از حلقه کرو ناد کنترل میدان الکتر کپی و توزیع یکنواخت بتانسیل روی مقره پای کامبوزیتی مورد استفاده در و .<br>تم ک .<br>م

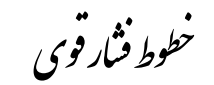

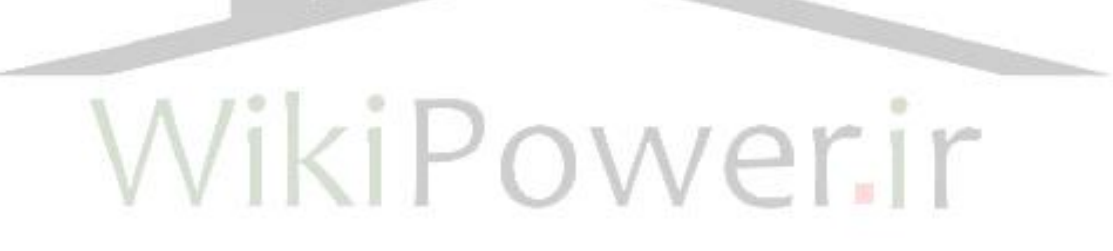

**برای خرید فایل wordاین پروژه اینجا کلیک کنید. ) شماره پروژه = 375 ( پشتیبانی: 09355405986**

**برای دریافت فایل** word**پروژه به سایت ویکی پاور مراجعه کنید. فاقد آرم سایت و به همراه فونت های الزمه**

**مقدمه:**

**مقرهها، از جمله تجهيزات بسيار مهم در قسمتهای مختلف سيستمهای قدرت مانند پستها و خطوط انتقالوتوزيع میباشند. از آنجا که نحوه عملکرد اين تجهيزات، تاثير قابلمالحظهای بر مشخصههای سيستمهای قدرت)از جمله قابليت اطمينان شبکههای انتقالوتوزيع و نيز ميزان انرژی** توزيع نشده) دارد، لذا داشتن اطلاعات کاربردی در مورد اين تجهيزات برای متخصصين برق– **قدرت ضروری به نظر میرسد. از جمله مقرههايی که اخيراً به طور گسترده در شبکههای برق مورد استفاده قرار گرفتهاند، مقرههای کامپوزيتی میباشند.**

**شدت ميدان الکتريکی باالتر از استقامت الکتريکی هوا روی سطح مقرهها، برقگيرها و بوشينگهای فشارقوی باعث ايجاد کرونا میشود که منجر به تلفات انرژی، تداخالت راديويی، نويزهای صوتی و توليد ازن و اشعه ماوراءبنفش میگردد. ميزان کرونای ايجاد شده روی سطح اين تجهيزات به شرايط محيطی، مانند رطوبت و آلودگی و همچنين شکل هندسی آنها بستگی دارد. ازن و اشعه ماوراءبنفش حاصل از کرونا باعث فرسودگی و پيری زودرس مقره کامپوزيتی میگردد.**

**ميدان الکتريکی شديد، عالوه بر ايجاد کرونا روی سطح مقره، میتواند باعث تخليه جزئی در حفرههای موجود در مقره شود و مقره را از نظر خواص الکتريکی و مکانيکی کامالً معيوب سازد. برای جلوگيری از ايجاد کرونا و تخليه جزئی داخلی در مقرههای خطوط انتقال فشارقوی بايد ميدانهای الکتريکی روی مقره کنترل گردند**[**10**]**.**

**با توجه به آنچه که گفته شد، يکی از پارامترهای مهم در طراحی و ساخت مقرههای کامپوزيتی، کنترل شدت ميدان الکتريکی روی آنها میباشد. ميدانهای الکتريکی شديد بر روی مقره معموالً در ولتاژهای باالی** KV230 **ايجاد میشوند. بحرانیترين قسمت مقره از نظر تنش الکتريکی ناشی از** 

**برای دریافت فایل** word**پروژه به سایت ویکی پاور مراجعه کنید. فاقد آرم سایت و به همراه فونت های الزمه**

**شدت ميدان الکتريکی، سمت فشارقوی مقره میباشد، لذا برای کنترل شدت ميدان معموالً از يک 1 حلقه تحت عنوان** "**حلقه کرونا**"  **در سمت فشارقوی و در ولتاژهای** EHV **در دو سمت مقره استفاده میشود. طبق مطالعات متعدد صورت گرفته، نحوه طراحی مقره، پروفيل مقره، يراق فلزی مقره)فيتينگ( و حلقه کرونا بر توزيع ميدان الکتريکی روی مقره کامپوزيتی تاثيرگذارند. بنابراين برای کنترل شدت ميدان روی مقرههای کامپوزيتی بايد تمام موارد فوق مورد بررسی قرار گيرد.**

**هدف اين پروژه بررسی تاثير پارامترهای پروفيل مقره و ابعاد حلقهکرونا در کنترل شدت ميدان روی مقرههای فشارقوی میباشد که در طراحی و ساخت مقره کامپوزيتی بايد مدنظر قرار گيرد.**

**در فصل اول اين پروژه انواع مقرههای مورد استفاده در شبکههای برق)از نظر جنس مقره( معرفی شده و سپس ساختمان مقرههای کامپوزيتی، مزايای آنها نسبت به مقرههای سراميکی و شيشهای و همچنين پارامترهای پروفيل مقره کامپوزيتی مورد بررسی قرار گرفته است.**

**در فصل دوم نحوه توزيع پتانسيل روی مقره و تاثير ظرفيتهای خازنی مربوط به مدل خازنی مقره بر يکنواخت شدن توزيع پتانسيل روی مقره بررسی شده، سپس روشهای يکنواخت کردن توزيع پتانسيل روی مقره معرفی شدهاست.**

**در فصل سوم روشهای عددی تحليل توزيع ميدان الکتريکی و نرمافزارهای تحليل ميدان معرفی شدهاند. سپس نحوه کار با نرمافزار مورد استفاده در اين پروژه، که نرمافزار** FEMLAB **میباشد، توضيح داده شده است.**

**فصل چهارم شامل شبيهسازی حالتهای مختلف مقره و تحليل نتايج بدست آمده از شبيه**- **سازی میباشد. در اين فصل ابتدا بحرانیترين قسمتهای مقره از نظر تنشهای الکتريکی و همچنين پارامترهای مربوط به پروفيل مقره و ابعاد حلقه کرونا که به نظر میرسد در کنترل شدت** 

 $\overline{a}$ 

<sup>1</sup> -Corona ring

**برای دریافت فایل** word**پروژه به سایت ویکی پاور مراجعه کنید. فاقد آرم سایت و به همراه فونت های الزمه**

**ميدان الکتريکی روی قسمتهای بحرانی تاثير داشته باشند، مشخص شده است. سپس به ازای تغيير اين پارامترها، شدت ميدان روی بحرانیترين نقاط بدست آمده و به صورت نمودار رسم شده تا تاثير تغيير هر پارامتر بر شدت ميدان اين نقاط بدست آيد.**

**در فصل پنجم نتايج حاصل از انجام پروژه و پيشنهادات کلی برای انجام کارهای بعدی ارائه شده است.**

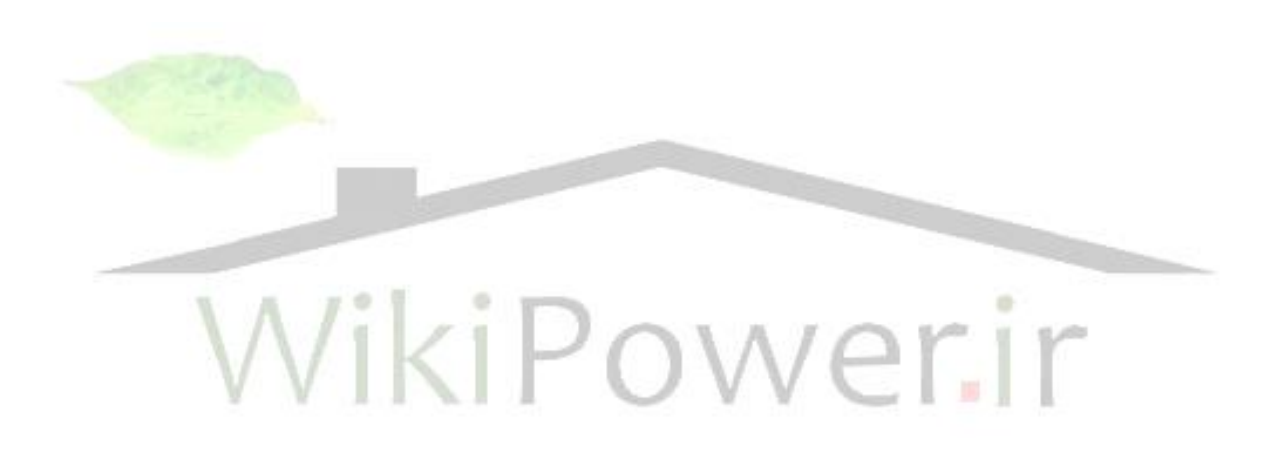

**برای دریافت فایل** word**پروژه به سایت ویکی پاور مراجعه کنید. فاقد آرم سایت و به همراه فونت های الزمه**

# **فصل اول**

**-1-1 مقدمه:**

**از آغاز پيدايش صنعت برق، نياز به تجهيزاتی که بتواند نقش جداسازی قسمتهای تحت ولتاژ از ساير قسمتها را داشته باشد، وجود داشته و تحقيقات در اين زمينه همچنان ادامه دارد. امروزه به طور گستردهای از شيشه و چينی و پالستيک)سيليکون رابر( در ساخت مقرهها استفاده میشود.** 

**در خطوط انتقال نيز الزم است هاديهای تحت ولتاژ از برجها ايزوله شوند که برای اين کار از مقرهها استفاده میشود. اين مقرهها دو وظيفه عمده دارند:**[**1**]

 **وظيفه اصلی مقرهها ايزوله کردن هادی از بدنه برج میباشد. اين مقرهها بايد بدون داشتن جريان نشتی، ولتاژهای باالی خطوط انتقال را از بدنه برج ايزوله کنند.**

 **وظيفه ديگر اين مقرهها تحمل نيروی مکانيکی حاصل از وزن هادیها و نيروهای اعمالی ناشی از باد و يخ بر آنها میباشد.**

**-2-1 انواع مقرهها:**

**جنس مواد مورد استفاده در ساخت مقرهها بستگی به شرايط استفاده و کاربرد آنها دارد. به طور کلی مقرههای مورد استفاده در صنعت برق عبارتند از:**[1]

**-1مقرههای چينی:**

**اين مقره از ترکيبات آلکالين و سيليکات آلومينيوم ساخته میشود. اين ترکيبات شامل** 

**برای دریافت فایل** word**پروژه به سایت ویکی پاور مراجعه کنید. فاقد آرم سایت و به همراه فونت های الزمه**

**کائولين، فلداسپات و کوارتز میباشد. اين مواد قبل از ترکيب کامالً شسته و تميز میشوند. جهت باال بردن استقامت مکانيکی چينی به آن اکسيد آلومينيوم اضافه میکنند. مقرههای چينی هم به صورت بشقابی و هم به صورت يکپارچه ساخته میشوند.**

**-2مقرههای شيشهای:**

**در مقرههايی که از جنس شيشه ساخته میشوند، به علت پايين بودن استقامت مکانيکی شيشه، الزم است که به طريقی آن را تقويت نمود. يک روش، سرد کردن سريع شيشه پس از شکل دادن آن میباشد. با اين روش سطح خارجی مقره سخت شده، موجب افزايش استقامت مکانيکی آن میشود.**

**اين مقرهها در برابر ضربات مستقيم شکننده میباشند. زيرا سطح خارجی مقره دائماً تحت فشار نيروی داخلی مقره میباشد و با کوچکترين ضربه مستقيم، مقره کامالً خرد میشود. در ساخت اين مقرهها از اکسيد سيليس، اکسيدهای سديم و پتاسيم و مواد ديگر استفاده میشود. -3مقرههای پليمری)کامپوزيتی(:**

**در ابتدا مقرهها از جنس سراميک و شيشه ساخته میشدند. اما از سال 1963 مقرههای پليمری توسعه پيدا کردند**[13]**. با پيشرفت در طراحی و ساخت اين مقرهها، تمايل به استفاده از آنها از انواع سراميکی و شيشهای بيشتر شد. اين مقرهها، مقرههای کامپوزيتی يا مقرههای غيرسراميکی نيز ناميده میشوند. مقرههای کامپوزيتی مزايای زيادی نسبت به مقرههای سراميکی و شيشهای دارند و به همين دليل استفاده از آنها به سرعت رواج يافته و جايگزين مقرههای اوليه سراميکی و شيشهای شدهاند.**

**ديده میشود.**

**استفاده از حلقه کرونا در کنترل ميدان الکتريکی و توزيع يکنواخت پتانسيل روی مقرههای کامپوزيتی مورد استفاده در خطوط فشار قوی www.wikipower.ir 375:پروژه شماره**

**برای دریافت فایل** word**پروژه به سایت ویکی پاور مراجعه کنید. فاقد آرم سایت و به همراه فونت های الزمه**

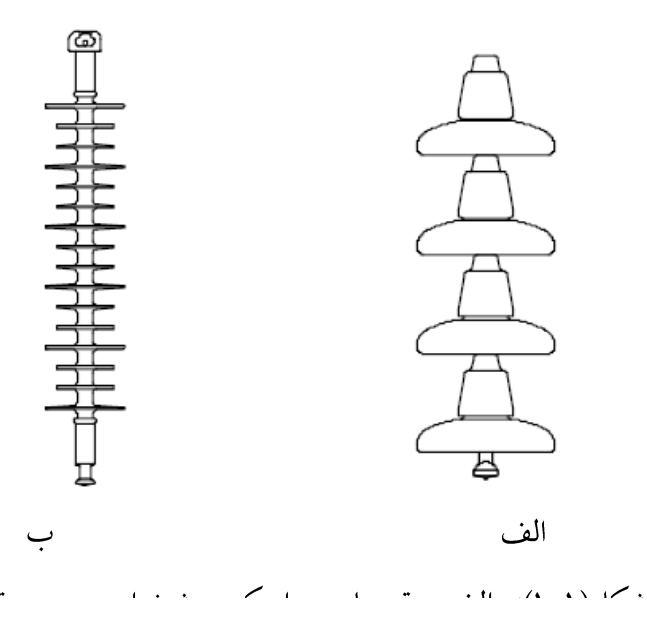

**مهمترين مشکل استفاده از مقرههای سراميکی و شيشهای، ايجاد قطعیهای مکرر ناخواسته برق به خاطر نقص اين مقرهها در خطوط انتقالوتوزيع و همچنين قطعیهای برنامهريزی شده برق** به خاطر نياز به شستشوی مکرر اين مقرهها(به صورت خط سرد) میباشد که باعث افزايش ميزان **انرژی توزيع نشده میگردد. اين مشکالت در محيطهايی با آلودگی سنگين و فوق سنگين بيشتر** 

**در مورد مقرههای کامپوزيتی بسياری از اشکاالتی که در مقرههای سراميکی و شيشهای وجود دارد، برطرف شده است. اما اشکال اين مقرهها اين است که مقاومت کمی در برابر اشعه 1 ماوراءبنفش و ازن دارند. جذب اشعه ماوراءبنفش توسط مقرههای پليمری باعث تنزل ويژگيهای مکانيکی و شيميايی مقره میشود و در نتيجه خواص دیالکتريکی مقره را از بين برده و باعث پيری زودرس مقره میگردد**[15]**. اين اشعه در نور خورشيد وجود دارد و يا توسط کرونا و قوسهای الکتريکی روی سطح مقره ايجاد میشود. ازن نيز توسط کرونا و قوسهای الکتريکی ايجاد میشود. بنابراين کرونا روی سطح مقره کامپوزيتی به عنوان يکی از عوامل پيری زودرس مقره بايد مورد** 

 $\overline{a}$ 

<sup>1</sup> -Ultra Violet

**برای دریافت فایل** word**پروژه به سایت ویکی پاور مراجعه کنید. فاقد آرم سایت و به همراه فونت های الزمه**

**بررسی قرار گيرد.** 

**شکل)2-1( پديده کرونا روی مقره کامپوزيتی و استفاده از حلقه کرونا برای کنترل شدت** 

**ميدان الکتريکی را نشان میدهد.**

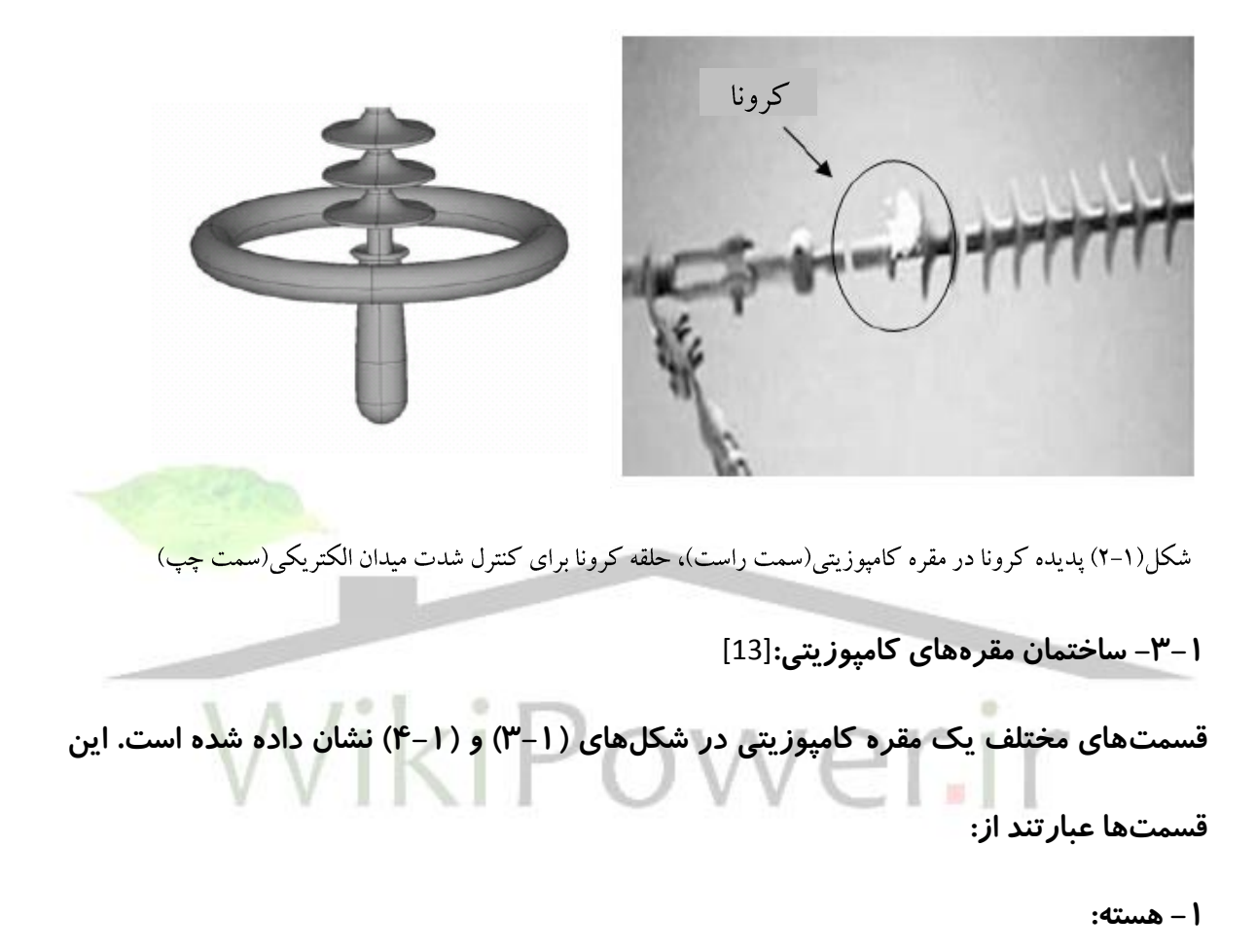

**هسته بخش عايقی داخلی مقرههای کامپوزيتی میباشد ، اين قسمت که بايد بار مکانيکی وارد بر مقره را نيز تحمل کند، از رشتههای فايبرگالس که به صورت محوری و به وسيله يک رزين آلی به هم پيوند داده شدهاند، تشکيل میشود.**

**-2 غالف پليمری:**

**هسته بدون غالف برای استفاده در ولتاژهای فشارقوی در شرايط محيط آزاد مانند رطوبت، آلودگی، اشعه ماوراء بنفش و غيره مناسب نيست و منجر به نقص الکتريکی و مکانيکی مقره خواهد** 

**برای دریافت فایل** word**پروژه به سایت ویکی پاور مراجعه کنید. فاقد آرم سایت و به همراه فونت های الزمه**

**شد. لذا يک غالف حفاظتی که از مواد عايقی پليمری مختلف ساخته میشود بر روی هسته فايبرگالس کشيده میشود تا در برابر شرايط محيطی از آن محافظت کند. در ساخت اين غالف و در زمان کشيدن اين غالف بر روی هسته بايد دقت داشت که در سطح آن ترک ايجاد نشود، زيرا ايجاد ترک منجر به نفوذ آب به هسته میشود.**

**-3 چترکها:** 

**چترکها نيز از بخشهای عايقی مقره هستند که روی غالف قرار میگيرند. ايجاد اين چترکها فاصله خزشی مقره را افزايش میدهد و باعث میشود که مسير جريان آب منقطع باشد. اغلب سازندگان چترکها را به صورت جدا از غالف میسازند که بر روی غالف کشيده میشود. سپس اين چترکها را در جايشان به غالف متصل میکنند.**

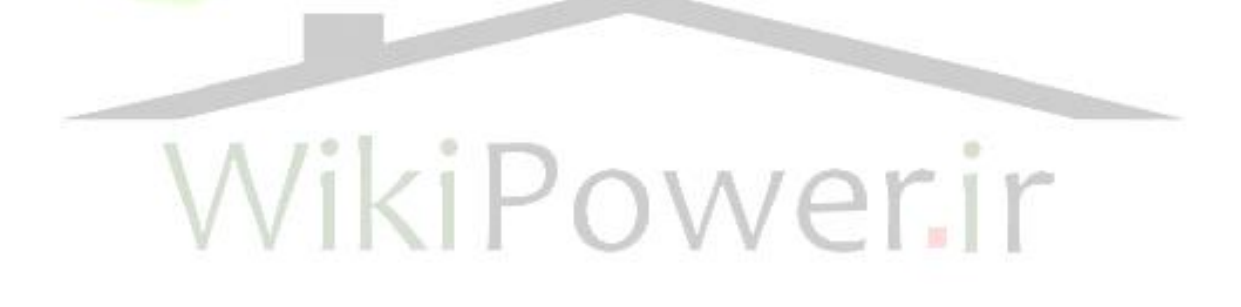

**برای دریافت فایل** word**پروژه به سایت ویکی پاور مراجعه کنید. فاقد آرم سایت و به همراه فونت های الزمه**

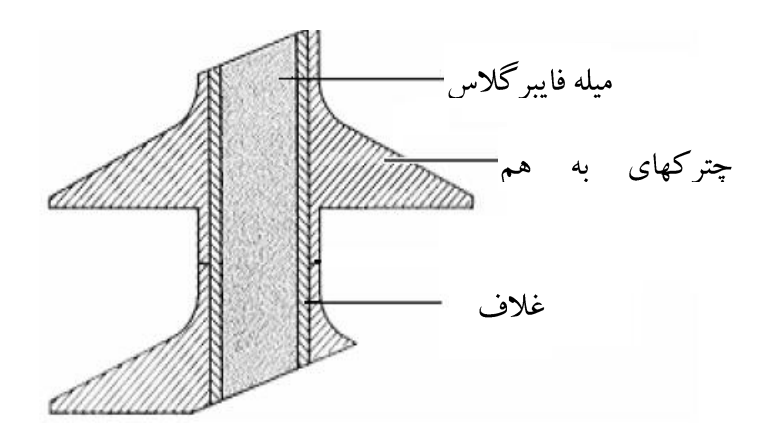

شکل(۱–۳): قسمتهای مختلف مقره کامپوزیتی (چترکهای به

هم پيوسته)

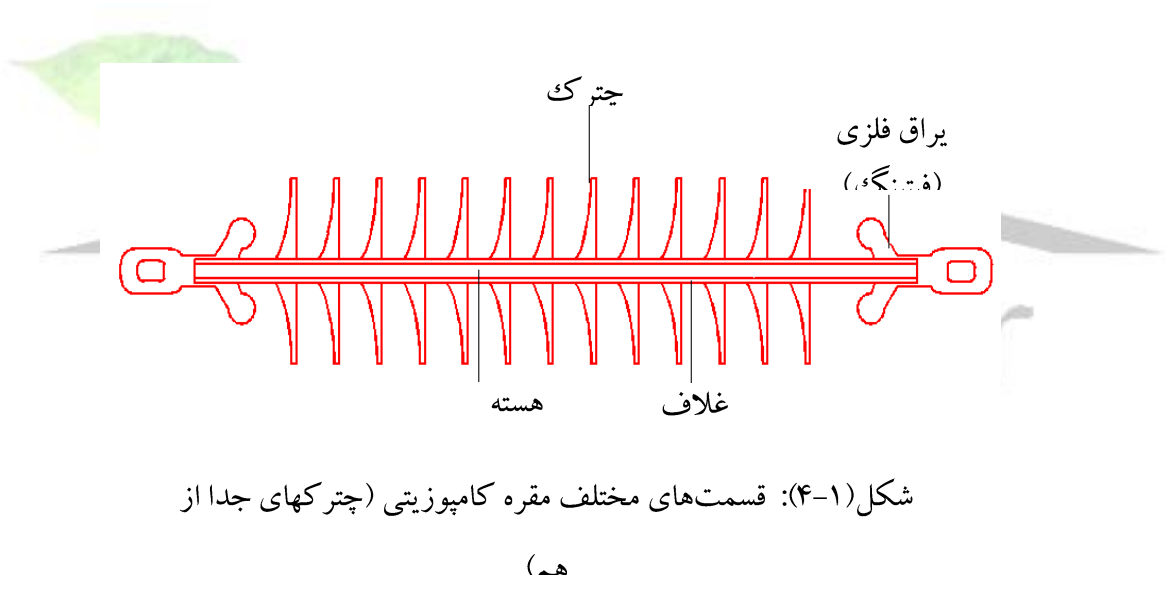

**مواد پايه مورد استفاده برای غالف و چترک مقرههای پليمری االستومرها هستند. سه نوع از** 

**اين االستومرها عبارتند از**[8,16]**:**

Ethylene Propylene Rubber(EPR)**-**

-Ethylene Propylene Diene Monomer (EPDM)

-Silicone Rubber(SR)

**به طور کلی مواد پايه نوع سيليکونی)**SR **)از ساير مواد مناسبتر است، بطوريکه مقرههای** 

**برای دریافت فایل** word**پروژه به سایت ویکی پاور مراجعه کنید. فاقد آرم سایت و به همراه فونت های الزمه**

**ساخته شده از سيليکون رابر عملکرد بهتری در شرايط مختلف محيطی از خود نشان میدهند. مقرههای کامپوزيتی از نوع** EPDM **در مقابل اشعههای خورشيد مقاوم نبوده و تنها در مناطق سردسير که تابش خورشيد بسيار کم است کاربرد دارند. در حاليکه مقرههای سيليکونی در مقابل انواع اشعه خورشيد مقاوم بوده و هيچگونه تغييری در ساختار آن به وجود نمیآيد**[8]**.**

**-4 يراق فلزی:** 

**اين قسمت از مقرههای کامپوزيتی که از جنس آلومينيم يا آهن چکش خواری شده قالب گيری میشود، در دو انتهای مقره تعبيه میگردد و بار مکانيکی را به هسته منتقل میکند. اگر برای اتصال يراقهای فلزی به هسته فايبرگالس از روش پرس کردن استفاده شود بايد دقت داشت که طی پرس کردن ترک نخورند.**

**-4-1 مزايای سيليکون رابر نسبت به سراميک و شيشه:**

**سيليکون رابر ماده عايق بسيار مناسبی برای تجهيزات فشارقوی میباشد. سيليکون رابر در مقايسه با ساير مواد عايقی مانند سراميک، شيشه و ديگر مواد مصنوعی)مانند** EPR **و**EPDM **)عملکرد بهتری از خود نشان میدهد. به طور کلی، مقرههايی که از جنس سيليکون رابر ساخته میشوند، دارای مزيتهای زير میباشند:**[8,5,4]

- **-1 هيچ نوع هيدروکربنی در زنجيره شيميايی اصلی وجود ندارد. اين ويژگی باعث جلوگيری از ايجاد مسيرهای خزشی کربنيزه شده روی سطح مقره میگردد.**
- **-2 استقامت اين مقرهها در برابر ضربه و انواع شوکهای مکانيکی نسبت به سراميک و شيشه باالتر است و امکان لبپريدگی و شکستن و معيوب شدن مقره وجود ندارد.**
- **-3 از آنجاييکه هسته اين نوع مقرهها يک ميله فايبر گالس میباشد، لذا وزن اين مقرهها نسبت**

**برای دریافت فایل** word**پروژه به سایت ویکی پاور مراجعه کنید. فاقد آرم سایت و به همراه فونت های الزمه**

**به مقره سراميکی مشابه کمتر از يک سوم است.**

- **-4 به خاطر وزن کم مقرههای کامپوزيتی و مقاومت آنها در برابر ضربات مکانيکی، حمل، نصب و تعميرات اين مقرهها نسبت به مقرههای سراميکی و شيشهای بسيار آسانتر است. در حاليکه حدود 7 تا 10 درصد مقرههای شيشهای و پرسلينی در حمل، نصب، انبار و بارگيری شکسته میشوند.**
- **-5 سطح عايق سيليکون آب را نگه نمیدارد، بطوريکه پس از تماس طوالنی با آب فقط چند 1 قطره آب بر روی سطح مقره باقی خواهد ماند. اين خاصيت، خاصيت آبگريزی ناميده میشود. قطرات آبی که بر روی سطح مقره باقی میمانند، به راحتی توسط نيروی جاذبه زمين و يا نيروی باد از روی سطح مقره دور میگردند. ميزان آبگريزی مقرههای سيليکونی به مقدار سيليکون موجود در مقره بر میگردد.**
- **-6 خاصيت آبگريزی اين نوع مقره باعث کاهش ميزان رسوب آلودگی بر روی سطح مقره میشود.**
- **-7 به علت عدم نياز به شستشو، ميزان خاموشی و در نتيجه انرژی توزيع نشده کاهش میيابد. همچنين ديگر نياز به هزينههای سرسامآور برای شستشوی مقرهها نخواهد بود.**
- **-8 در شرايط يکسان مسير خزشی الزم برای مقرههای سيليکونی به طور متوسط %30 کوتاهتر از مقرههای سراميکی است.**
- **-9 استفاده از مقرههای سيليکونی به جای مقرههای سراميکی در کليدها موجب کاهش وزن کليد میشود که اين امر استقامت کليد را در برابر زمين لرزه افزايش میدهد.**

 $\overline{a}$ 

<sup>1-</sup>Hidrophobicity

**استفاده از حلقه کرونا در کنترل ميدان الکتريکی و توزيع يکنواخت پتانسيل روی www.wikipower.ir 375:پروژه شماره مقرههای کامپوزيتی مورد استفاده در خطوط فشار قوی**

**برای دریافت فایل** word**پروژه به سایت ویکی پاور مراجعه کنید. فاقد آرم سایت و به همراه فونت های الزمه**

**-10 افزايش قابليت اطمينان شبکههای انتقال و توزيع به خاطر بهبود عملکرد اين مقرهها مخصوصاً در شرايط محيطی سنگين )از نظر آلودگی(**

**-5-1 خاصيت آبگريزی مقرههای کامپوزيتی:**[5]

**پيوندهای شيميايی قوی ايجاد شده در سيليکون رابر باعث پايداری مکانيکی و حرارتی فوق**- **العاده و همچنين جلوگيری از پيری زودرس آن و نيز مقاومت در برابر اشعه ماورای بنفش می**- **گردد. همچنين گروههای هيدروکربن)**3CH **)که به اتمهای سيليکون متصل هستند، سبب بروز خاصيت آبگريزی میشوند. بنابراين سيليکون رابر همانند** EPDM **و تفلون دارای خواص آبگريزی میباشد. اما مزيتی که سيليکون رابر نسبت به** EPDM **و تفلون و ساير پليمرها دارد، اين است که با تشکيل يک اليه آلودگی بر روی سطح مقرههای سيليکونی، سيليکون رابر خاصيت آبگريزی را به اليه آلودگی منتقل میکند، در حاليکه اين ويژگی در ساير مواد پليمری مورد استفاده برای ساخت مقره وجود ندارد و تشکيل آلودگی بر روی سطح آنها باعث از بين رفتن خاصيت آبگريزی مقره خواهد شد.**

**<sup>1</sup> ميزان خاصيت آبگريزی را به هفت درجه تحت عنوان**  HC **طبقهبندی میکنند**[5]**. در اين طبقهبندی**1HC **متعلق به سطح کامالً هيدروفوب)دافع آب( و**7HC **متعلق به سطح کامالً هيدروفيل )آبدوست( است. اگر برای شکل هندسی قطره، مطابق با شکل)5-1( دو زاويه برآمدگی)**θa **)و زاويه عقبکشيدگی )**θr **)در نظر بگيريم، آنگاه طبقهبندی خاصيت آبگريزی مطابق با جدول)-1 1( خواهد بود. شکل )6-1( تفاوت شکل هندسی يک قطره آب بر روی يک سطح هيدروفيل و** 

 $\overline{a}$ 

<sup>1</sup> -Hydrophobocity class

**برای دریافت فایل** word**پروژه به سایت ویکی پاور مراجعه کنید. فاقد آرم سایت و به همراه فونت های الزمه**

**يک سطح هيدروفوب را نشان میدهد**[14]**.**

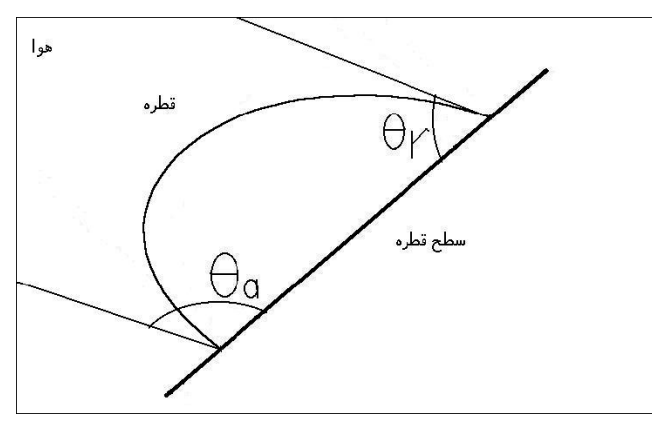

شكل(١-۵): شكل هندسي قطره آب

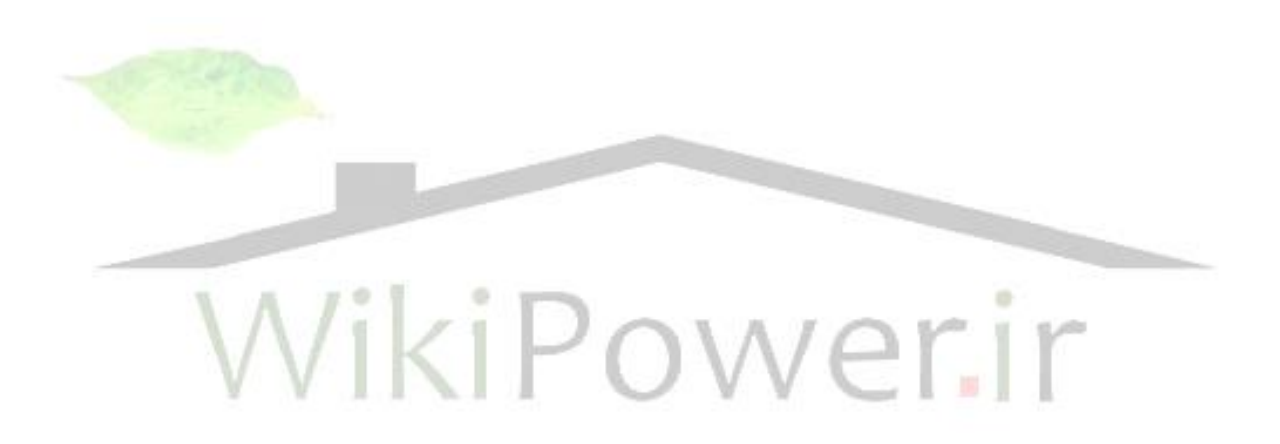

جدول(۱–۱): طبقهبندی میزان خاصیت آبگریزی

**برای دریافت فایل** word**پروژه به سایت ویکی پاور مراجعه کنید. فاقد آرم سایت و به همراه فونت های الزمه**

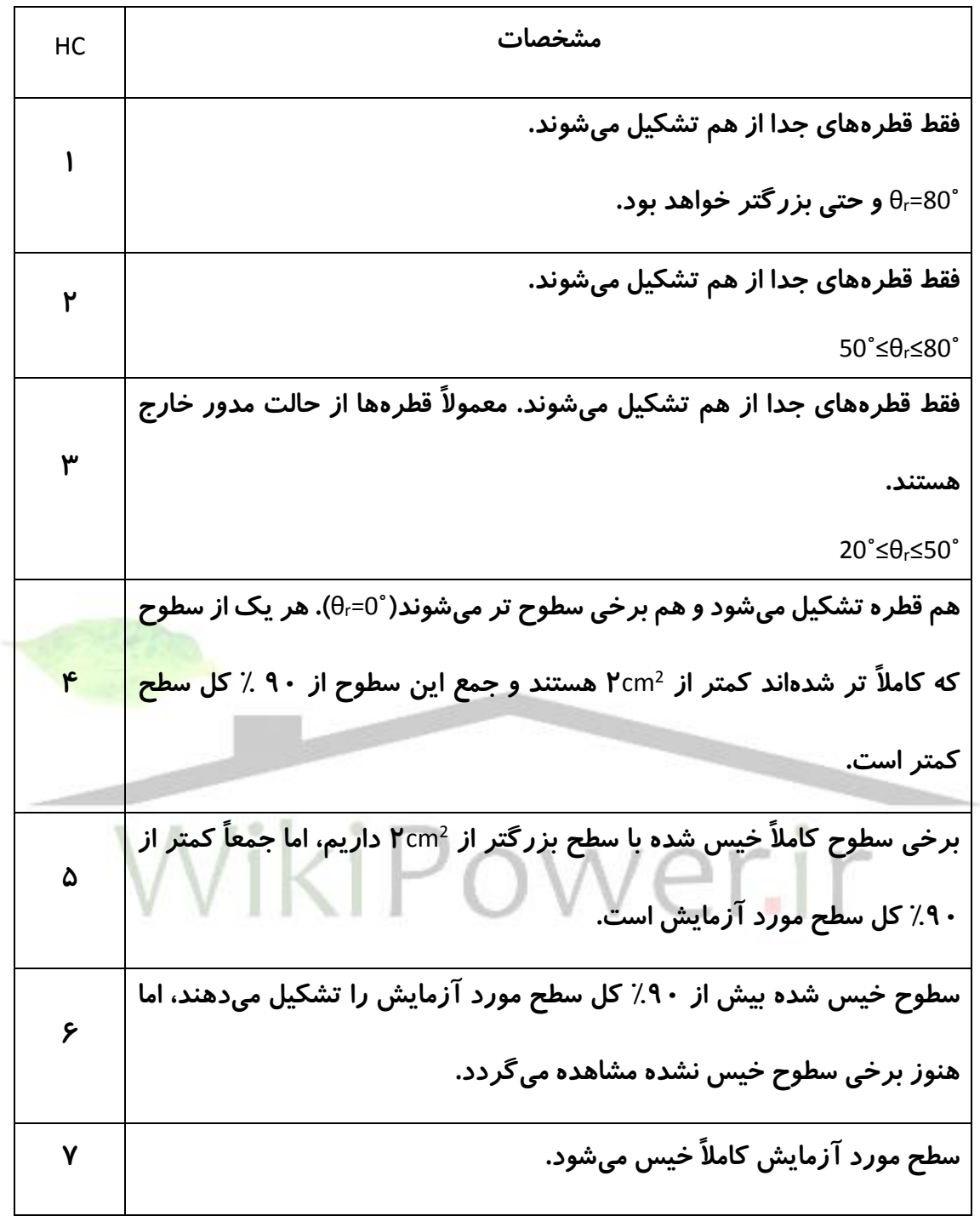

**برای دریافت فایل** word**پروژه به سایت ویکی پاور مراجعه کنید. فاقد آرم سایت و به همراه فونت های الزمه**

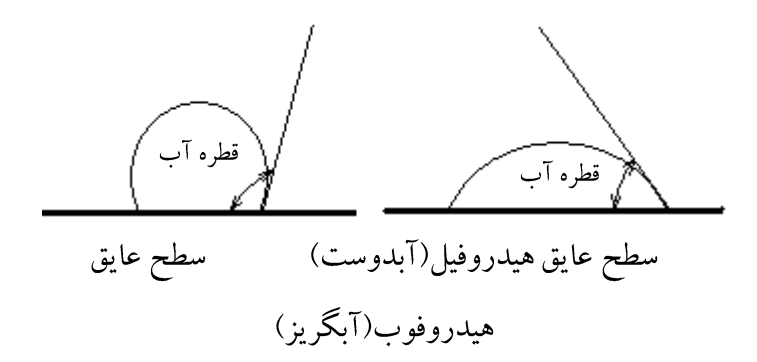

**-6-1 بررسی اقتصادی استفاده از مقرههای کامپوزيتی :**

**با توجه به گران بودن مواد اوليه کامپوزيت و سيليکون، قيمت تمام شده اين مقرهها و بوشينگها در مقايسه با انواع سراميکی باالتر میباشد. اما با در نظر گرفتن مزايای متعدد اين مقرهها در سيستمهای قدرت)مانند باال بردن قابليت اطمينان شبکههای انتقال و توزيع و کاهش ميزان انرژی توزيع نشده(، و نيز با توجه به کاهش هزينههای نصب و نگهداری)مانند هزينههای**  تعميرات و شستشوی مقره) استفاده از اين مقرهها (مخصوصاً در مناطقی با آلودگی سنگين) قابل **توجيه میباشد. در ضمن، برخالف مقرههای سراميکی و شيشهای، به خاطر استحکام مقرههای کامپوزيتی در برابر ضربات مکانيکی و الکتريکی، شکستگی و يا ترک خوردن مقره و يا پنچر شدن آن به وجود نمیآيد و در نتيجه هزينههای اضافی برای تعويض مقره در طی بهرهبرداری به ندرت الزم خواهد بود.**

**به عنوان مثال، تعويض مقرههای پرسلينی با مقرههای سيليکونی در خط 330 کيلوولتی به طول 170 کيلومتر در ميامی آمريکا در سال ،1993 باعث صرفهجويی 223000 دالری در خريد و نصب مقره و 125000 دالر در هزينههای شستشوی مقره در طی پنج سال شده است**[5]**.**

**برای دریافت فایل** word**پروژه به سایت ویکی پاور مراجعه کنید. فاقد آرم سایت و به همراه فونت های الزمه**

**-7-1 پارامترهای پروفيل مقره:**

**در سالهای اخير به پارامترهای شکل پروفيل مقرههای فشار قوی به منظور استفاده در شرايط آلوده توجه خاصی شده است. انتخاب يک شکل مقره با عملکرد مناسب در نواحی با آلودگی زياد برای حفظ قابليت اطمينان شبکه کار بسيار دشواری است. زيرا عالوه بر وجود پارامترهای زياد، بعضاً بهينهسازی يک پارامتر منجر به از دست دادن پارامترهای ديگر شده و اين تقابل اثر، انتخاب يک شکل واحد برای مقره را با مشکل مواجه میسازد. پارامترهای مربوط به پروفيل مقره در شکل)-1 7( نشان داده شدهاند. اين پارامترها عبارتند از**[3,13]**:**

**-1 کمترين فاصله بين چترکها )C):** 

C **مينيمم فاصله بين چترکهای مجاور با قطر برابر میباشد. اين فاصله برای جلوگيری از ايجاد پل ارتباطی بين دو چترک پشت سر هم در شرايط بارندگی میباشد. بر اساس اطالعات موجود مقدار 30 ميليمتر برای پارامتر** C **اين نياز را برآورده میسازد. برای مقرههايی که طول کلی آنها کمتر از550 ميليمتر باشد، يا برای مقرههايی با برآمدگی چترک کوچک )**mm**40**≤P **) مقداری حدود** mm **230 برای پارامتر** C **قابل قبول میباشد.**

**-2 نسبت بين فاصله و برآمدگی چترک )P/S):** 

**اين نسبت محدوديت ايجاد فاصله خزشی زياد به وسيله تغيير ميزان برآمدگی چترک)**P **)يا افزايش بيش از حد تعداد چترکها را مشخص میکند. اين نسبت در مشخصه خودپااليندگی مقره)به وسيله باران( اهميت دارد، بدين منظور نسبت** P/S **بايد بزرگتر يا مساوی 0/8 باشد. تجربه نشان داده که اين مقدار برای چترکهای بدون شيار میتواند تا 0/65 کاهش يابد.**

**برای دریافت فایل** word**پروژه به سایت ویکی پاور مراجعه کنید. فاقد آرم سایت و به همراه فونت های الزمه**

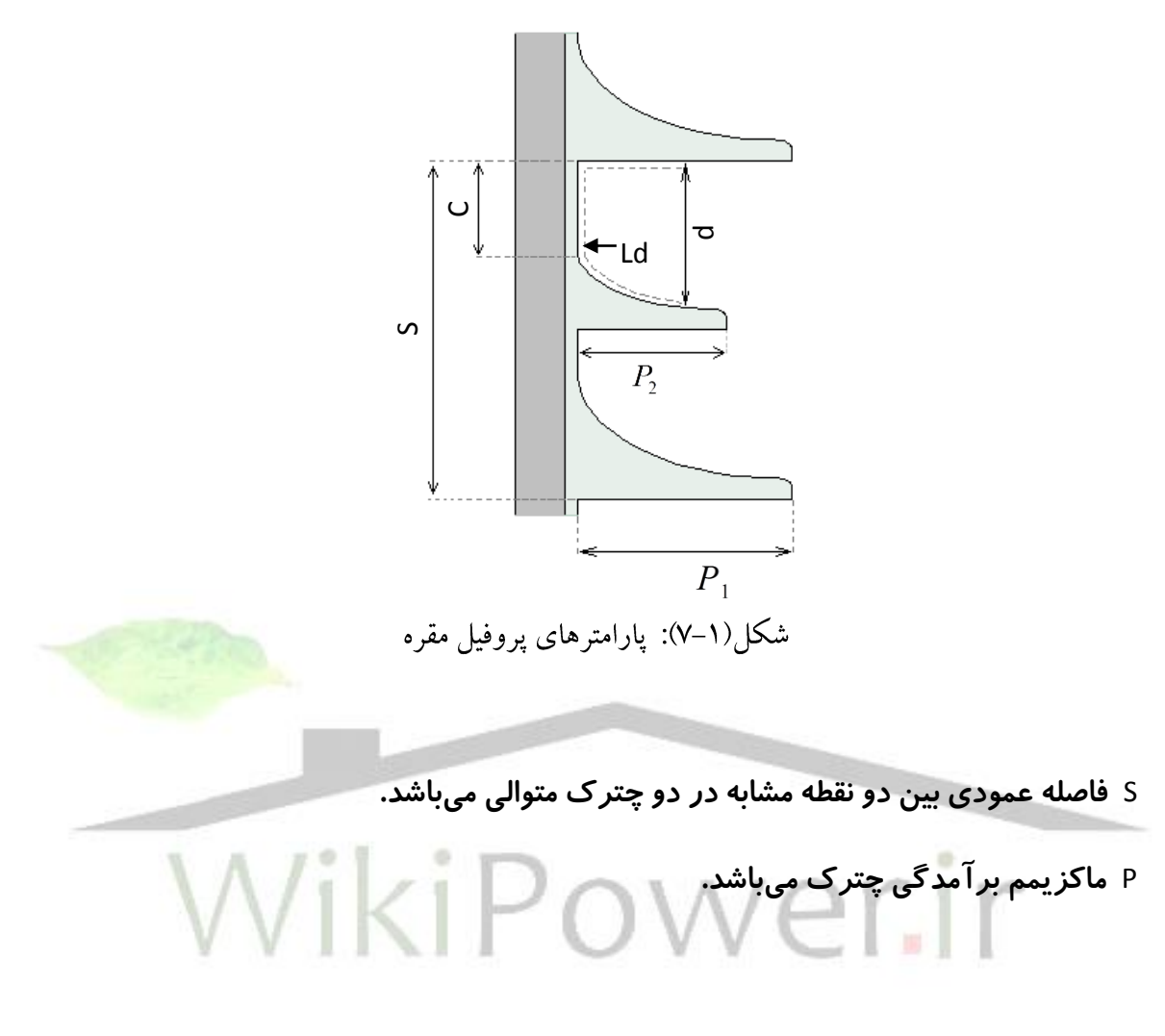

**-3 نسبت بين فاصله خزشی و کمترين فاصله)d/Ld):**

**اين نسبت استفاده از فاصله خزشی برای جلوگيری از اتصال کوتاههای موضعی را مشخص می**- **کند و بايد کمتر از 5 باشد.** 

d **فاصله مستقيم هوايی بين دو نقطه روی بخش عايقی و يا بين يک نقطه روی قسمت عايقی و نقطه ديگر روی قسمت فلزی میباشد.**

**( در چترکهای تناوبی:** *P*<sup>1</sup> *P*<sup>2</sup> **-4 اختالف بين برآمدگی دو چترک پیدرپی )**

**استفاده از حلقه کرونا در کنترل ميدان الکتريکی و توزيع يکنواخت پتانسيل روی www.wikipower.ir 375:پروژه شماره مقرههای کامپوزيتی مورد استفاده در خطوط فشار قوی**

**برای دریافت فایل** word**پروژه به سایت ویکی پاور مراجعه کنید. فاقد آرم سایت و به همراه فونت های الزمه**

**اين پارامتر در شرايط بارندگی برای جلوگيری از ايجاد پل ارتباطی بين آنها اهميت دارد.**  *P*1 **برآمدگی چترک کوچکتر می برآمدگی چترک بزرگتر و**  *P*2 **باشد. اين اختالف )** *P*<sup>1</sup> *P*<sup>2</sup>  **) عموماً بايد بزرگتر يا مساوی 15 ميليمتر باشد.**

**-5 شيب چترکها:**

**اين شيب در خاصيت خودپااليندگی چترکهای مقره به وسيله باران تاثير بسزايی دارد.**

**-6 پارامترهای مشخصه مقره کامل:**

**مقرهها با توجه به استفاده از آنها در مناطقی با آلودگی مختلف به روشهای مختلفی ساخته می**- **شوند. وقتی شدت آلودگی افزايش يابد، راه حل تأمين فاصله خزشی مورد نياز اين است که طول مقره را بدون تغيير پروفيل چترکها افزايش دهيم. ضريب خزشی** CF **و ضريب پروفيل** PF **را برای مقره تعريف می کنيم. اين دو پارامتر به ميزان آلودگی بستگی دارند.** CF **معنی تئوری و علمی دارد، در حاليکه** PF **يک کميت عملی است که از تجربيات به دست میآيد.**

**ضريب خزش CF :**

**اين ضريب** CF **برابر**  *L*1 **میباشد که** *L*<sup>1</sup> *S*<sup>2</sup> **فاصله خزشی کل مقره و**  2 **فاصله جرقه می**- *S* **باشد که کوتاهترين فاصله هوايی بيرون مقره و بدون در نظر گرفتن شاخک جرقه و بين دو قسمت فلزی مقره میباشد.** 

L **يا فاصله خزشی، مسير خزشی عايقی بين دو نقطه میباشد که قبالً توسط** S **تعيين شده است.**

**برای دریافت فایل** word**پروژه به سایت ویکی پاور مراجعه کنید. فاقد آرم سایت و به همراه فونت های الزمه**

 **ضريب پروفيل PF :** PF **نسبتی است از فاصله خزشی تقريبی)ساده شده( به فاصله خزشی واقعی بين دو نقطه که اين دو نقطه توسط** S **تعيين شدهاند. فاصله خزشی تقريبی عبارت است از: برای مقره ساده )غيرتناوبی(** 2*P S* **برای مقره تناوبی**  $2P_1 + 2P_2 + S$ **در اين صورت** PF **عبارت است از: برای مقره ساده (غیر تناوبی)**  $(2P\!+\!S)/L$ **تناوبی** (2*P*<sub>1</sub> + 2*P*<sub>2</sub> + *S*)/*L* 

**مقادير زير برای پارامترهای** PF **و** CF **پيشنهاد میشود:** PF **باالی 0/8 برای مناطقی با آلودگی سبک و متوسط.** PF **باالی 0/7 برای مناطقی با آلودگی سنگين و فوق سنگين. 3/5**≥CF **برای مناطقی با آلودگی سبک و متوسط. 4** ≥CF **برای مناطقی با آلودگی سنگين و فوق سنگين.**

**به خاطر وجود خازنهای پراکنده بين مقره و برج و همچنين بين مقره و هادی، توزيع پتانسيل روی مقره يکنواخت نيست و قسمت نزديک به هادی بيشتر تحت تنش الکتريکی قرار میگيرد. اين موضوع در فصل بعد مورد بررسی قرار خواهد گرفت.** **استفاده از حلقه کرونا در کنترل ميدان الکتريکی و توزيع يکنواخت پتانسيل روی www.wikipower.ir 375:پروژه شماره مقرههای کامپوزيتی مورد استفاده در خطوط فشار قوی**

**برای دریافت فایل** word**پروژه به سایت ویکی پاور مراجعه کنید. فاقد آرم سایت و به همراه فونت های الزمه**

**فصل دوم**

**-1-2 مقدمه:**

**همانطور که در فصل قبل اشاره شد، توزيع پتانسيل روی مقرهها غيريکنواخت میباشد. در واقع، زنجيره مقرهها به علت قرار گرفتن بين ولتاژ خط و پتانسيل صفر زمين مانند خازن عمل میکنند. در واقع تکتک مقرهها در يک زنجيره مقره مشابه خازن هستند. اگر اين مقرهها ظرفيت خازنی يکسان داشته باشند و به اندازه کافی از بدنه دکل دور باشند، به نحوی که ظرفيت خازنی بين دکل و قسمتهای فلزی مقرهها در مقايسه با ظرفيت هر واحد مقره بسيار ناچيز باشد، تقسيم پتانسيل در طول مقره تقريباً به صورت خطی خواهد بود و ولتاژی که روی هر واحد قرار میگيرد، برای تمام واحدها تقريباً يکسان خواهد بود. اما به علت نزديک بودن مقره به هادی و دکل نمیتوان از اين ظرفيتهای خازنی صرفنظر کرد.** 

**به خاطر وجود اين ظرفيتهای خازنی، توزيع پتانسيل در طول زنجيره غيرخطی خواهد بود. به اين صورت که مقرههايی که به هادی نزديکتر هستند، بيشترين فشار الکتريکی را متحمل میشوند، کمترين مقدار فشار الکتريکی روی مقرههای ميانی زنجير قرار میگيرد و روی مقرههای نزديک به زمين الکتريکی، فشار الکتريکی کمی بيشتر از فشار الکتريکی روی مقرههای ميانی** 

**برای دریافت فایل** word**پروژه به سایت ویکی پاور مراجعه کنید. فاقد آرم سایت و به همراه فونت های الزمه**

**میباشد و به اين ترتيب راندمان زنجيره مقره کاهش میيابد**[1,6]**.**

**در مقرههای کامپوزيتی اين شرايط بحرانیتر است. زيرا در اين مقرهها قطعات فلزی، تنها در دو انتهای مقره وجود دارد و در طول مقره قطعات فلزی وجود ندارد. به همين علت ظرفيت خازنی مقره کوچک میباشد و ظرفيتهای پراکنده نسبت به ظرفيت خود مقره، قابل صرفنظر نخواهند بود، در نتيجه توزيع پتانسيل روی مقرههای کامپوزيتی غيرخطیتر است.**

**-2-2 چگونگی تقسيم پتانسيل روی مقرهها**[6]**:**

**شکل)1-2( مدل خازنی يک مقره زنجيری را نشان میدهد. در اين شکل** CE**، ظرفيت خازنی مقره مقره نسبت به خط و** C **ظرفيت خازنی هر واحد مقره میباشد. با ظرفيت خازنی نسبت به زمين،** C<sup>L</sup> **فرض ثابت ماندن ظرفيتهای** C**،** C<sup>E</sup> **و** C<sup>L</sup> **در طول زنجيره مقره، اگر اين ظرفيتها با ظرفيتهای** 

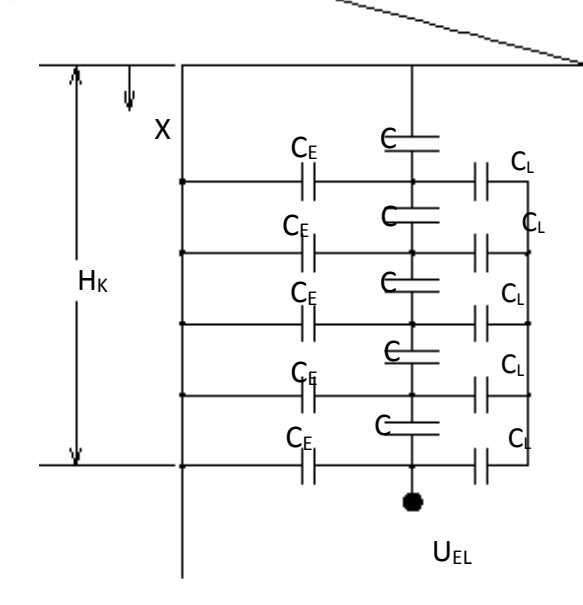

شکل(۲–۱): مدل خازنی مقره

**برای دریافت فایل** word**پروژه به سایت ویکی پاور مراجعه کنید. فاقد آرم سایت و به همراه فونت های الزمه**

واحد طول زنجیر ( ' ) 
$$
C'_L
$$
, (′ ) و 1′ (′ )  
(′-′)  
 $C' = C \times H$ ,  $C'_E = \frac{C_E}{H}$ ,  $C'_L = \frac{C_L}{H}$ 

**که در آن** H **طول مقره است. در نقاطی به فاصله** X **از سمت زمين شده روابط مربوط به ولتاژ و** 

**جريان به صورت زير است:**

$$
\frac{dU_x}{dX} = \frac{I}{j \, w \, C'}
$$

$$
\frac{dI}{dX} = U_X j\omega C'_E + (U_X - U_{EL}) j\omega C'_L
$$

**از دو رابطه باال نتيجه میشود:**

$$
\frac{d^2U_x}{dX^2} = \frac{1}{j\omega C'} \times \frac{dI}{dX} = U_x \frac{C'_E + C'_L}{C'} - U_{EL} \frac{C'_L}{C'}
$$
  
\n=  $Q_0 - P$   
\n=  $U_x = A_1 e^{\lambda X} + A_2 e^{-\lambda X} + A_3$  ,  $\lambda = \sqrt{\frac{C'_E + C'_L}{C'}}$ 

**شرايط اوليه معادله عبارتند از:**

$$
X = 0 \qquad \rightarrow \qquad U_X = 0
$$

$$
X = H_K \qquad \rightarrow \qquad U_X = U_{EL}
$$

**آيند: <sup>و</sup>**<sup>3</sup>A **از رابطههای زير به دست می با توجه به اين شرايط اوليه ثابتهای** 1A **و** 2A

$$
A_{\rm l} = \frac{U_{\rm EL}(C_{\rm E}^{\prime} + C_{\rm L}^{\prime} \cdot e^{-\lambda H_{\rm K}})}{2(C_{\rm E}^{\prime} + C_{\rm L}^{\prime})\sinh \lambda H_{\rm K}}
$$

$$
A_2 = \frac{-U_{EL}(C'_E + C'_L \cdot e^{\lambda H_K})}{2(C'_E + C'_L)\sinh \lambda H_K}
$$

**برای دریافت فایل** word**پروژه به سایت ویکی پاور مراجعه کنید. فاقد آرم سایت و به همراه فونت های الزمه**

$$
A_3 = \frac{U_{EL} \cdot C'_L}{(C'_E + C'_L)}
$$

**که در آن** UEL **ولتاژ فاز به زمين و** U<sup>X</sup> **ولتاژ نقطه** X **است. در نتيجه** U<sup>X</sup> **به صورت زير بدست میآيد:**

(9-1)  

$$
U_x = \frac{U_{EL}}{C'_E + C'_L} [C'_L + C'_E \frac{\sinh \lambda X}{\sinh \lambda H_K} - C'_L \frac{\sinh \lambda (H_K - X)}{\sinh \lambda H_K}]
$$

**اگر زنجيره مقره شامل** n **مقره باشد و طول هر مقره** H **باشد )** nH = HK **) آنگاه:**

$$
\lambda = \frac{1}{H} \sqrt{\frac{C_E + C_L}{C}} = \frac{1}{H} \lambda_n = \frac{n}{H_K} \lambda_n
$$

$$
= \frac{\lambda}{H_K} = X' \quad \text{with} \quad \mathbf{U}_X = \frac{U_{EL}}{C_E + C_L} [C_L + C_E \frac{\sinh(n \cdot \lambda_n \cdot X')}{\sinh(n \cdot \lambda_n)} - C_L \frac{\sinh(n \cdot \lambda_n (1 - X'))}{\sinh(n \cdot \lambda_n)}
$$

**برای يک مقره زنجيری شکل آويز، مقادير ظرفيتها حدوداً به صورت زير میباشد:** 70 pF, **تا**C= 50 5 pF,**تا**CE= 4

1 pF**تا**CL=0.5

*X* **اکنون با فرض**  *H*

**اگر از اثر خازنهای** C<sup>E</sup> **و** C<sup>L</sup> **صرف نظر شود، آنگاه:**

(1 Y–Y) 
$$
\frac{dI}{dX} = 0 \quad , \quad \frac{d^2U_x}{dX^2} = 0 \quad \implies \quad U_x = AX + B
$$

**با توجه به شرايط مرزی، ثابتهای** A **و** B **به صورت زير بدست میآيند:**

(1" - Y)  
\n
$$
A = \frac{U_{EL}}{H_K} , B = 0 \implies U_X = U_{EL} \cdot X'
$$

**به اين معنی که توزيع پتانسيل روی مقره کامالً خطی خواهد بود. رابطه )5-2( را دوباره تکرار** 

**برای دریافت فایل** word**پروژه به سایت ویکی پاور مراجعه کنید. فاقد آرم سایت و به همراه فونت های الزمه**

$$
U_{X} = A_{1}e^{\lambda X} + A_{2}e^{-\lambda X} + A_{3} \qquad , \qquad \lambda = \sqrt{\frac{C'_{E} + C'_{L}}{C'}}
$$
\n(1F-Y)

**با مشتقگيری از اين رابطه نسبت به** X **، شيب منحنی توزيع پتانسيل به صورت زير بدست میآيد:**

(18-1)  
\n
$$
\frac{dU_x}{dX} \cdot H_k = A_1 n \lambda_n e^{n\lambda_n X'} - A_2 n \lambda_n e^{-n\lambda_n X'}
$$
\n
$$
A_1 = \frac{U_{EL}(C_E + C_L \cdot e^{-n\lambda_n})}{2(C_E + C_L)\sinh(n\lambda_n)}
$$
\n(1Y-1)  
\n
$$
A_2 = \frac{-U_{EL}(C_E + C_L \cdot e^{n\lambda_n})}{2(C_E + C_L)\sinh(n\lambda_n)}
$$
\n
$$
A_3 = \frac{U_{EL} \cdot C_L}{(C_E + C_L)}
$$

**شکلهای)2-2( تا )6-2( تاثير تغيير هر يک از ظرفيتهای خازنی** CE**،** C<sup>L</sup> **و** C **بر نحوه توزيع پتانسيل)100 \*** *EL X U U* ( ) **و شيب آن**  ( *<sup>K</sup> EL*  $\frac{X}{A} \times H$ *dU dU* **را برای يک زنجيره مقره شامل 10 واحد مقره نشان میدهد. اين نمودارها با توجه به رابطههای)11-2( و )15-2( بدست آمده است. در هر نمودار يکی از سه ظرفيت خازنی** C**،** C<sup>E</sup> **و** C<sup>L</sup> **تغيير کرده و دو ظرفيت خازنی ديگر ثابت فرض شدهاند.**

شکلهای(۲–۲) و (۲–۳) تاثير افزايش ظرفيت خازنی مقره نسبت به زمين( $C_{E}$ ) بر نحوه **توزيع پتانسيل روی زنجيره مقره و شيب آن را به ازای** pF 70 = C**،** pF 1 = C<sup>L</sup> **و** 10 = n **نشان میدهد. چنانچه در اين شکلها ديده میشود، افزايش ظرفيت خازنی مقرهها نسبت به زمين باعث غير يکنواختتر شدن توزيع پتانسيل روی زنجيره مقره میشود)هرچه توزيع پتانسيل روی زنجيره** 

**برای دریافت فایل** word**پروژه به سایت ویکی پاور مراجعه کنید. فاقد آرم سایت و به همراه فونت های الزمه**

**مقره خطیتر باشد، منحنی توزيع پتانسيل )100\*** *EL X U U* **به يک خط راست با شيب ثابت و در نتيجه**  (

منحنی شیب آن 
$$
H_{\scriptscriptstyle{K}}\times H_{\scriptscriptstyle{K}}
$$
 به یک خط راست با شیب صفر نزدیک خواهد شد).  

**جدول)1-2( مقادير افت ولتاژ روی دو مقره سمت هادی، دو مقره سمت دکل و دو مقره ميانی زنجيره مقره را به ازای** pF 10 , 2 = C<sup>E</sup> **نشان میدهد. به ازای** *CE* pF **،**10**که مقدار بزرگی برای می** *CE* **باشد، مقدار افت ولتاژ روی دو مقره اول سمت هادی، %50 کل ولتاژ است، در حاليکه دو مقره سمت دکل تنها %8 و دو مقره ميانی تنها %12 کل ولتاژ اعمال شده را متحمل میشوند. مشاهده میشود که دو مقره سمت هادی تنش الکتريکی بسيار زيادی را متحمل میشوند و توزيع پتانسيل روی زنجيره مقره شديداً غيرخطی است. در حاليکه به ازای**  *CE* pF **،**2**که مقدار کوچکی**  برای *C<sub>E</sub> می*باشد، افت ولتاژ روی دو مقره سمت هادی ۲۷٪، روی دو مقره سم<mark>ت دکل</mark> ۱۹٪ و **روی دو مقره ميانی %17 کل ولتاژ میباشد، بنابراين توزيع پتانسيل نسبت به حالت قبل خطیتر**  WikiPower.ir **است.**

استفا<mark>ده از حلقه کرونا در کنترل ميدان الکتريکي و توز</mark> **مقرههای کامپوزيتی مورد استفاده در خطوط فشار قوی www.wikipower.ir 375:پروژه شماره**

**برای دریافت فایل** word**پروژه به سایت ویکی پاور مراجعه کنید. فاقد آرم سایت و به همراه فونت های الزمه**

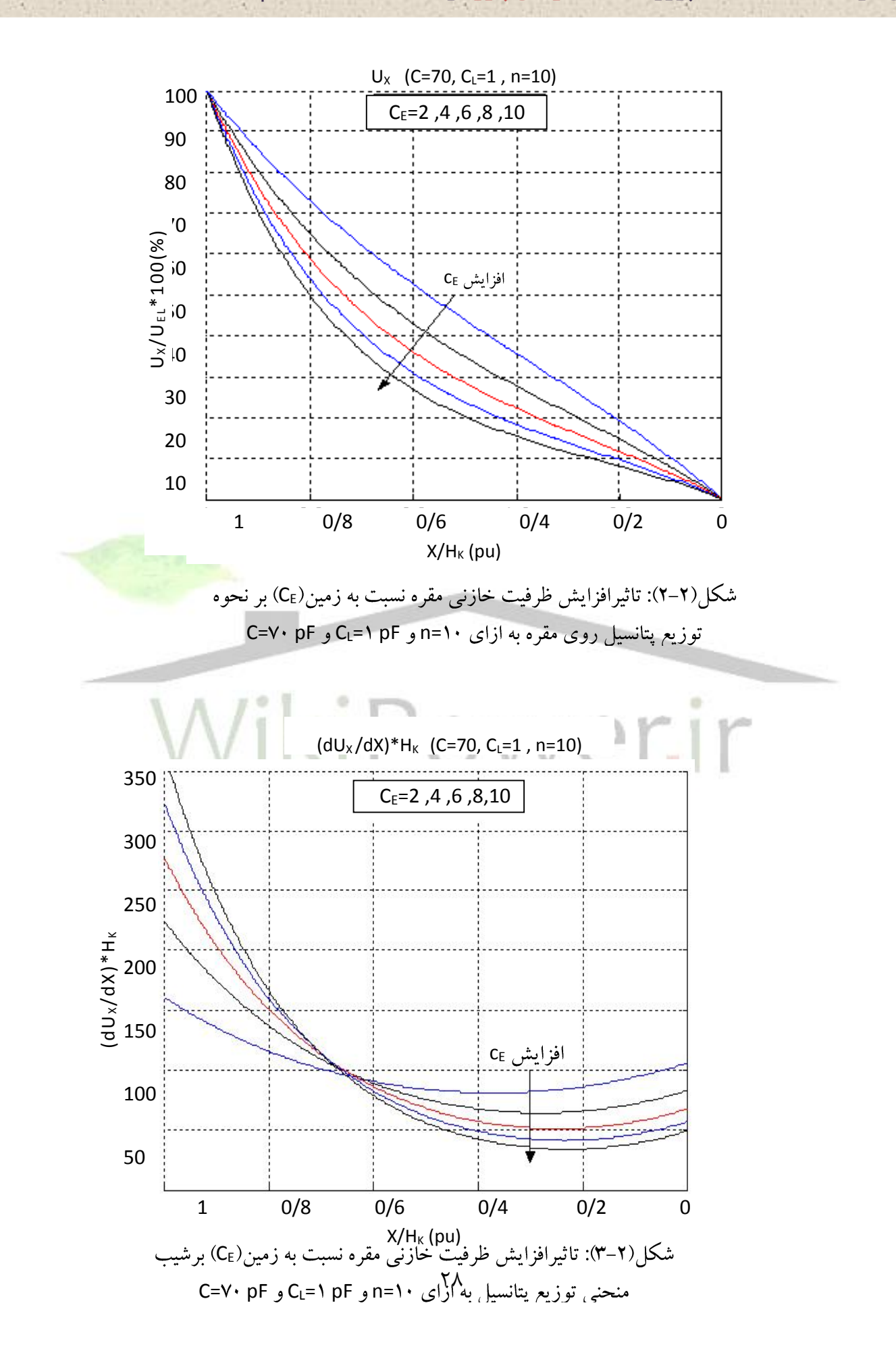

**برای دریافت فایل** word**پروژه به سایت ویکی پاور مراجعه کنید. فاقد آرم سایت و به همراه فونت های الزمه**

## جدول(۲-۱): میزان افت ولتاژ روی دو مقره سمت هادی، دو مقره سمت

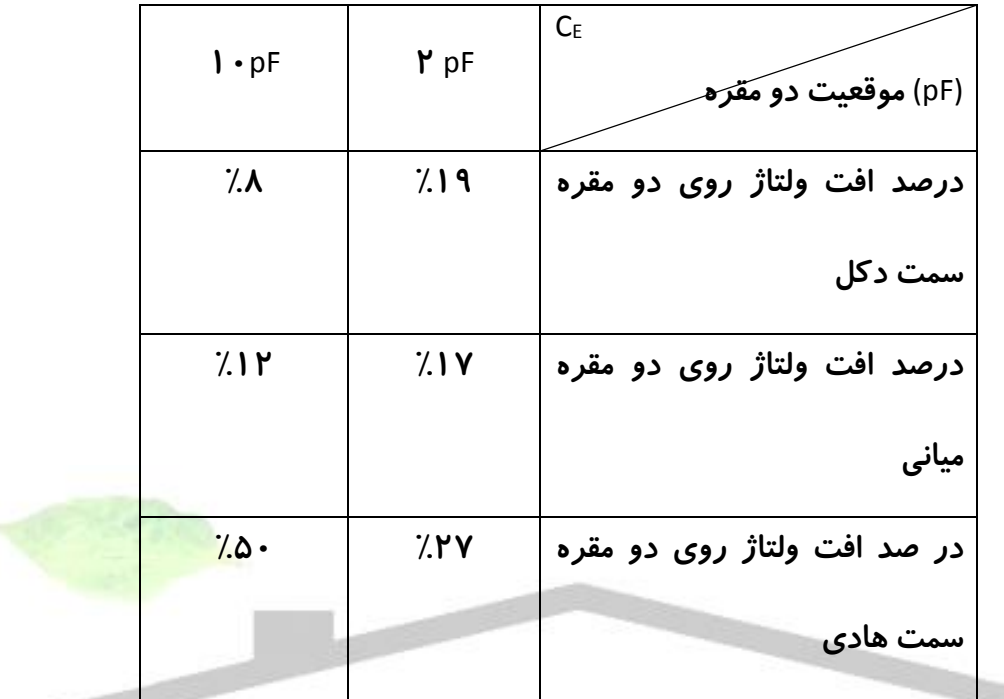

 $C_E = 2$  , 10 pF  $\sqrt{(15 - 2)^2}$  c  $\sqrt{(15 - 2)^2}$  c  $\sqrt{(15 - 2)^2}$  c  $\sqrt{(15 - 2)^2}$ 

# WikiPower.ir

شکلهای (۲−۴) و (۲−۵) تاثير افزايش ظرفيت خازنی مقره نسبت به هادی( $C_{\it L}$ ) بر نحوه 5 pF **،***C* **توزيع پتانسيل روی زنجيره مقره و شيب آن را به ازای**pF 70 *CE* 10 **نشان**  *n* **و میدهد.**

**جدول)2-2( مقادير افت ولتاژ روی دو مقره سمت هادی، دو مقره سمت دکل و دو مقره ميانی زنجيره مقره را به ازای**pF ,2/5 0/5 *CL* **نشان میدهد. به ازای** *CL* pF **،**0/5**که مقدار می کوچکی برای** *CL* **باشد، مقدار افت ولتاژ روی دو مقره اول سمت هادی %40 کل ولتاژ، روی دو مقره سمت دکل%10 کل ولتاژ و روی دو مقره ميانی %14 کل ولتاژ میباشد. اما به ازای** pF 2/5

**برای دریافت فایل** word**پروژه به سایت ویکی پاور مراجعه کنید. فاقد آرم سایت و به همراه فونت های الزمه**

**میباشد، مقدار افت ولتاژ روی دو مقره اول سمت هادی %34 کل**  *CL* **،که مقدار بزرگی برای** *CL* **ولتاژ، روی دو مقره سمت دکل%20 کل ولتاژ و روی دو مقره ميانی %12 کل ولتاژ اعمال شده میباشد. در واقع افزايش** *CL* **برای کاهش ميزان افت ولتاژ بر روی مقرههای سمت هادی، که معموالً بيشترين تنش الکتريکی را متحمل میشوند، بسيار مناسب است.**

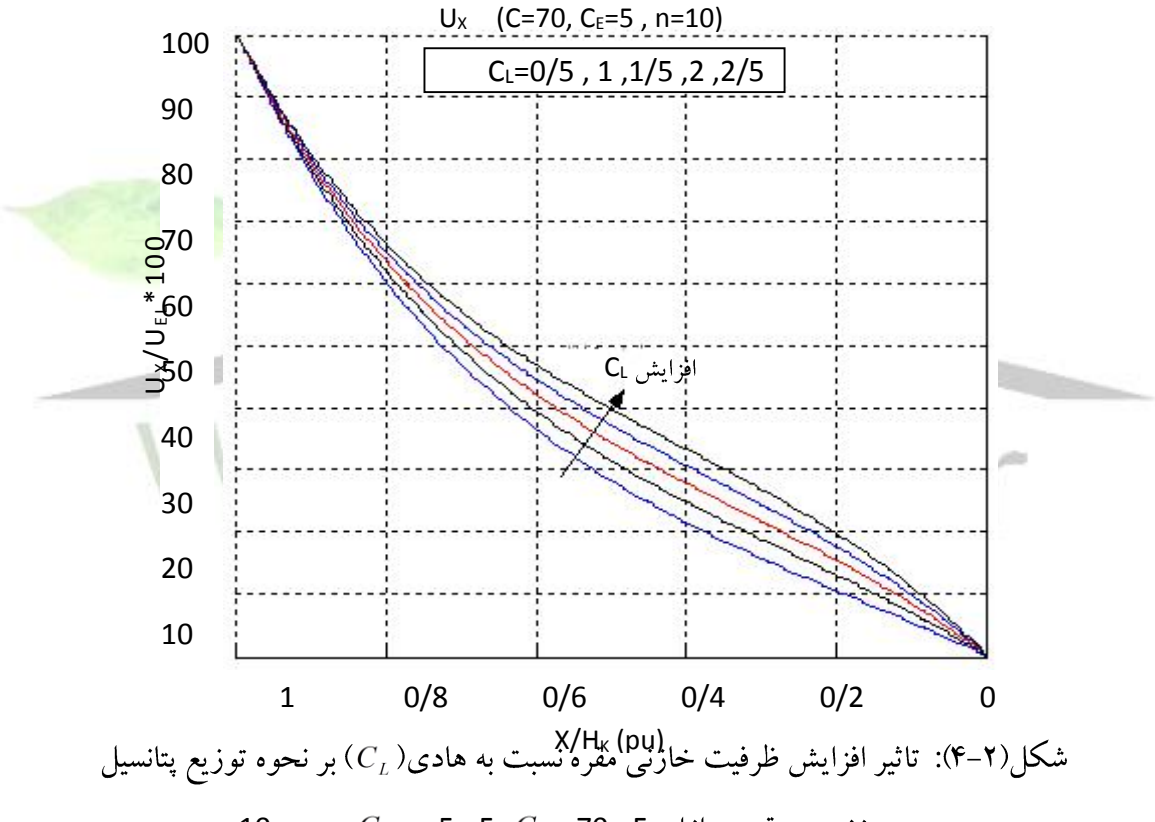

10  $n = 10$   $n = 5$  pF  $cC = 70$  pF  $c^2$  i  $n = 10$  pc s i  $c^2$  i  $c^2$ 

**برای دریافت فایل** word**پروژه به سایت ویکی پاور مراجعه کنید. فاقد آرم سایت و به همراه فونت های الزمه**

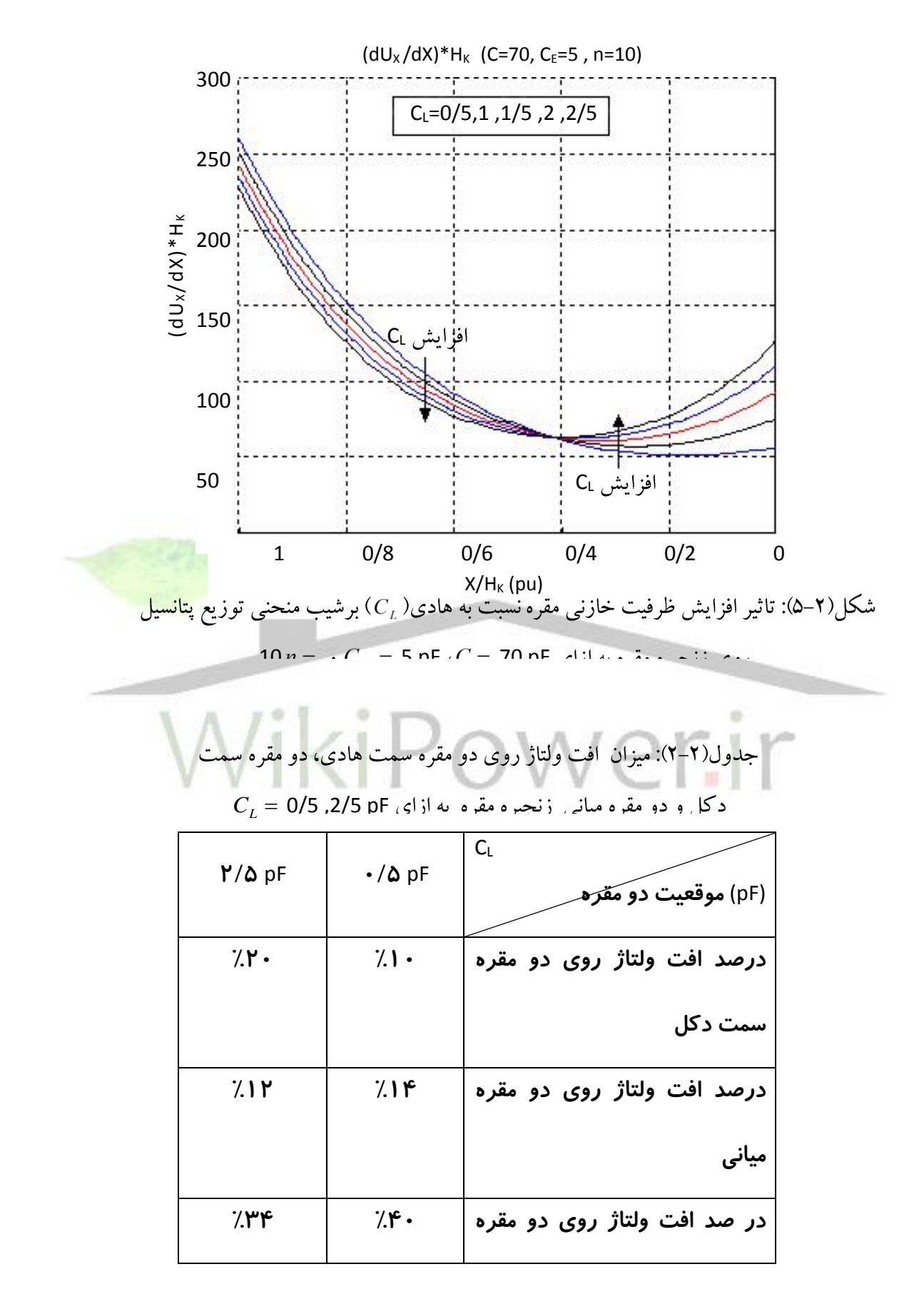

**برای دریافت فایل** word**پروژه به سایت ویکی پاور مراجعه کنید. فاقد آرم سایت و به همراه فونت های الزمه**

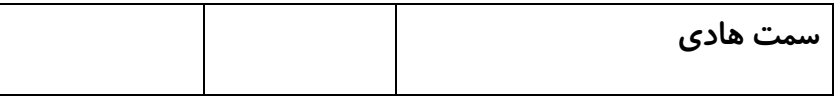

**( بر نحوه توزيع پتانسيل**  *C* **شکلهای )6-2( و )7-2( تاثير افزايش ظرفيت خازنی مقره) روی زنجيره مقره و شيب آن را به ازای** *CL*  **،**1 pF *CE* 10 **نشان میدهد. چنانچه در**  *n* pF 5 **و باعث يکنواختتر شدن توزيع پتانسيل روی زنجيره مقره**  *C* **اين شکلها ديده میشود، افزايش میشود.**

**جدول)3-2( مقادير افت ولتاژ روی دو مقره سمت هادی، دو مقره سمت دکل و دو مقره**  pF **،**20**که مقدار کوچکی**  *C* pF 20,100 **نشان میدهد. به ازای** *C* **ميانی زنجيره مقره را به ازای میباشد، مقدار افت ولتاژ روی دو مقره اول سمت هادی %45 کل ولتاژ، روی دو مقره سمت**  *C* **برای** pF **،**100**که مقدار**  *C* **دکل %16 کل ولتاژ و روی دو مقره ميانی %10 کل ولتاژ میباشد. اما به ازای میباشد، مقدار افت ولتاژ روی دو مقره اول سمت هادی %28 کل ولتاژ، روی دو**  *C* **بزرگی برای مقره سمت دکل %17 کل ولتاژ و روی دو مقره ميانی %17 کل ولتاژ اعمال شده میباشد. در نتيجه باعث يکنواختتر شدن توزيع پتانسيل بر روی زنجيره مقره میگردد.** *C* **افزايش**

**برای دریافت فایل** word**پروژه به سایت ویکی پاور مراجعه کنید. فاقد آرم سایت و به همراه فونت های الزمه**

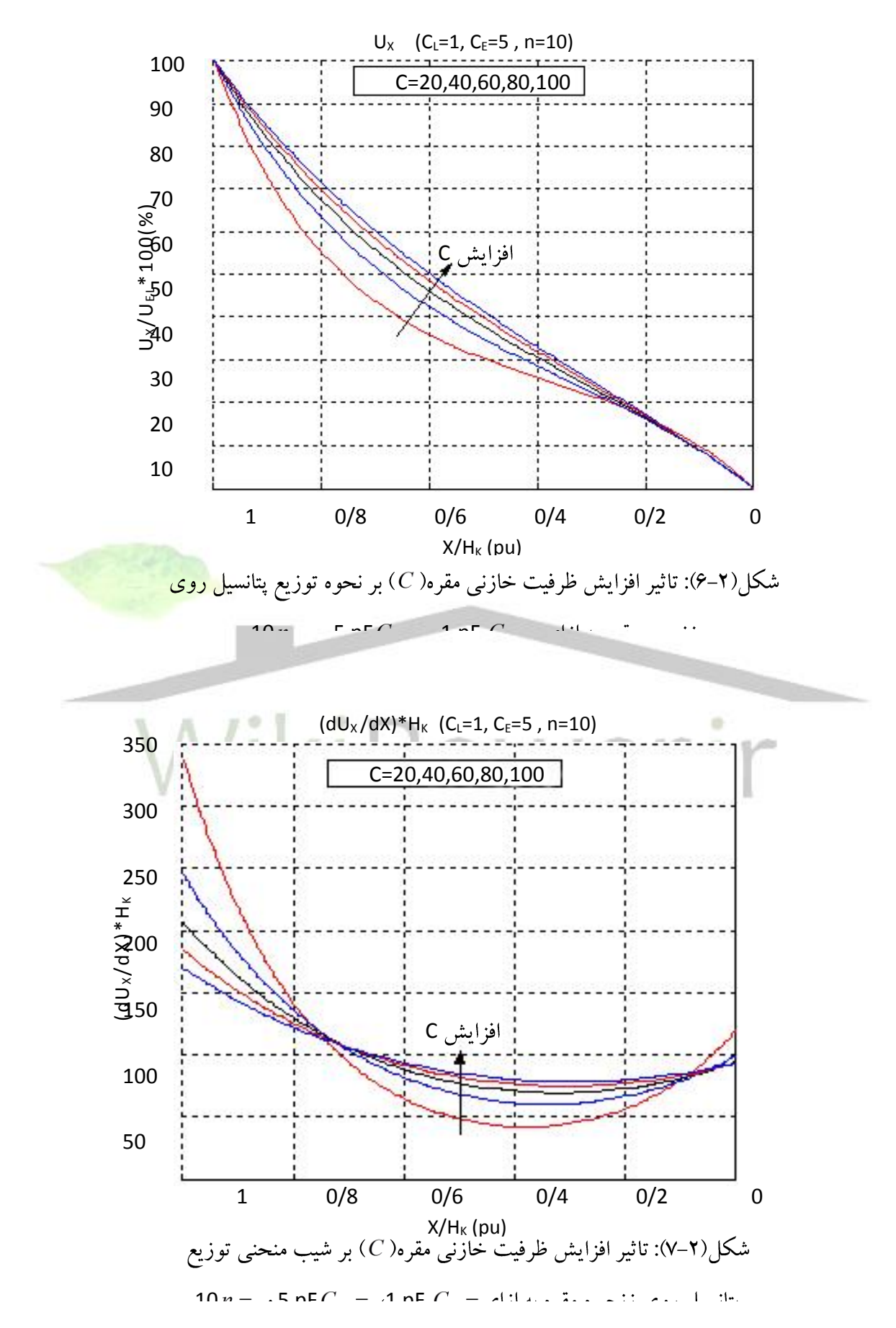

**برای دریافت فایل** word**پروژه به سایت ویکی پاور مراجعه کنید. فاقد آرم سایت و به همراه فونت های الزمه**

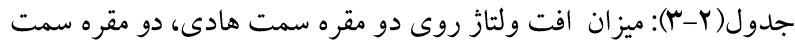

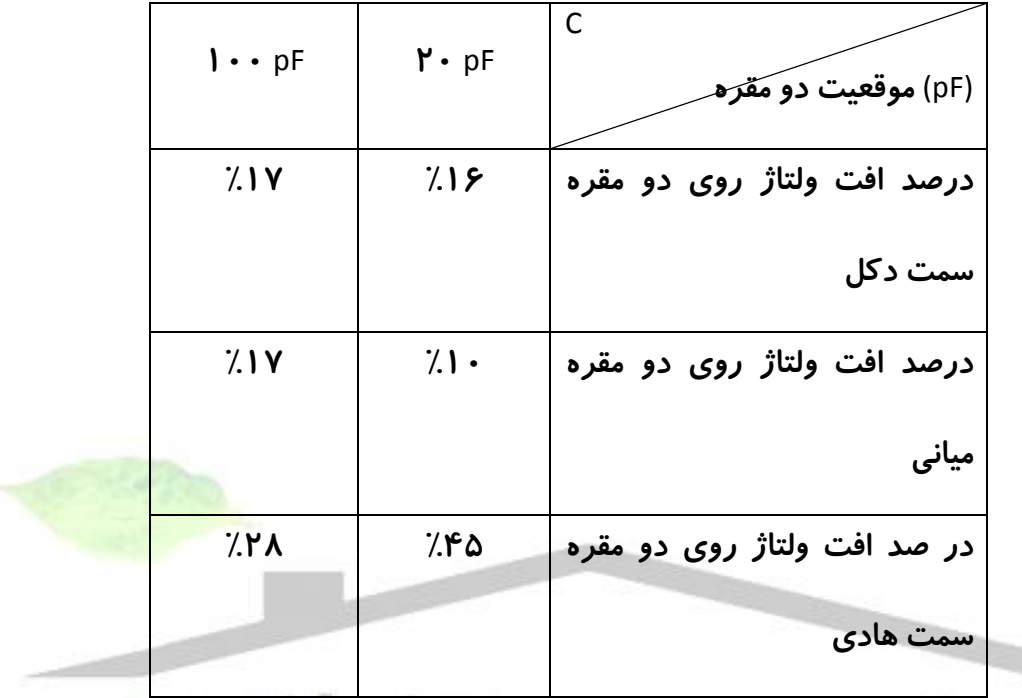

20,100 pF *C*

**منحنی توزيع پتانسيل برای زنجيره مقرهها، با توجه به روابط بدست آمده، به صورت ايدهآل رسم شد. در واقع به علت وجود قطعات فلزی در هر واحد مقره از زنجيره، توزيع پتانسيل مانند شکل)8-2( غير پيوسته میباشد. اما همانطور که در اين شکل ديده میشود، در مقرههای کامپوزيتی به علت عدم وجود قطعات فلزی در طول مقره توزيع پتانسيل پيوسته است و همچنين** 

**به خاطر کوچکتر بودن ظرفيت خازنی خود مقره)**C **)توزيع پتانسيل غيرخطیتر است**[**13**]**.**

**برای دریافت فایل** word**پروژه به سایت ویکی پاور مراجعه کنید. فاقد آرم سایت و به همراه فونت های الزمه**

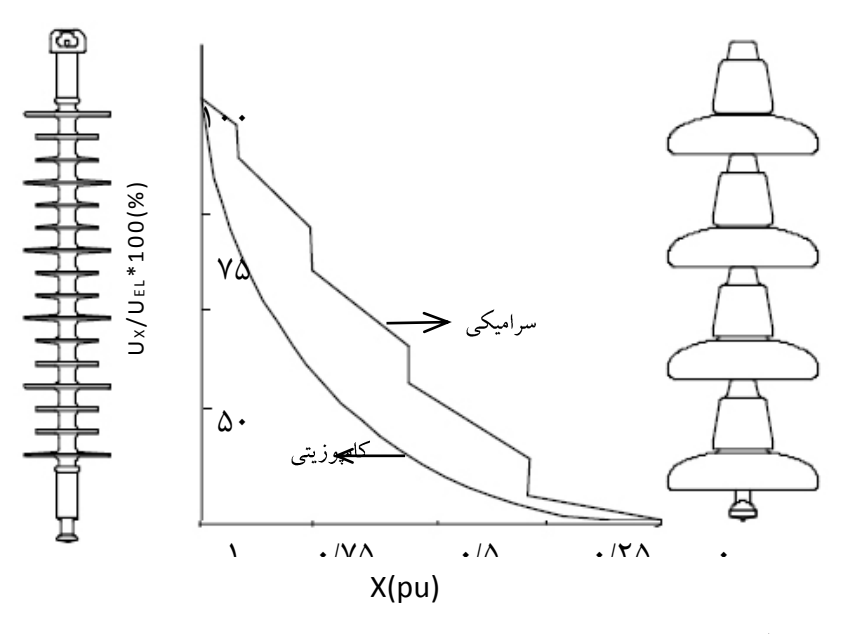

شکل(۲–۸): مقایسه توزیع پتانسیل روی مقرههای کامپوزیتی و

**-3-2 روشهای يکنواخت کردن توزيع پتانسيل روی مقره:**

**همانطور که گفته شد، وجود ظرفيتهای خازنی اضافی باعث غير خطی بودن توزيع پتانسيل روی مقره میگردد. غيرخطی بودن توزيع پتانسيل روی زنجيره مقره و يا يک مقره کامپوزيتی باعث کاهش راندمان آن میشود. به اين معنی که مقرههايی که به هادی نزديکتر هستند، فشار بيشتری را متحمل می شوند. در مقرههای کامپوزيتی به خاطر يکپارچگی)عدم وجود قطعات فلزی در طول مقره( توزيع پتانسيل غيرخطیتر است. برای يکنواخت کردن توزيع پتانسيل روی مقرهها و افزايش راندمان مقره، روشهای مختلفی وجود دارد که عبارتند از**[1]**:**

**-1 کاهش ظرفيت خازنی بين مقره و دکل:**

**برای کاهش اين ظرفيت خازنی و در نتيجه يکنواختتر شدن توزيع پتانسيل روی زنجيره مقره يا مقرههای کامپوزيتی، بايد مقره را تا حد ممکن از بدنه دکل دور کرد و راه حل آن استفاده از کراس آرمهای بلند میباشد. اما بايد توجه نمود که استفاده از کراس آرمهای بلند هزينه زيادی در پی دارد، زيرا در صورت افزايش طول کراس آرمها گشتاورهای وارد شده به دکل افزايش**  **برای دریافت فایل** word**پروژه به سایت ویکی پاور مراجعه کنید. فاقد آرم سایت و به همراه فونت های الزمه**

**خواهد داشت و در نتيجه احتياج به دکلهای قویتری میباشد که منجر به افزايش هزينههای طراحی و احداث خط خواهد شد. در ضمن، در جاهايی که خطوط به صورت کامپکت طراحی می**- **شوند، اين روش عملی نمیباشد.** 

**-2 درجهبندی ظرفيت 1 خازنی مقرهها:**

**در صورت افزايش ظرفيت خازنی مقره، مقدار ولتاژی که روی آن میافتد کاهش میيابد. در زنجيره مقره، مقرهای که به هادی نزديکتر است، بيشترين تنش الکتريکی را متحمل میشود، بنابراين اگر مقدار ظرفيت خازنی اين مقره را افزايش دهيم، مقدار ولتاژ کمتری روی آن میافتد. همچنين برای مقرهای که کمترين مقدار ولتاژ روی آن قرار میگيرد، با کاهش ظرفيت آن میتوان مقدار ولتاژی را که روی آن افت میکند، افزايش داد. بنابراين میتوان در يک زنجيره مقره از مقرههايی با ظرفيتهای متفاوت استفاده کرد و به اين ترتيب، توزيع ولتاژ تقريباً خطی روی زنجيره مقره ايجاد کرد.**

**روش عملی آن، استفاده از کالهکهای فلزی بزرگتر برای مقرههای نزديک هادی میباشد. روش ديگر استفاده از رنگهای هادی الکتريسيته در بخشی از سطح بااليی مقرههای نزديک به هادی میباشد. اين روش نتيجه ديگری نيز دارد، بدين ترتيب که روی سطح مقره اليه نازکی از هادی با هدايت کم ايجاد میشود که جريانهای جزئی عبوری از اين اليه هادی باعث ايجاد حرارت میشود و سطح مقره خشک باقی میماند و بدين ترتيب از بروز قوسهای بزرگی که باعث تخريب سطح عايق میشوند، جلوگيری میکنند)زيرا در صورتی که سطح مقره مرطوب باشد، گرد و غبار**  به همراه *ر*طوبت می تواند باعث ايجاد مسير قوس شود كه منجر به تخريب عايق میگردد).

**1**<br>1- Grading
**اگر از لعاب هادی برای همه واحدهای مقره در طول زنجيره استفاده شود، به خاطر مقاومت ناشی از اين لعاب که با خازنهای مقره موازی خواهد بود، توزيع ولتاژ در طول مقره يکنواختتر خواهد شد. اشکال اين روش اين است که لعاب به مرور زمان تغيير خاصيت داده و مقاومت آن تغيير میکند. از طرفی وجود لعاب هادی باعث ايجاد تلفات نيز خواهد شد.**

**به طور کلی به علت باال رفتن هزينهها چه در ساخت و چه در نصب مقرههايی با ظرفيت خازنی مختلف، اين روش عملی نمیباشد.**

**-3 استفاده از برقگير شاخکی1 :**

**استفاده از برقگير شاخکی در خطوط انتقال در ابتدا و انتهای مقره، برای انتقال اضافه ولتاژها به زمين میباشد. در واقع وظيفه اصلی برقگير شاخکی جلوگيری از بروز قوس الکتريکی در سطح مقره میباشد. اما در عين حال اين شاخکها، باعث يکنواختتر شدن توزيع ولتاژ روی زنجيره مقره میشوند.**

**-4 استفاده از حلقه کرونا:2**

**در اين روش يک حلقه در اطراف نزديکترين مقره نسبت به هادی نصب میشود،که اصطالحاً آنرا حلقه محافظ يا حلقه کرونا مینامند. بدين ترتيب ظرفيت بين قسمتهای فلزی زنجيره مقره و هادی افزايش پيدا میکند و در نتيجه توزيع ولتاژ يکنواختتری در طول زنجيره خواهيم داشت.** 

**مزيت ديگر اين حلقه هدايت قوس از سطح مقره به روی حلقه میباشد. بدين ترتيب هنگام تخليه الکتريکی، قوس در دو سر حلقه زده میشود و از ايجاد قوس بر روی سطح مقره جلوگيری میشود.**

 $\overline{a}$ 

<sup>1</sup> - Arcing horm

<sup>&</sup>lt;sup>r</sup>- Corona ring

**از بين روشهای معرفی شده برای يکنواخت کردن توزيع پتانسيل بر روی زنجيره مقره يا مقرههای کامپوزيتی، از نظر عملی و اقتصادی تنها استفاده از حلقه کروناو شاخک برقگير قابل اجرا میباشند. روشهای ديگر به دليل دربرداشتن هزينههای اضافی در مرحله ساخت و نصب کاربرد چندانی ندارند.**

**ابعاد حلقه کرونا در کنترل ميزان تنش الکتريکی نقاط بحرانی مقره نقش بسزايی دارند و در مرحله طراحی و ساخت مقره بايد مدنظر قرار گيرند. در فصل چهارم حالتهای مختلف مقره) از نظر ابعاد حلقه کرونا و پارامترهای پروفيل مقره( با استفاده از نرمافزار** FEMLAB **شبيهسازی شده است. قبل از اين فصل، نحوه کار با اين نرمافزار در فصل سوم شرح داده شده است.**

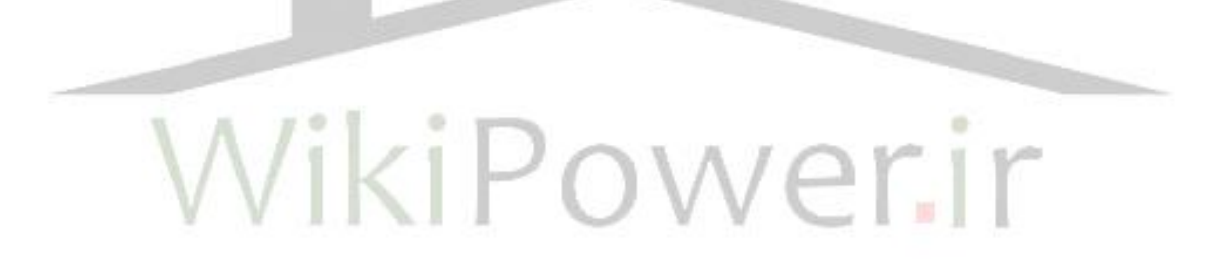

**برای دریافت فایل** word**پروژه به سایت ویکی پاور مراجعه کنید. فاقد آرم سایت و به همراه فونت های الزمه**

**فصل سوم**

**-1-3 مقدمه:**

**قبل از شبيهسازی به وسيله نرمافزار**FEMLAB **در اين فصل به معرفی اين نرمافزار و همچنين روشهای عددی تحليل ميدان میپردازيم. اصوالً برای تحليل ميدان الکتريکی روشهای عددی مختلفی وجود دارد که هر يک ويژگی خاص خود را دارا میباشند. اين روشهای عددی به دو دسته کلی به نام روشهای حل معادالت انتگرالی و روشهای حل معادالت ديفرانسيلی تقسيم میشوند. روشهای معادالت انتگرالی خود به دو روش بارهای فرضی و روش المان مرزی تقسيم میشود. روشهای معادالت ديفرانسيلی نيز به دو روش المان محدود و روش تفاضل محدود تقسيم می**- **شود**[20,18,2]**.**

د*ر ر*وش تفاضل محدود <sup>۱</sup>، محدوده ميدان به يک شبکه مربعی تقسيم میشود که پتانسيل هر **گوشه اين مربعها بايد محاسبه شود**[7]**. پتانسيل نقاطی که روی الکترودها قرار دارند، معلوم هستند و پتانسيل بقيه نقاط مجهول است. برای اين محاسبه احتياج به حل سيستم چند معادله و چند مجهولی داريم. اگر تعداد مجهوالت زياد باشد و حافظه کامپيوتر نتواند ماتريس ضرايب معادله را** 

 $\overline{a}$ 

<sup>1</sup> - Finite diffrence method

**در خود جای دهد، از روش ديگری استفاده میشود. به اين ترتيب که برای هر نقطه يک پتانسيل دلخواه ممکن فرض میشود، سپس به نوبت پتانسيل هر نقطه را مجهول فرض کرده و با استفاده از پتانسيل چهار نقطه اطراف، آنرا حساب میکند. اين کار را برای تمام نقاط چندين بار انجام میدهد تا به پتانسيل صحيح نزديک شويم. شدت ميدان الکتريکی با دقت کافی از تفاضل پتانسيل دو نقطه مجاور تقسيم بر فاصله بين آنها به دست میآيد. محاسبات با استفاده از اين روابط چندين بار تکرار میشود و جواب هميشه همگراست و در هر تکرار به جواب صحيح نزديکتر میشويم، 1 مگر آنکه تعداد محدود ارقام مانع باشد. به خاطر تکرار محاسبه، اين روش را روش تکراری مینامند**[7]**.**

د*ر ر*وش بارهای فرضی<sup>۲</sup>، بارهای الکتریکی فرضی چنان یافته شوند که <mark>در نتیجه آنها، تا ح</mark>د **ممکن، پتانسيل الکترودها همان پتانسيلهای داده شده باشد. با پيدا کردن اين بارهای الکتريکی فرضی محاسبه ميدان بسيار ساده میشود و پتانسيل هر نقطه از ميدان، از ترکيب خطی اثر تکتک بارها قابل محاسبه است**[7]**.**

د*ر* روش المان محدود <sup>۳</sup>، محدوده میدان دو بعدی، به مثلثها و محدوده میدان سه بعدی، به **چهاروجهیها تقسيم میشود**[7]**. در قسمتهای تيز که تغييرات ميدان زياد است، تقسيمبندیها ظريفتر انجام میشود. اساساً همه سيستمها برای رسيدن به پايداری تمايل به مينيمم کردن انرژی دارند. اساس اين روش نيز بر اين است که شکل ميدان طوری است که انرژی آن حداقل شود. بنابراين پتانسيل گرهها را بايد به نحوی انتخاب کرد که اين انرژی مينيمم شود. در داخل جزء** 

 $\overline{a}$ 

<sup>&</sup>lt;sup>2</sup>-Iteration

<sup>1</sup> - Charge simulation method

<sup>&</sup>lt;sup>2</sup>- Finite element method

**کوچک مثلثی فرض میشود که پتانسيل به صورت خطی تقسيم شده است. اکنون با توجه به اين فرض و با داشتن پتانسيل سه نقطه میتوان پتانسيل نقاط داخل اين مثلث را بدست آورد. با بدست آوردن پتانسيل میتوان انرژی داخل مثلث و در نهايت انرژی کل را بدست آورد. برای مينيمم شدن انرژی بايد پس از انتگرالگيری و محاسبه کل انرژی، از آن نسبت به متغيرها که پتانسيلها باشند، مشتق بگيريم. از آنجا که انرژی تابعی از پتانسيل است، با مشتقگيری از انرژی نسبت به تک تک پتانسيلها به تعداد پتانسيلهای مجهول، معادله بدست میآيد. با حل اين سيستم چند معادله و چند مجهولی، پتانسيل گوشههای مثلث که مجهول هستند بدست میآيد. البته پتانسيل نقاطی که روی الکترودها قرار میگيرند، از قبل معلوم هستند.**

**روشهای المان مرزی/بارهای فرضی در مقايسه با روشهای المان محدود/تفاضل محدود، در مرحله مدلسازی پيچيدگی کمتری دارند و به همان نسبت زمان کمتری صرف مدلسازی برای آنها میشود، اما زمان محاسبات بيشتر میشود**[18]**.**

**برای آناليز ميدان الکتريکی از نرمافزارهای مختلفی مانند** COULUMB **،** FEMLAB **و** ANSYS **استفاده میشود. نرم افزار** COULUMB **از روش المان مرزی و نرم افزار** ANSYS **از روش المان محدود استفاده میکنند.** FEMLAB **يک نرمافزار قوی برای مدلسازی و حل مسايل مهندسی بر اساس حل معادالت ديفرانسيل جزئی )**PDE **)میباشد که از روش المان محدود برای حل مسايل استفاده میکند**[**11**]**.** 

# **-2-3 ورود به محيط FEMLAB]** 11**[:**

2.3 **بايد ابتدا نرمافزار** MATLAB **اجرا شود. پس از اجرای برای اجرای نرمافزار** FEMLAB MATLAB**، با تايپ کلمه** femlab **در صفحه** Window Command **برنامه** femlab **اجرا خواهد شد.**

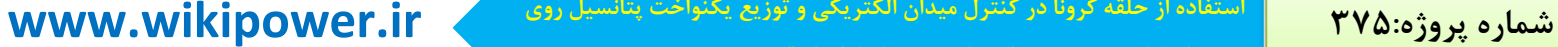

**با اجرای** FEMLAB **صفحه تنظيمات محيط کار تحت عنوان** "Navigator Model "**مطابق با** 

**استفاده از حلقه کرونا در کنترل ميدان الکتريکی و توزيع يکنواخت پتانسيل روی** 

**مقرههای کامپوزيتی مورد استفاده در خطوط فشار قوی**

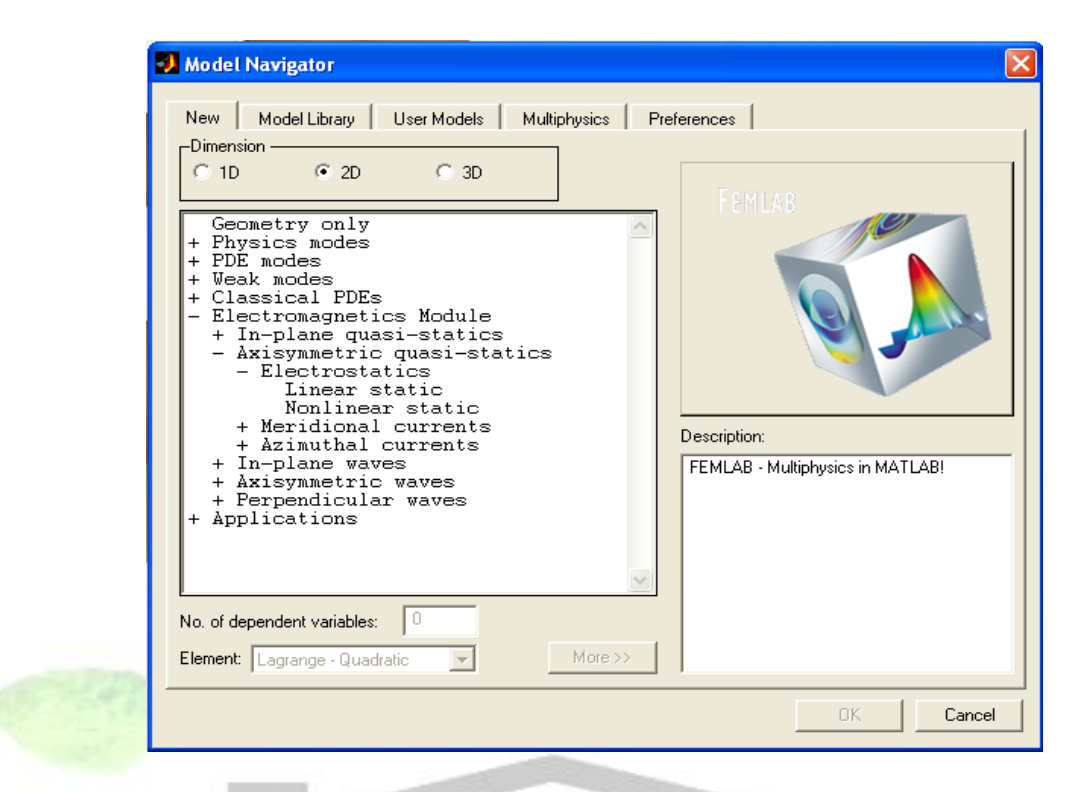

شکل(۳–۱): صفحه تنظیمات محیط FEMLAB برای شروع مدل سازی

**شکل)1-3( ظاهر میشود. اين صفحه شامل اين قسمتها میباشد**[11]**:**

**قسمت** New **که در اين قسمت عالوه بر تعيين فضای کار به صورت يک بعدی يا دو بعدی و يا** 

**سه بعدی، حالت فيزيکی مورد نظر برای مدلی که طراحی خواهد شد نيز مشخص میشود. برای** 

**شبيهسازی مقره موردنظر و تحليل نحوه توزيع پتانسيل و توزيع ميدان الکتريکی روی آن مطابق** 

**شکل)1-3( فضای دو بعدی و گزينه :**

"Electromagnetics Module / Axisymmetric quasi-static/ Electrostatics/ Linear static"

**انتخاب میگردد.** 

- **قسمت** Library Model **شامل مجموعهای از مدلهای نمونه از پيش شبيهسازی شده میباشد.**
- **قسمت** models User **نيز شامل مدلهايی خواهد بود که ما به عنوان کاربر طراحی کرده و در**

**برای دریافت فایل** word**پروژه به سایت ویکی پاور مراجعه کنید. فاقد آرم سایت و به همراه فونت های الزمه**

**آدرس** models User **که در قسمت** preferences **تعيين میشود، ذخيره کنيم.** 

**در قسمت** Multiphysics **امکان اضافه کردن حالتهای فيزيکی بيشتر به مدل طراحی شده** 

**فراهم شده است. به عنوان مثال میتوان برای يک شکل هندسی، هر دو حالت** Magnetistatics

- **و** Electrostatics **را برای تحليل ميدانهای الکتريکی و مغناطيسی به کار برد.**
- **در قسمت** preferences **نيز همانطور که گفته شد، میتوان مسير پيش فرض برای** Model

Library **و** models User **را به دلخواه انتخاب کرد.**

**به هر حال، در اين مرحله با انتخاب مسير مذکور در باال وارد صفحه اصلی برای شبيهسازی** 

Electrostatics **میشويم. اين صفحه در شکل)2-3( نشان داده شده است.**

**3** FEMLAB/Electromagnetics Module - Geom1/Axisymmetric Elec... File Edit Options Draw Point Boundary Subdomain Mesh Solve Post Multiphysics Window Help  $\Box$ e da কাত্ৰাজাত Ж ۱Þ 矗 AIAI-2PI l≌l∙2 ry.  $\overline{\Box}$  $\frac{1}{10}$  $0.5$  $\overline{0}$  $-0.5$  $\overline{+}$  $-2$  $-1.5$  $0.5$  $\overline{a}$  $-1$  $-0.5$  $\Omega$  $1.5$ Loading data from Da == 250.mat...  $\checkmark$ GRID EQUAL SNAP MULTI SOLID ORTHO  $[0.5, 0.5]$ 

شكل(٣-٢): محيط اصلي FEMLAB

**برای دریافت فایل** word**پروژه به سایت ویکی پاور مراجعه کنید. فاقد آرم سایت و به همراه فونت های الزمه**

**منوی اصلی و جعبه ابزار اصلی در شکل)3-3( نشان داده شده است. جعبه ابزار اصلی از ،** Subdomain Mode **،** Mesh Mode **،** Post Mode **،** Help **گزينههای شامل چپ به راست سمت**

Mode boundary **،** Mode Point **و چهار گزينه مربوط به** Zoom **و بعد از آن گزينههای** Plot

 **و** refine Mesh **،** refine selection **،** Solve Parameters **،** Solve problem **،** resolve **،** Parameters

Mesh initialize **میباشد، که به هر يک در بخش بعد اشاره خواهد شد.**

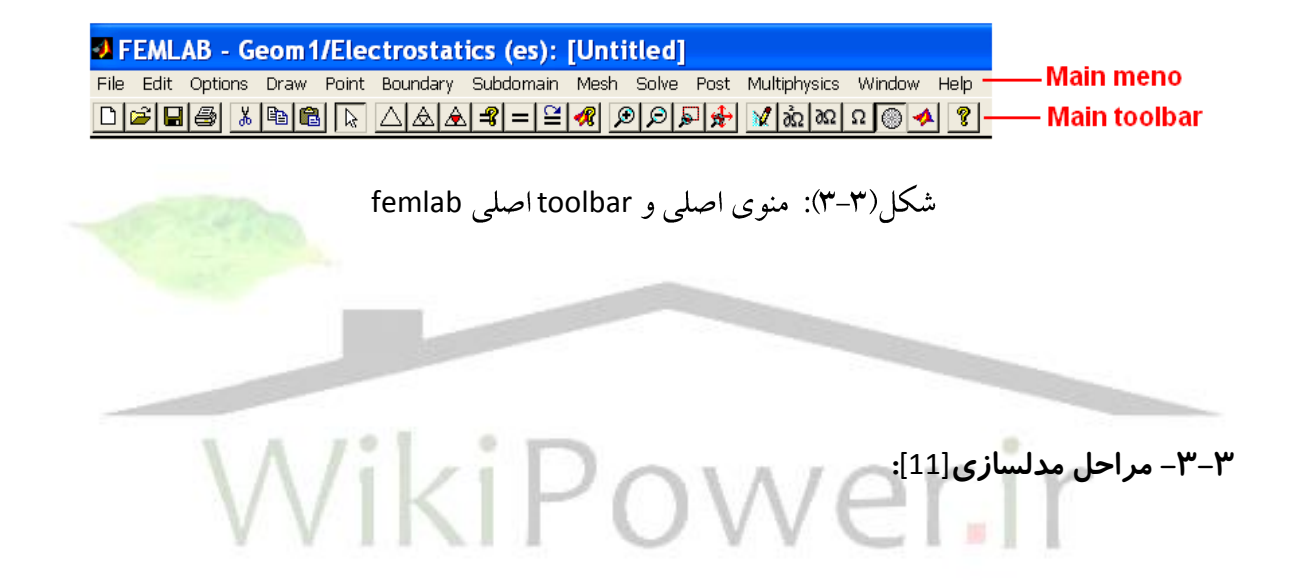

**برای دریافت فایل** word**پروژه به سایت ویکی پاور مراجعه کنید. فاقد آرم سایت و به همراه فونت های الزمه**

**برای انجام شبيهسازی مراحل زير انجام میشود:**  $\Box$ 1  $\overline{r}$  $\overline{2}$  $\circ$  $\frac{3}{4}$  $\odot$ **: Draw Mode .1** 5  $\frac{6}{7}$ **drawبرای طراحی شکل هندسی مورد نظر ابتدا از منوی** Draw Ť. toolbar 8  $\ddot{z}$ **گزينه** Mode Draw **را انتخاب میکنيم. با اين کار** toolbar **مربوط به**  9  $\div$ G 10 **طراحی مدل مورد نظر در سمت چپ صفحه اصلی ظاهر میشود** Е 11 **)شکل)4-3((. از باال به پايين هشت گزينه اول مربوط به رسم**  12  $\bullet$ 13  $\circledast$ **شکلهای هندسی مختلف میباشد. گزينههای 9 برای جابجايی، 10**  $\circ$ 14 玩 15 16 D **برای دوران و 11 برای تغيير ابعاد شکل با يک ضريب تبديل می**-  $\triangleright$ 17 18 **باشند. گزينه 12 برای يکپارچه کردن شکلهای مجزا به کار میرود،**  ◢  $\mathbf{X}$ 19 **به اين ترتيب که ابتدا حداقل دو شکل طراحی شده را انتخاب کرده**  شکا (۴-۳): toolbar طراحی **و سپس از اين گزينه برای يکپارچه سازی آنها استفاده میکنيم. اگر**  مدل **چند شکل هندسی ساخته شده را انتخاب کرده و سپس روی گزينه** 

**13 را کليک کنيم، اشتراک مجموعه آنها باقی خواهد ماند. گزينه 14 نيز برای تشکيل تفاضل حاصل از دو شکل هندسی استفاده میشود. برای ساختن شکلهای ترکيبی)اجتماع، اشتراک و تفاضل چند شکل هندسی( از گزينه 15 نيز میتوان استفاده کرد. اگر برای طراحی شکل از خط و منحنی**- **های مجزا )گزينههای 6 تا 8( استفاده شده باشد، با انتخاب همه آنها و کليک گزينههای 16 يا 17 به ترتيب شکل مورد نظر تبديل به يک شکل توپر يا منحنی به هم پيوسته خواهد شد. همچنين با استفاده از اين گزينهها میتوان يک شکل توپر را به منحنی تبديل کرد و يا برعکس. طی يکپارچه سازی دو يا چند شکل مختلف، مرزهای داخلی مربوط به شکلهای اوليه باقی میمانند، لذا برای از**

**بين بردن اين مرزها میتوان از گزينه 19 استفاده کرد. اما اگر مرزهای داخلی حاصل از يکپارچه سازی چند شکل حذف نشده باشند، بعداً میتوان با استفاده از گزينه 18 دوباره اين شکلها را از هم جدا کرد.**

**: Point Mode .2**

**را**  *t* 0 **اين قسمت برای بررسی حالتهای متغير با زمان به کار میرود و شرايط اوليه در برای نقاط تعيين میکند و اين تنظيمات را در صورتی میتوان انجام داد که از منوی** Point **گزينه**  coefficients Point as wiev **را انتخاب کنيم. برای حل مسايل الکتروستاتيک به اين قسمت نياز نداريم.**

## **: Boundary Mode .3**

**با انتخاب اين گزينه از منوی** Boundary **میتوان شرايط مرزی را برای مدل ساخته شده تعريف کرد. به اين صورت که با دابل کليک روی هر يک از مرزها صفحه تنظيمات مرزی تحت عنوان** es/settings Boundary **مطابق با شکل)5-3( ظاهر میشود. در اين صفحه با انتخاب يک يا چند مرز در قسمت** selection Domain **میتوان شرايط مرزی آنها را در قسمت** Boundary coefficient **تعيين کرد. در حالت عادی مرزهای داخلی غيرفعال هستند، به اين معنی که نمیتوان**  برای آنها شرایط مرزی تعیین کرد (مرزهایی که فعال هستند، آبی رنگ میباشند). برای فعال **کردن اين مرزها بايد در اين صفحه، گزينه** borders Enable **را انتخاب کنيم. در قسمت** Boundary coefficient **حالتهای مختلف بار سطحی، عايق الکتريکی، پتانسيل الکتريکی و پتانسيل صفر را برای مرزها میتوان تعريف کرد. اگر گزينه** group by Select **را انتخاب کنيم، آنگاه با انتخاب يک** 

**برای دریافت فایل** word**پروژه به سایت ویکی پاور مراجعه کنید. فاقد آرم سایت و به همراه فونت های الزمه**

**مرز، تمام مرزهايی که شرايط مرزی يکسانی با اين مرز دارند، انتخاب خواهند شد.** 

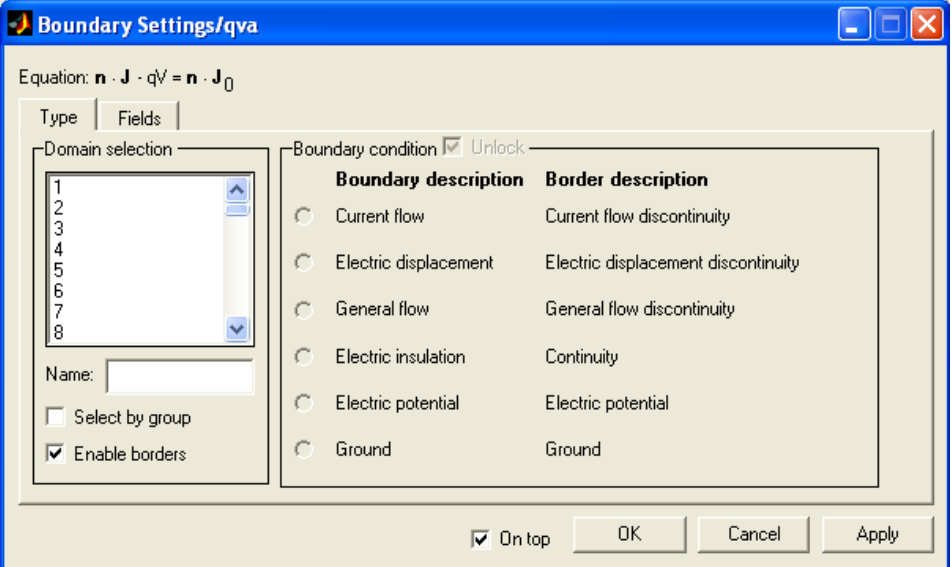

شکا (۳-۵): صفحه تنظیمات شرایط مرزی مدل طراحی شده

**: Subdomain Mode .4**

**با انتخاب اين گزينه از منوی** Subdomain **در صفحه تنظيمات)شکل)6-3((، میتوان مشخصات الکتريکی محيطهای مختلف )ضريب گذردهی )**εr**)، هدايت الکتريکی )**σ**)، چگالی بار فضايی )**0ρ **)و پالريزاسيون )**P **))را برای مدل مورد نظر تعريف کرد.**

**برای دریافت فایل** word**پروژه به سایت ویکی پاور مراجعه کنید. فاقد آرم سایت و به همراه فونت های الزمه**

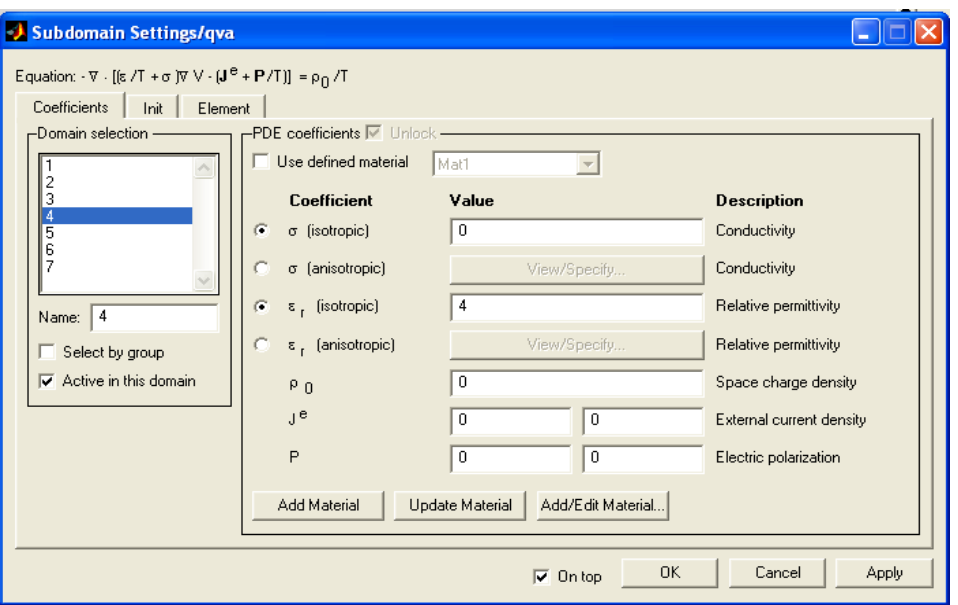

شكل(٣-٤): صفحه تنظيمات مشخصات الكتريكي محيطهاي طرح

**: Mesh Mode .5**

**با انتخاب گزينه** Mesh Initialize **از منوی** Mesh **، مطابق با شکل)7-3( مشبندی شکل طراحی شده برای مدل ساخته شده، بر اساس پارامترهای مشبندی پيشفرض، انجام میشود. برای مشبندی دقيقتر میتوان از گزينه** Mesh Refine **در منوی** Mesh **استفاده کرد. همچنين پس از مشبندی میتوان تعدادی از المانها را انتخاب کرده و با استفاده از گزينه** Selected Refine Elements **اين المانهای انتخاب شده را دقيقتر مشبندی کرد. توسط گزينه** Parameters Mesh **از اين منو میتوان تنظيمات دقيق مشبندی را انجام داد.**

**برای دریافت فایل** word**پروژه به سایت ویکی پاور مراجعه کنید. فاقد آرم سایت و به همراه فونت های الزمه**

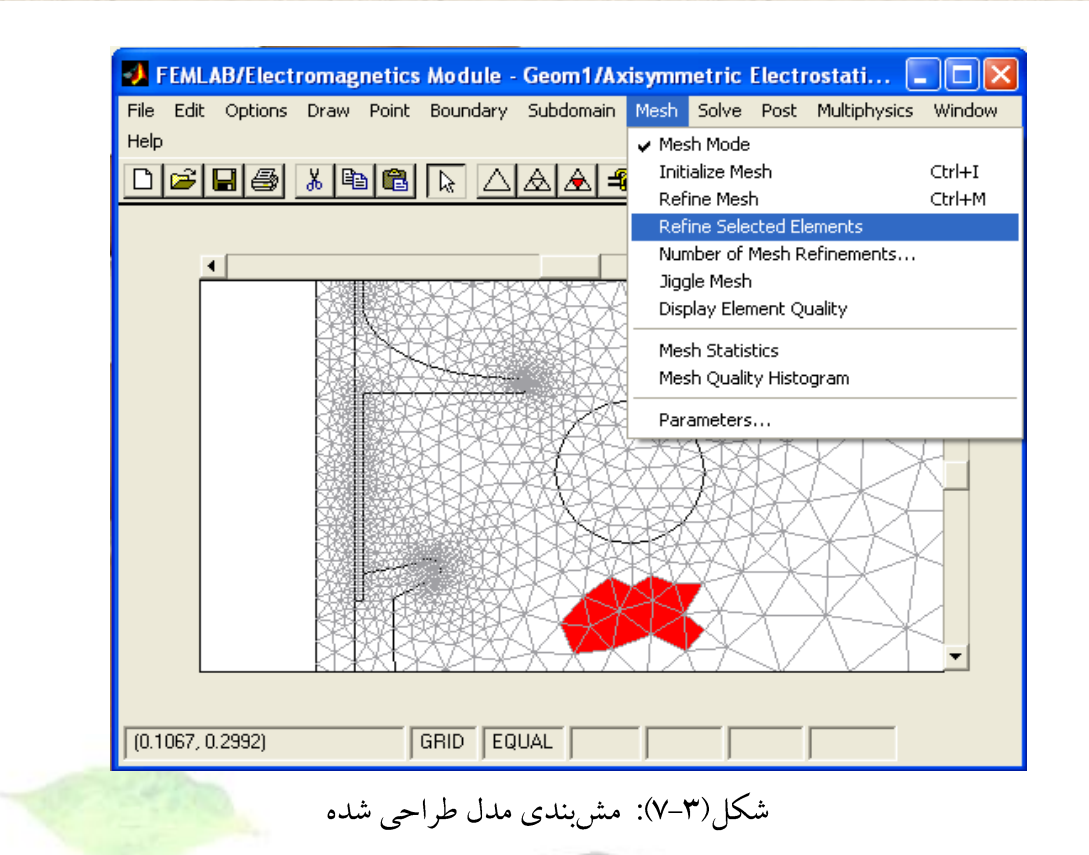

 **: Solve Problem .6**

**در اين مرحله برای حل مسئله ابتدا از منوی** Solve **گزينه** Parameters **را انتخاب می**- **کنيم)شکل)8-3((. انتخاب** Form Solution **در صفحه** General **به خطی بودن مسئله بستگی دارد، که شکل معادالت ديفرانسيل جزئی)**PDE **)قبل از حل مسئله را تعيين میکند. برای مسايل خطی يا تقريباً خطی از** Coefficient Form Solution **و برای حل مسايل غيرخطی مستقل از زمان از گزينه**- **.میشود استفاده** Solution Form Weak **يا** Solution Form General **های**

**برای دریافت فایل** word**پروژه به سایت ویکی پاور مراجعه کنید. فاقد آرم سایت و به همراه فونت های الزمه**

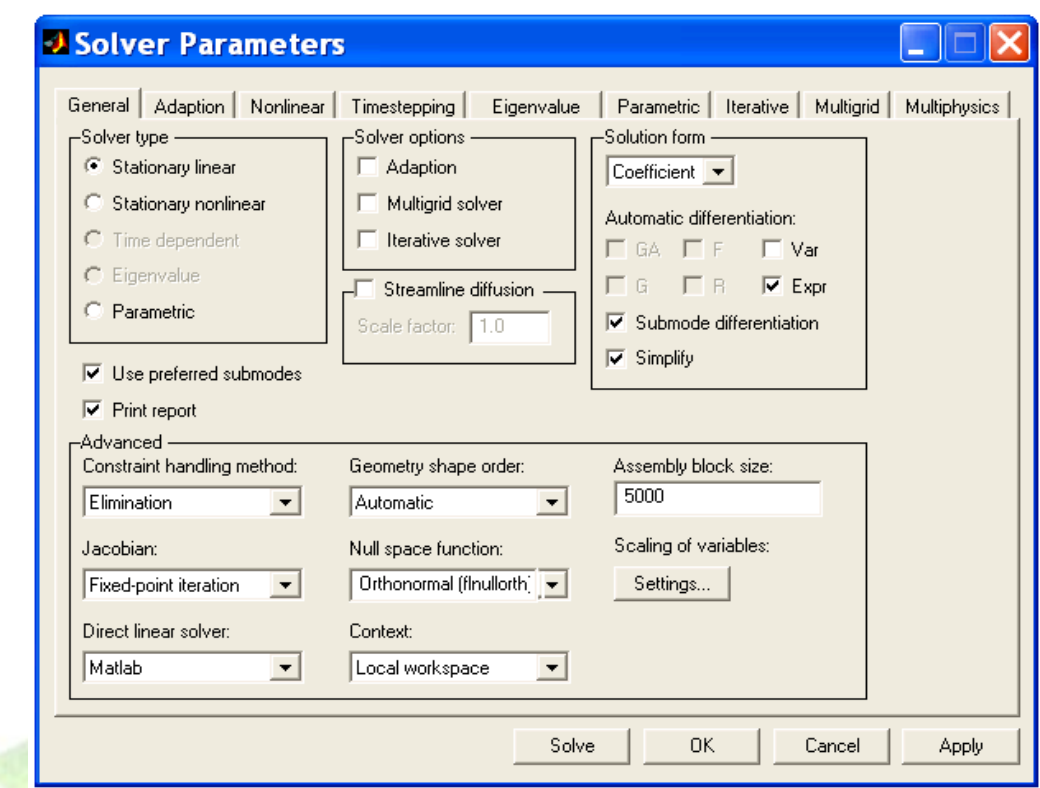

شکا ,(۳-۸): صفحه تنظیم یارامترهای مربوط به حل مسئله

**در صورت اشتباه در انتخاب** Form Solution **ممکن است حل مسئله در رسيدن به جواب، همگرا نشود. برای مسايل غيرخطی وابسته به زمان نيز بايد از فرم** Weak **يا** General **استفاده کرد، در غير اين صورت به جواب خواهيم رسيد، اما دقت جواب کافی نخواهد بود. اما اگر از گزينه**  Numeric **در تنظيمات قسمت** Jacobian **در صفحه** General **استفاده شود، در اين صورت هر يک از فرمهای مربوطه در قسمت** Form Solution **میتواند استفاده شود.**

**برای حل مسائل متغير با زمان از گزينه** Depended Time **استفاده میشود. گزينههای موجود در** options Solver **روش حل مسئله را تعيين میکند که هر يک ويژگی خاص خود را دارد. به عنوان مثال اگر گزينه** Iterative **استفاده شود و در صفحه مربوط به تنظيمات** Iterative **در قسمت** 

Preconditioner **از گزينه** LU Incomplete **استفاده شود، حافظه کمتری برای حل مسئله الزم خواهد بود. بنابراين در حل مسايلی که از نظر شکل هندسی پيچيدهتر هستند و مش بندی آنها زياد می**- **باشد، میتوان از اين حالت استفاده کرد.**

**در حل مسايل الکتروستاتيک مانند بررسی نحوه توزيع پتانسيل و ميدان الکتريکی روی مقرههای کامپوزيتی، که از نظر شکل هندسی پيچيدهاند و مشبندی آنها زياد است، از گزينههای در** Incomplete LU **گزينه و** General **صفحه در** Stationary Linear/Iterative Solver/Coefficient **صفحه مربوط به تنظيمات** Iterative **در قسمت** Preconditioner **استفاده میشود.**

**: Post Mode .7**

**برای تنظيمات مربوط به پالت نهايی از منوی** Post **گزينه** Parameters Plot **را انتخاب می**- **کنيم)شکل)9-3((. در صفحه** General **و در قسمت** type Plot **انواع حالتها برای رسم نتايج حاصل از محاسبات فراهم شده است. هر يک از اين حالتها به ديد مناسبی از پارامترهای محاسبه شده میدهد. در ضمن میتوان به صورت ترکيبی از اين گزينهها استفاده کرد. پس از انتخاب يک يا چند گزينه ترکيبی از بين گزينههای** type Plot **در صفحه مربوط به هر يک از گزينههای انتخاب شده میتوان تنظيمات مربوط به آن را انجام داد.**

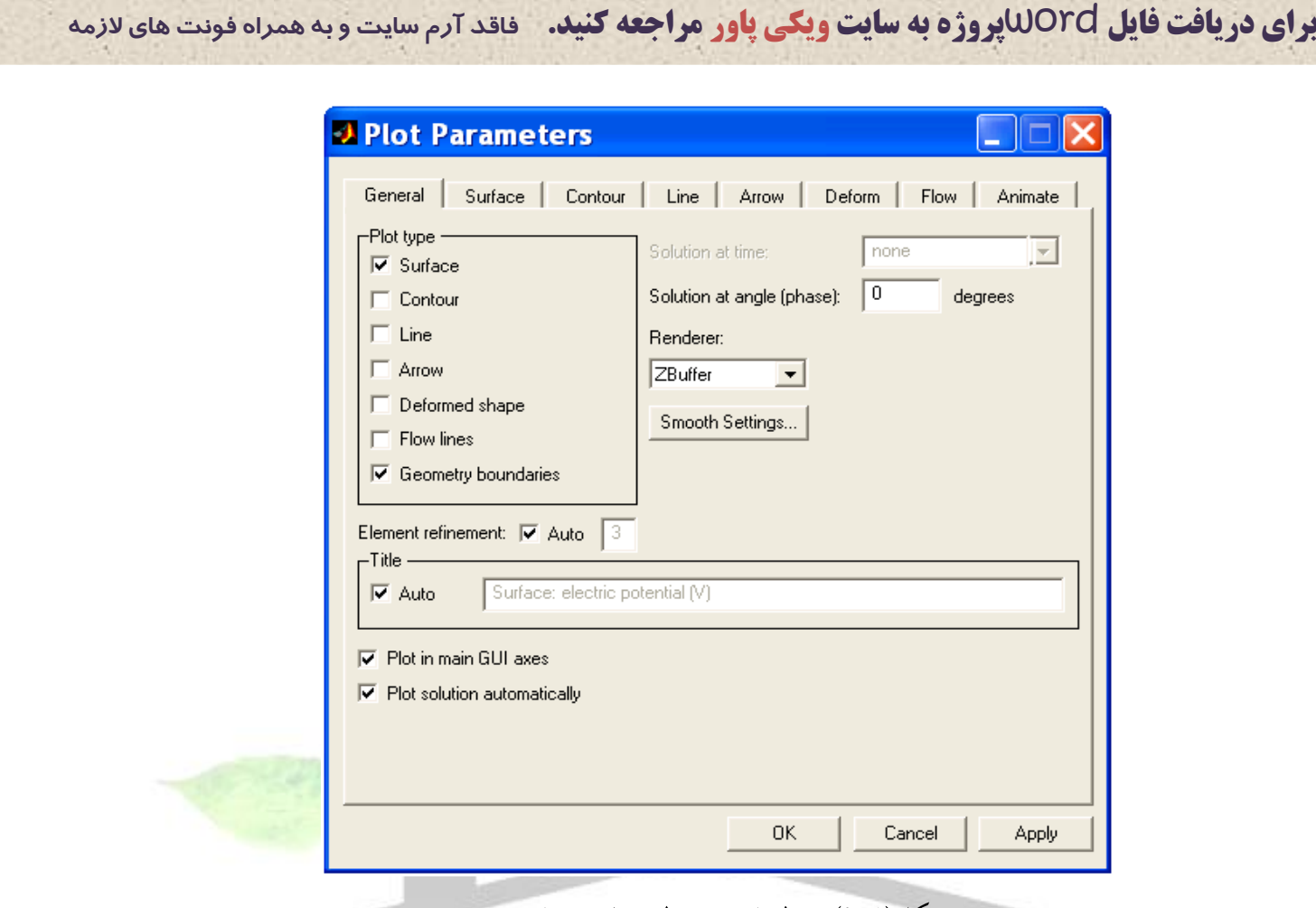

شکل(۳–۹): تنظیمات مربوط به یلات نهایی

**به عنوان مثال با انتخاب** Surface **از صفحه** General **میتوان در صفحه تنظيمات** Surface **مطابق با شکل)10-3( پارامتر مورد نظر برای پالت را يکی از موارد پتانسيل الکتريکی، پالريزاسيون، ميدان الکتريکی و يا جابجايی الکتريکی در نظر گرفت. با کليک گزينه** OK **پالت مورد نظر در صفحه اصلی رسم خواهد شد.**

**برای تحليل نتايج بدست آمده از محاسبات )مانند تحليل توزيع پتانسيل و ميدان الکتريکی(، میتوان از منوی** Post **گزينه** parameters Plot section-Cross **را انتخاب کرد)شکل)11-3((. با انتخاب گزينه** Surface **میتوان پارامتر دلخواه )مانند ميدان وپتانسيل( را به صورت نمودار بر روی هر يک از سطوح دلخواه موجود در شکل هندسی مشاهده کرد. با استفاده از گزينه** Line **نيز** 

**برای دریافت فایل** word**پروژه به سایت ویکی پاور مراجعه کنید. فاقد آرم سایت و به همراه فونت های الزمه**

**میتوان**

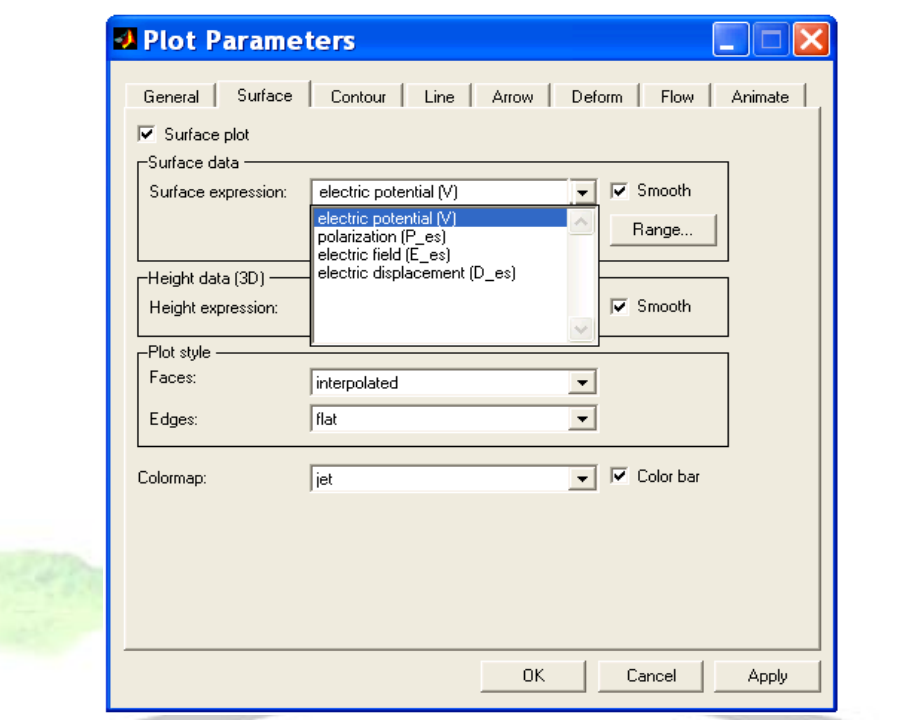

شکل(۳-۱۰): انتخاب پارامتر مورد نظر برای پلات نهایی

**ميدان يا پتانسيل يا هر پارامتر ديگر را بر روی خط واصل بين دو نقطه دلخواه به صورت نمودار مشاهده کرد. گزينه** point **نيز برای مشاهده مقدار يک پارامتر در يک نقطه دلخواه به کار میرود. يک نمونه استفاده از گزينه** Line **در شکل)12-3( و )13-3( نشان داده شده است.**

 $\Delta \mathsf{y}$ 

**برای دریافت فایل** word**پروژه به سایت ویکی پاور مراجعه کنید. فاقد آرم سایت و به همراه فونت های الزمه**

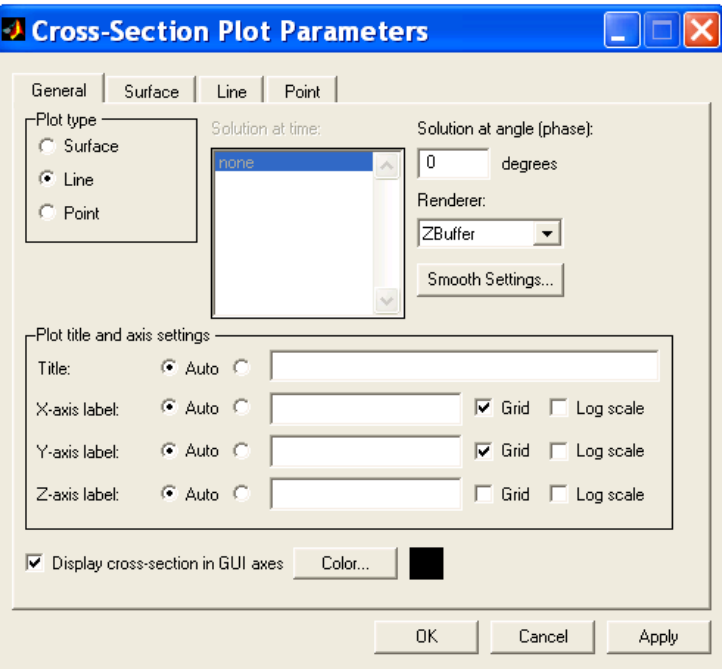

شکل(۳-۱۱): صفحه تنظیم رسم یارامتر مورد نظر در قسمتی از شکل طراحی

**شدت ميدان الکتريکی روی خط** AB **از شکل)12-3( به صورت نمودار در شکل)13-3(** 

**نشان داده شده است. همانطور که مشاهده میشود، با استفاده از اين روش ترسيمی ديد مناسب**-

**تری از توزيع ميدان الکتريکی روی مقره به دست میآيد. با اين روش میتوان توزيع ميدان الکتريکی و يا توزيع پتانسيل را در طول مقره بدست آورد.**

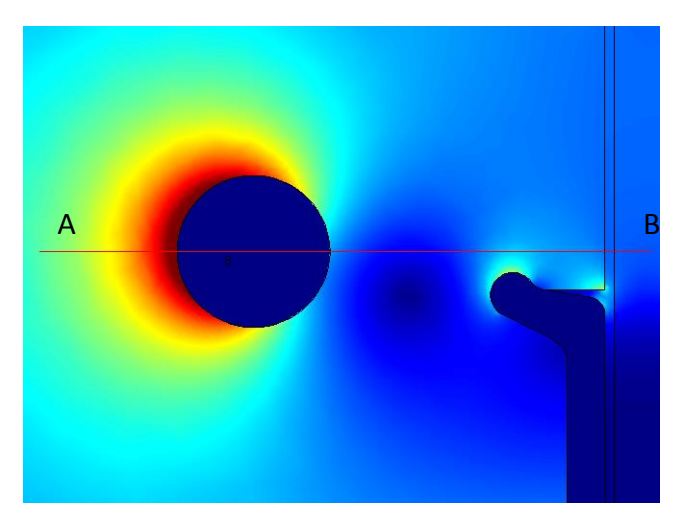

شکل(۳-۱۲): میدان الکتریکی روی خط AB در شکل(۳-۱۴) رسم

**برای دریافت فایل** word**پروژه به سایت ویکی پاور مراجعه کنید. فاقد آرم سایت و به همراه فونت های الزمه**

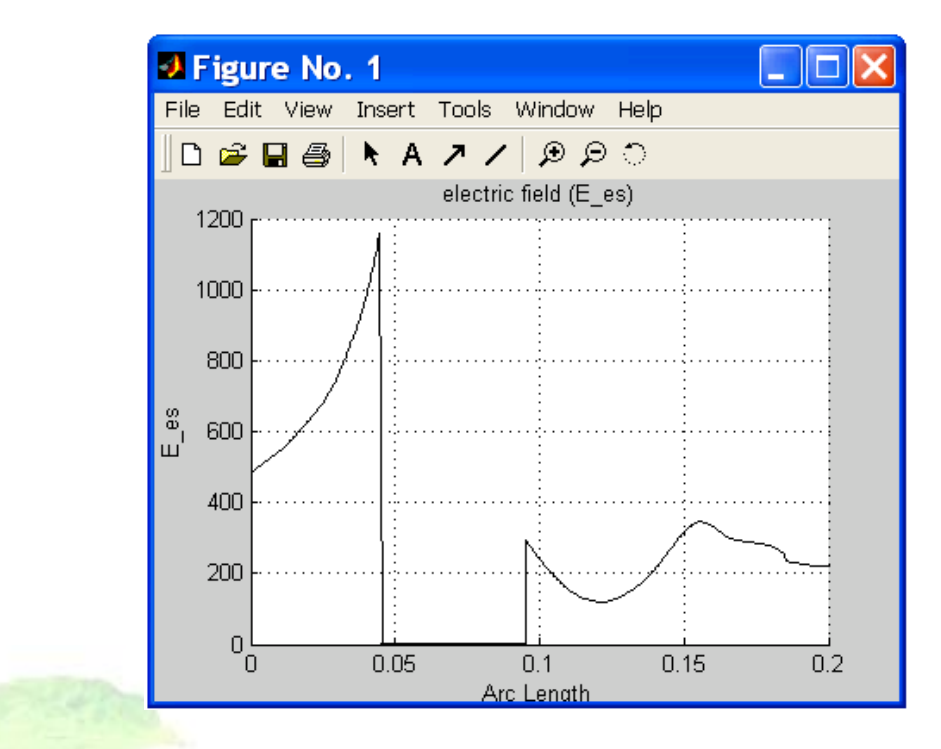

کل(۳-۱۳): میدان الکتر یکی روی خط AB از شکل(۳-۱۲)

**در اين فصل روشهای عددی تحليل ميدان و همچنين نرمافزار** FEMLAB **و نحوه کار با آن** 

**شرح داده شد. اکنون میتوان به وسيله اين نرمافزار ميدانهای الکتريکی اطراف مقره را برای حالتهای مختلف مقره را شبيهسازی کرد. اين شبيهسازیها در فصل بعد انجام شده است و نتايج حاصل از آن شرح داده شده است.**

**برای دریافت فایل** word**پروژه به سایت ویکی پاور مراجعه کنید. فاقد آرم سایت و به همراه فونت های الزمه**

**فصل چهارم**

**-1-4 مقدمه:**

**در زمينه محاسبه توزيع پتانسيل و ميدان الکتريکی در طراحی و توسعه مقرههای کامپوزيتی مطالعات زيادی صورت گرفته است. بررسی شرايط اثرگذار بر نحوه توزيع پتانسيل و ميدان الکتريکی از طريق انجام آزمايش روی تجهيزات کامل و يا در بعضی موارد بر روی مدل ارائه شده از بخشی از تجهيز مورد نظر بسيار پيچيده و وقتگير میباشد. خصوصاً در مواردی که نياز به بهينهسازی باشد، که در اين موارد اغلب نياز به آزمايشهای سعی و خطا برای تعيين ابعاد و هندسه تجهيزات برای گرفتن جواب دلخواه میباشد.** 

**برای بهينهسازی طراحی، استفاده از آناليز عددی ميدان الکتريکی سرعت نتيجه گيری را بهبود میبخشد. به اين طريق آناليز ميدان الکتريکی برای تجهيزات کامل و پيچيده هندسی به وسيله کامپيوترهای متوسط قابل انجام است. برای باال بردن سرعت محاسبات، معموالً سادهسازی هندسی تجهيزات در مدلسازی انجام میپذيرد**[10]**.**

**در اين پروژه، محاسبات عددی ميدان الکتريکی برای يک نمونه مقره کامپوزيتی** KV**400 با** 

**1 استفاده از نرم افزار** FEMLAB **و با شبيهسازی به صورت دو بعدی متقارن محوری انجام میشود. در شبيهسازی سه بعدی به وسيله اين نرم افزار با توجه به شکل هندسی مقره، به دليل زياد بودن تعداد مشها معموالً مشکل کمبود حافظه به وجود میآيد.**

**با توجه به مشکالت ناشی از کمبود حافظه کار را به صورت تک فاز و در فضای دو بعدی انجام میدهيم. برای مقرههای کامپوزيتی طراحی شده و تجهيزات کنترل ميدان، محاسبات به صورت تکفاز، با در نظر گرفتن مدل مناسب هندسی برای اين تجهيزات دقت کافی را برای ما فراهم میکند. اما برای خطوط کامپکت، با توجه به اينکه فاصله فازها تا حد ممکن کم شده است، ممکن است محاسبات به صورت تکفاز دقت کافی نداشته باشد. در مرجع**[10] **نتايج حاصل از انجام محاسبات سه بعدی، دو بعدی و نتايج حاصل از اندازه گيری آزمايشگاهی ميدان الکتريکی روی مقرههای کامپوزيتی با هم مقايسه شده و اين موضوع تاييد شده که محاسبات به روش دو بعدی به** 

# **اندازه کافی دقت الزم را دارند.**

**-2-4 پارامترهای پروفيل مقره و حلقه کرونا )برای مرحله شبيهسازی(:**

**پارامترهای مربوط به پروفيل مقره و ابعاد حلقه کرونا که بايد تاثير آنها بر شدت ميدان الکتريکی روی مقره کامپوزيتی مورد بررسی قرار گيرد، در شکل)1-4( نشان داده شدهاند، اين پارامترها عبارتند از ميزان برآمدگی چترک )**P**)، کمترين فاصله بين چترکهای مجاور )**C**)، فاصله بين اولين چترک و يراق فلزی انتهای مقره )**a**)، شعاع لبه يراق فلزی )**r**)، شعاع خارجی يراق فلزی )**Crim\_d**)، قطر خارجی حلقه کرونا )**Da**)، قطر چنبره حلقه کرونا )**d **)و ارتفاع حلقه کرونا نسبت به** 

 $\overline{a}$ 

<sup>1</sup> - Axisymmetric

**برای دریافت فایل** word**پروژه به سایت ویکی پاور مراجعه کنید. فاقد آرم سایت و به همراه فونت های الزمه**

**لبه يراق فلزی (**delta) [17,10,9]

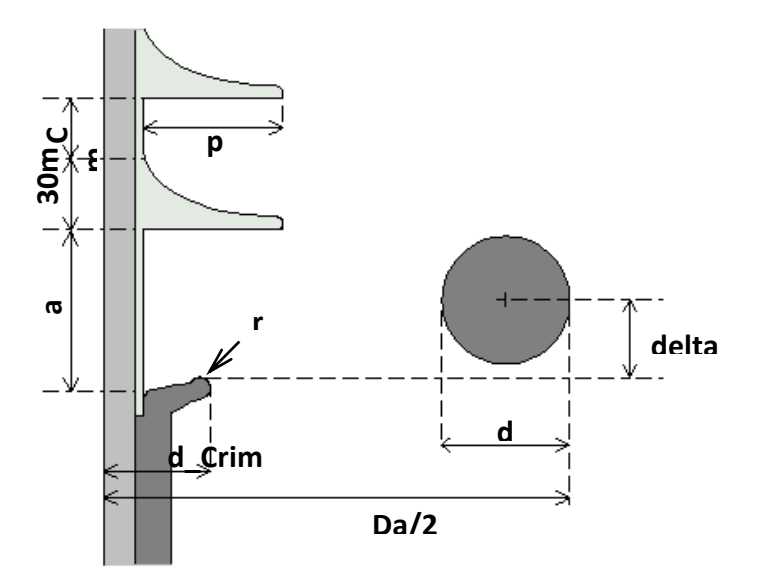

شکل(۴–۱): پارامترهای حلقه کرونا و پروفیل مقره برای

**-3-4 مشخصات مقره شبيهسازی شده:**

**مقرهای که برای شبيهسازی در نظر گرفته شده، يک مقره کامپوزيتی** KV**400 میباشد که** 

**دارای 52 چترک میباشد. در جدول)1-4( حالت نرمال برای پارامترهای اين مقره و محدوده تغييرات اين پارامترها برای شبيهسازی نشان داده شده است**[17]**.** 

| پارامتر                                      | $\mathsf{r}$ | $\mathsf C$              | a                               | ${\sf P}$                  | d_Crim                         | d       | Da                        | delta       | فاصله<br>خزشى |
|----------------------------------------------|--------------|--------------------------|---------------------------------|----------------------------|--------------------------------|---------|---------------------------|-------------|---------------|
| مقدار نرمال<br>(mm)                          | ۴            | 19                       | ۶.                              | ۵۲                         | ۴.                             | ۴۸      | ra.                       | ۲۹          | Y10Y          |
| محدوده<br>تغييرات<br>برای شبیه-<br>سازی (mm) | $r-1$ .      | $\Delta - \gamma \gamma$ | $-\epsilon$ .<br>$\mathbf{I}$ . | $-\mathsf{V}\bullet$<br>۴٧ | $\mathbf{r}\cdot\mathbf{-v}$ . | $P - Q$ | $-\xi \cdot \cdot$<br>ra. | $-90$<br>۱۵ |               |

جدول(۴–۱): مقادیر نرمال برای پارمترهای تعریف شده و محدوده تغییرات آنها برای

**برای دریافت فایل** word**پروژه به سایت ویکی پاور مراجعه کنید. فاقد آرم سایت و به همراه فونت های الزمه**

**حداقل فاصله خزشی الزم برای يک مقره با توجه به فرمول زير به دست میآيد**[13]**: فاصله خزشی برای هرکيلوولت با توجه به شرايط محيطی \* حداکثر ولتاژ سيستم = فاصله خزشی الزم** 

**با توجه به اين که شرايط محيطی سبک در نظر گرفته شده و حداکثر ولتاژ سيستم برابر 420 کيلوولت میباشد، بنابراين فاصله خزشی الزم برابر است با:**

mm**6720 =** KV/mm **16 \***KV**420 = حداقل فاصله خزشی الزم**

**فاصله خزشی هر چترک برابر است با:**

mm **136 = فاصله خزشی هر چترک**

**در حالت نرمال فاصله اولين چترک سمت فشار قوی مقره با يراق فلزی )**a **)برابر** mm **60 و فاصله اولين چترک سمت دکل با يراق فلزی برابر 20 ميليمتر است، پس:**

mm **6720** ≥ **7152 = 20 + 60 + 52 \* 136 = فاصله خزشی کل مقره**

**طی تغيير پارامترهای** P **و** C **دقت شده است که فاصله خزشی از محدوده مجاز کمتر نشود.**

**-4-4 نحوه انجام کار و شبيهسازی:**

**همانطور که گفته شد، حالت نرمال اين مقره و محدوده تغيير پارامترهای مورد نظر برای شبيهسازی مطابق با جدول)1-4( میباشد. برای انجام شبيهسازی، يک پارامتر در محدودهای که در جدول)1-4( نشان داده شده است، تغيير میکند و ساير پارامترها در مقدار نرمال خود ثابت** 

**برای دریافت فایل** word**پروژه به سایت ویکی پاور مراجعه کنید. فاقد آرم سایت و به همراه فونت های الزمه**

**در نظر گرفته میشوند. پس از انجام شبيهسازی، شدت ميدان الکتريکی را در نقاطی که بيشترين تنش الکتريکی را متحمل میشوند، برای مقادير مختلف پارامتر متغير، بدست آورده و به صورت نمودار رسم میکنيم. اين نقاط بحرانی که در شکل)2-4( نشان داده شدهاند، عبارتند از**[17]**: قسمت باالی چترک )**Stop\_E **)، نوک اولين چترک )**Stip\_E **)، قسمت زير چترک )**L\_E **)، قسمت زانويی يراق فلزی )**TP\_E**)، لبه يراق فلزی مقره )**Crim\_E **)و سطح حلقه کرونا )**Cring\_E**).**

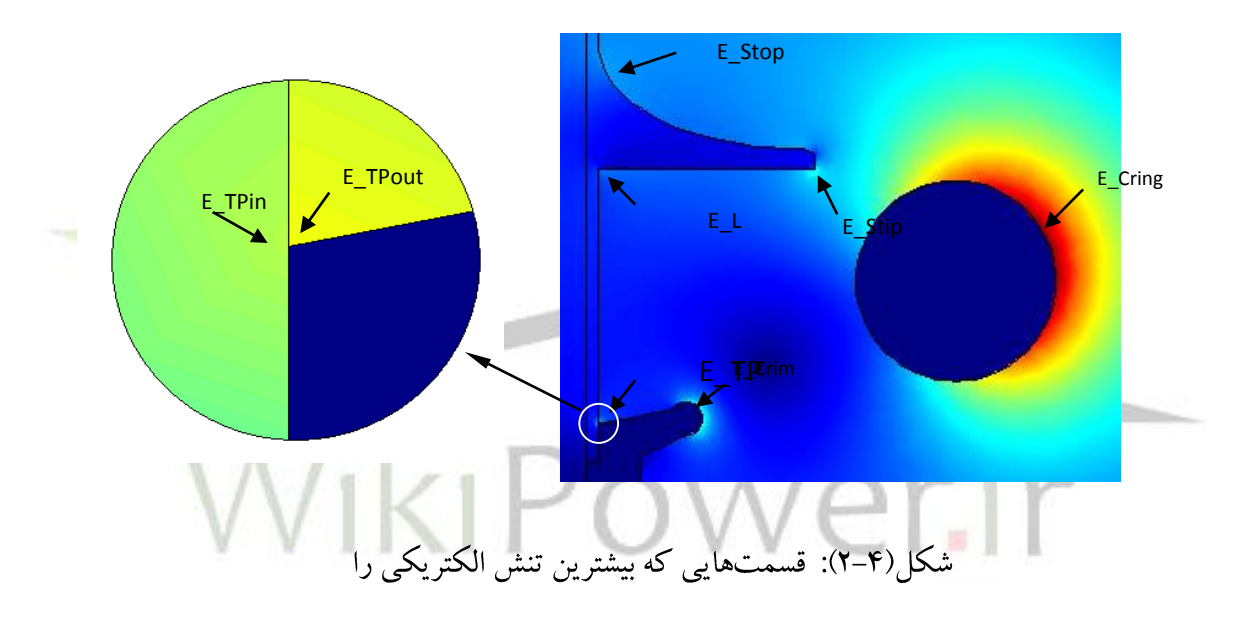

**-5-4 نتايج حاصل از شبيهسازی:**

**ابتدا بدون در نظر گرفتن حلقه کرونا، شبيهسازیها را برای تغيير پارامترهای پروفيل مقره انجام میدهيم، سپس شبيهسازیها را برای يک مقره مجهز به حلقه کرونا انجام خواهيم داد. تغييرات شدت ميدان الکتريکی در نقاط بحرانی را به ازای تغيير پارامترهای مورد نظر به صورت نمودار رسم کرده و مورد بررسی قرار میدهيم. برای نمونه، نتايج حاصل از شبيهسازی برای مقادير مختلف پارامتر** r **در جدول)2-4( نشان داده شده و برای ساير پارامترها فقط نمودار مربوط به آنها نشان داده شده است.** 

**-1-5-4 نتايج شبيهسازی بدون در نظر گرفتن حلقه کرونا :**

**استفاده از حلقه کرونا برای مقرههای خطوط فشار قوی با سطح ولتاژ باالتر از** KV **230 در سمت دارای ولتاژ و بنا به نياز در دو سمت مقره ضروری به نظر میرسد. اما برای درک بهتر تاثير پارامترهای پروفيل مقره در کنترل شدت ميدان الکتريکی در نقاط بحرانی فوقالذکر ابتدا شبيه**- **سازی را بدون در نظر گرفتن حلقه کرونا انجام میدهيم.**

**-1 تغيير شعاع لبه يراق فلزی )پارامتر r):**

**نتايج حاصل از شبيه سازی برای تغيير اين پارامتر در جدول)2-4( نشان داده شده و به صورت نمودار در شکل)3-4( رسم شده است. مشاهده میشود که تغيير شعاع لبه يراق فلزی تنها بر شدت ميدان الکتريکی روی خود لبه يراق )**Crim\_E **)تاثير میگذارد، به اين صورت که افزايش**  r **از مقدار**mm **3 به** mm**10 باعث کاهش شدت ميدان روی لبه يراق فلزی تا حدود%40 میشود. بنابراين، با توجه به اينکه در صورت عدم استفاده ازحلقه کرونا، شدت ميدان ماکزيمم بر روی لبه يراق فلزی رخ میدهد، لذا افزايش شعاع لبه يراق فلزی تا حد ممکن الزم است. امکانپذير بودن افزايش** r **بستگی به تکنولوژی ساخت مقره دارد.**

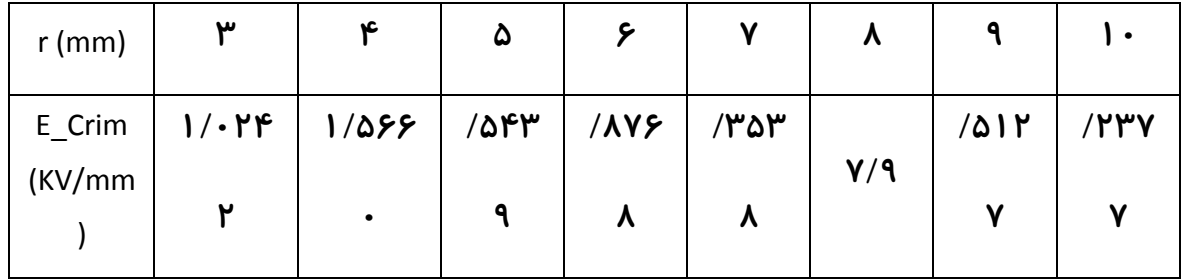

جدول(۴-۲): تغییر شدت میدان الکتریکی نقاط بحرانی به ازای افزایش شعاع لبه پراق

**برای دریافت فایل** word**پروژه به سایت ویکی پاور مراجعه کنید. فاقد آرم سایت و به همراه فونت های الزمه**

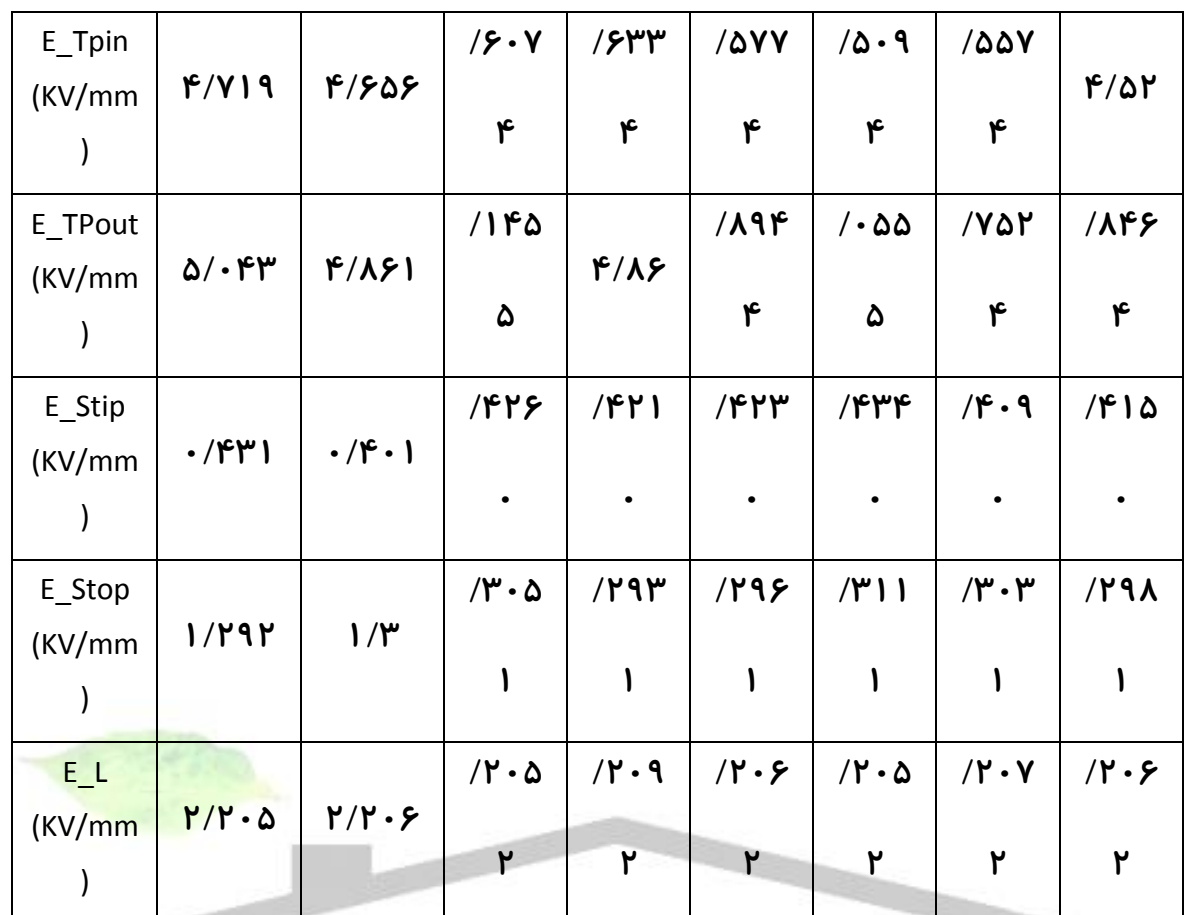

WikiPower.ir

**برای دریافت فایل** word**پروژه به سایت ویکی پاور مراجعه کنید. فاقد آرم سایت و به همراه فونت های الزمه**

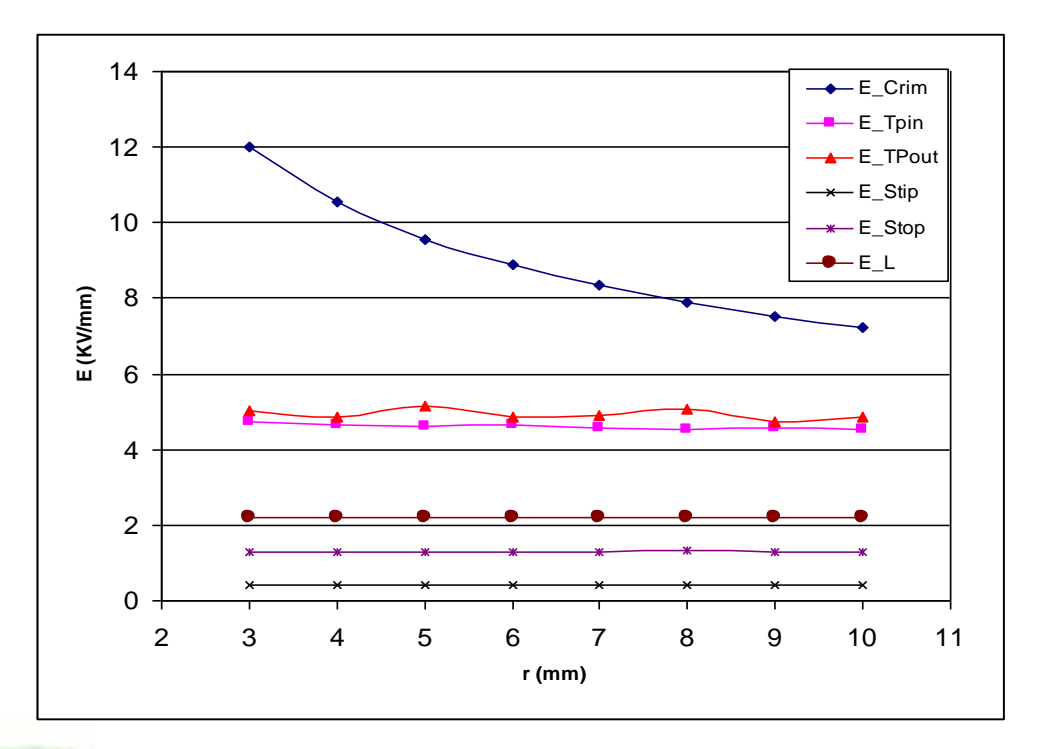

شکل(۴–۳): اثر تغییر شعاع لبه پراق فلزی (پارامتر r) بر شدت میدان الکتریکی نقاط بحرانی

**-2 تغيير فاصله اولين چترک سمت فشار قوی با يراق فلزی )پارامتر a):**

**اثر تغيير پارامتر** a **بر شدت ميدان الکتريکی در نقاط بحرانی در شکل)4-4( نشان داده شده است. تاثير افزايش** a **بر شدت ميدان الکتريکی روی لبه يراق فلزی )**Crim\_E **)و قسمت زانويی يراق فلزی )**TP\_E **)ناچيز است، درحاليکه با افزايش** a **از مقدار**mm **15 به** mm**60 شدت ميدان باالی چترک اول )**Stop\_E **)،%55 شدت ميدان زيرچترک )**L\_E **)%43 و شدت ميدان نوک چترک )**Stip\_E **)%70 کاهش میيابد. اين کاهش به خاطر دور شدن چترک اول از يراق فلزی میباشد. کاهش شديد شدت ميدان سطح زير چترک )**L\_E **)به ازای تغيير پارامتر** a **از مقدار** 10=a **به** 15= a **به خاطر اين است که در** 10= a **سطح زير چترک به لبه يراق فلزی نزديک شده وحتی محل ماکزيمم شدت ميدان زير چترک با بقيه مقادير** a **متفاوت است. به طور کلی، افزايش** a **برای کاهش شدت ميدان روی چترک مطلوب به نظر میرسد، اما اثری بر شدت ميدان الکتريکی نقطه زانويی يراق** 

**برای دریافت فایل** word**پروژه به سایت ویکی پاور مراجعه کنید. فاقد آرم سایت و به همراه فونت های الزمه**

# **فلزی )**TP\_E **)که بحرانیترين قسمت سطح مقره است، نخواهد داشت.**

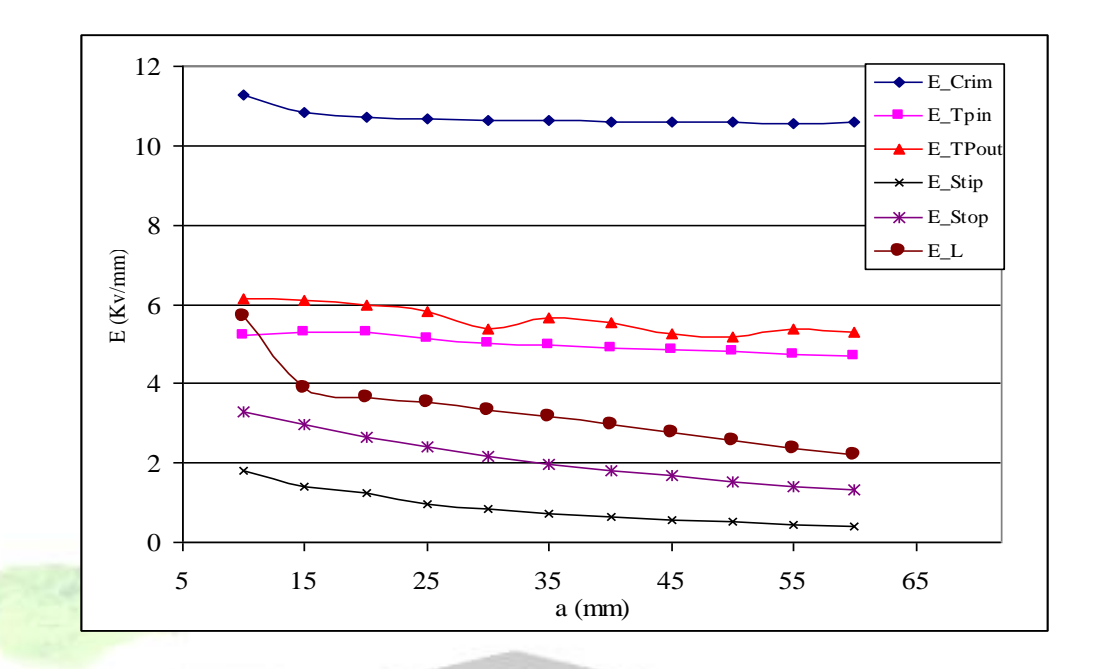

شکل(۴-۴): اثر تغییر فاصله اولین چترک با پراق ( پارامتر a) بر شدت میدان الکتریکی نقاط بحرانی

**-3 تغيير فاصله بين دو چترک مجاور )پارامتر C): همانطور که در شکل)5-4( نشان داده شده است، تغيير حداقل فاصله بين چترکهای مجاور )پارامتر** C **)تاثيری بر شدت ميدان الکتريکی در نقاط بحرانی معرفی شده ندارد. )در صورتيکه** 

**فاصله** 

**برای دریافت فایل** word**پروژه به سایت ویکی پاور مراجعه کنید. فاقد آرم سایت و به همراه فونت های الزمه**

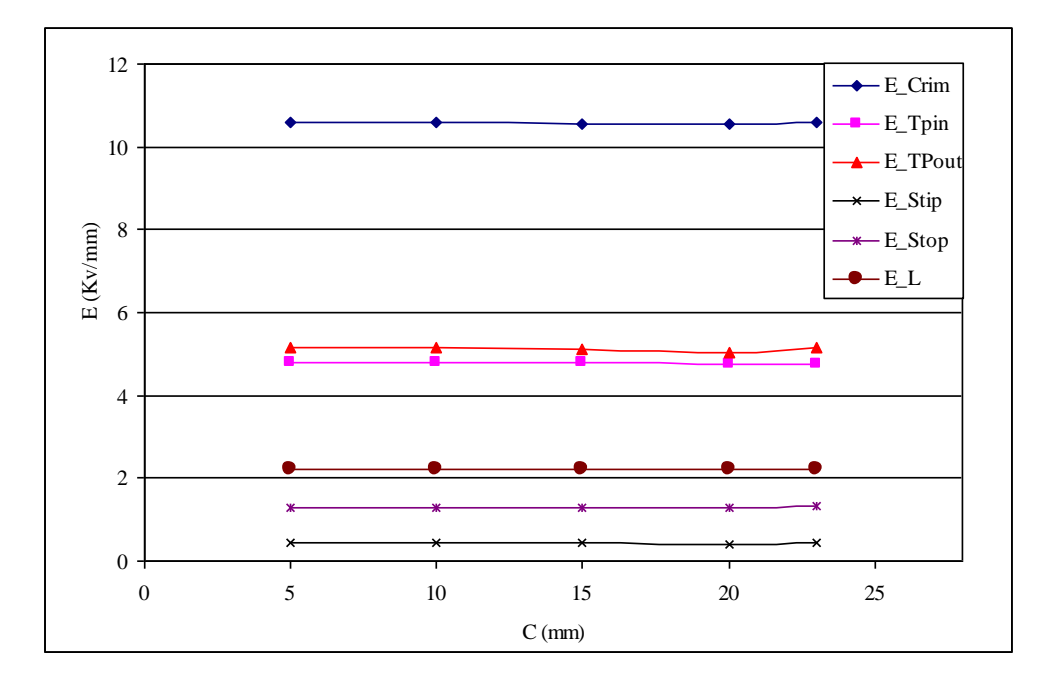

**بين چترکها از 23 ميليمتر بيشتر شود، با توجه به ثابت ماندن طول مقره و ميزان برآمدگی چترک**  شکا (۴–۵): اثر تغییر فاصله بین چترک ها (یارامتر c) بر شدت میدان الکتر یکی نقاط بحرانی

**)پارامتر** P**)، فاصله خزشی از محدوده مجاز کمتر خواهد شد.(**

**-4 تغيير ميزان برآمدگی چترک )پارامتر P):** 

**با توجه به شکل)6-4(، تغيير پارامتر** P **نيز مانند تغيير پارامتر** C **تاثيری بر شدت ميدان الکتريکی نقاط بحرانی روی مقره ندارد)در صورتيکه پارامتر** P **از 47 ميليمتر کمتر شود، با توجه به ثابت ماندن طول مقره و فاصله بين چترکهای مجاور)پارامتر** C**)، فاصله خزشی از محدوده مجاز کمتر خواهد شد(.**

**برای دریافت فایل** word**پروژه به سایت ویکی پاور مراجعه کنید. فاقد آرم سایت و به همراه فونت های الزمه**

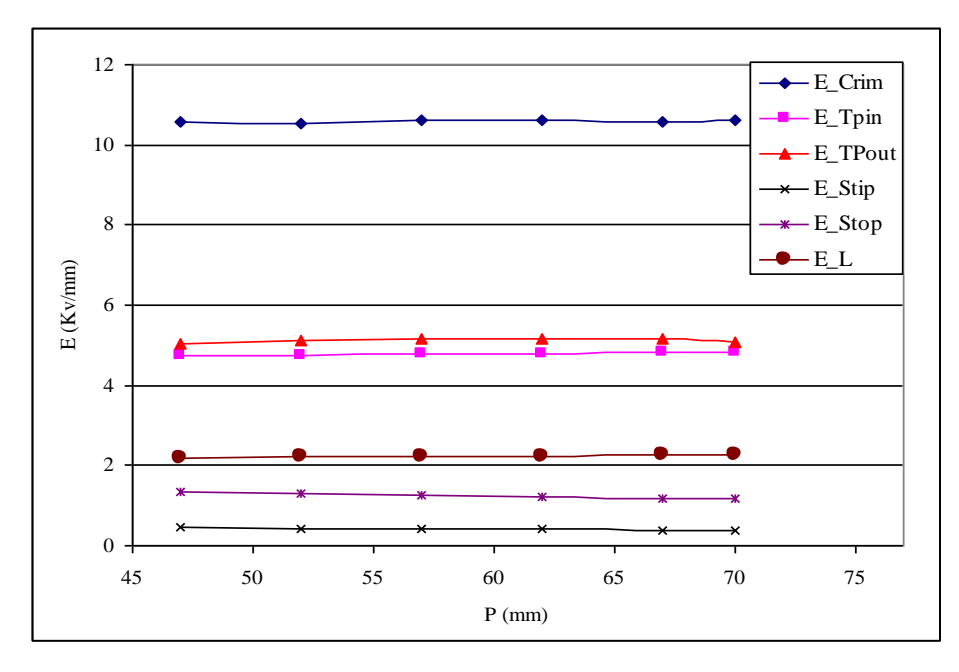

شکل(۴–۶): اثر تغییر میزان برآمدگی چترک (پارامترP) بر شدت میدان نقاط بحرانی (بدون

**-5 تغيير شعاع خارجی يراق فلزی )Crim\_d):**

**تاثير افزايش شعاع خارجی يراق فلزی بر شدت ميدان الکتريکی روی نقاط بحرانی چترک** 

**اول ناچيز است، درحاليکه با افزايش**Crim\_d **از** mm **30 تا** mm**،70شدت ميدان الکتريکی روی لبه** 

**يراق**

**برای دریافت فایل** word**پروژه به سایت ویکی پاور مراجعه کنید. فاقد آرم سایت و به همراه فونت های الزمه**

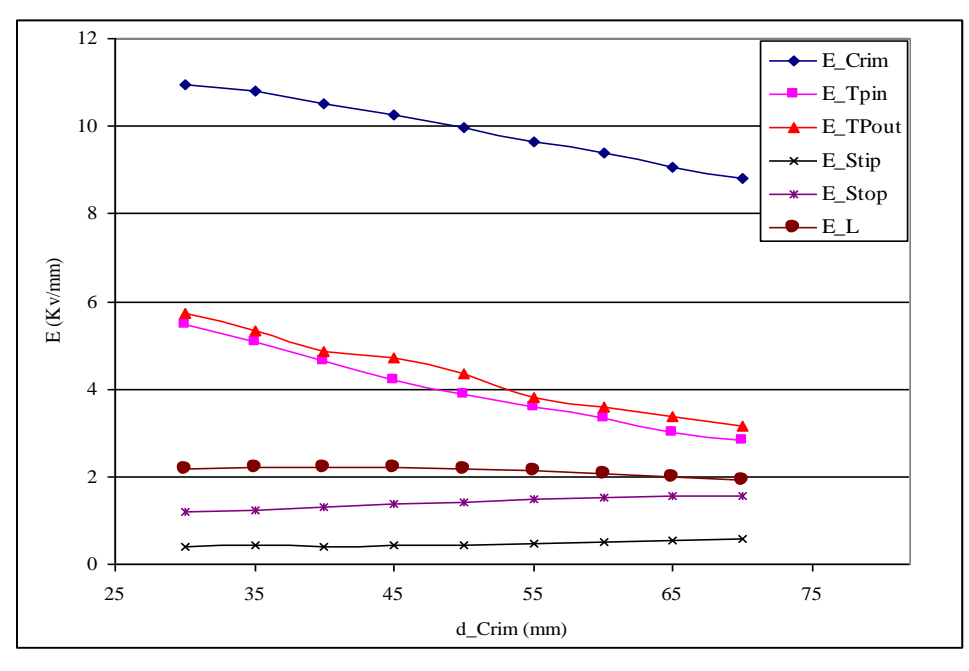

شکل(۴–۷): اثر تغییر شعاع خارجی یراق (d\_Crim) بر شدت میدان نقاط بحرانی (بدون

**يراق فلزی )**Crim\_E **)%20 و قسمت زانويی يراق فلزی )**Tp\_E **)%48 کاهش میيابد. اين تغييرات در شکل)7-4( نشان داده شده است. با توجه به اين که افزايش** Crim\_d **شدت ميدان بحرانیترين نقطهها )**TP\_E **و** Crim\_E **)را کاهش میدهد، اين افزايش مطلوب به نظر میرسد.** 

**-2-5-4 نتايج شبيهسازی با در نظر گرفتن حلقه کرونا:**

**همانطور که در بخش 1-5-4 گفته شد، استفاده از حلقه کرونا برای مقرههای خطوط 400 کيلوولت ضروری به نظر میرسد. ابعاد حلقه کرونا تاثيرات قابل مالحظهای در کنترل شدت ميدان الکتريکی نقاط بحرانی دارند. اکنون نتايج حاصل از شبيهسازی با در نظر گرفتن حلقه کرونا را بررسی میکنيم.**

**-1 تغيير شعاع لبه يراق فلزی )پارامتر r):**

**شکل)8-4( اثر تغيير شعاع لبه يراق فلزی)پارامتر**r **)بر شدت ميدان الکتريکی نقاط بحرانی را نشان میدهد. تغيير شعاع لبه يراق فلزی تنها بر شدت ميدان الکتريکی روی خود لبه يراق تاثير** 

**برای دریافت فایل** word**پروژه به سایت ویکی پاور مراجعه کنید. فاقد آرم سایت و به همراه فونت های الزمه**

**میگذارد، به اين صورت که افزايش** r **از مقدار**mm **3 به** mm**10 باعث کاهش شدت ميدان روی** 

**لبه** 

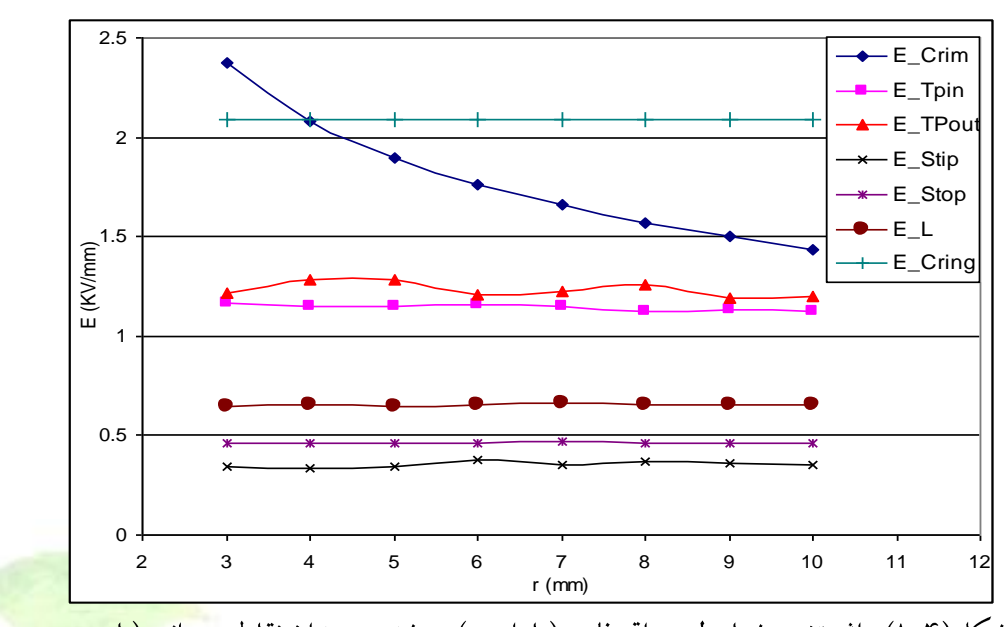

شکل(۴–۸): اثر تغییر شعاع لبه یراق فلزی(پارامترr) بر شدت میدان نقاط ب<mark>حرانی (با وجود</mark>

**يراق فلزی تا حدود%40 میشود. بنابراين، افزايش شعاع لبه يراق فلزی تا حد ممکن الزم است.** 

**امکانپذيری افزايش** r **بستگی به تکنولوژی ساخت مقره دارد.**

**-2 تغيير فاصله اولين چترک سمت دارای ولتاژ با يراق فلزی )پارامتر a):**

**چنانچه در شکل)9-4( مشاهده میشود، با افزايش فاصله اولين چترک با يراق فلزی)پارامتر**  a**)، شدت ميدان الکتريکی در نقطه زانويی يراق فلزی )**Tp\_E **)تغيير قابل مالحظهای نخواهد داشت. شدت ميدان روی سطح حلقه کرونا نيز تغييری ندارد. با افزايش** a **از**mm **10 تا** mm **25 شدت ميدان** 

**الکتريکی روی لبه يراق فلزی حدود 8 درصد کاهش میيابد، اما با افزايش** a **از** mm **25 تا** mm **،60 شدت ميدان اين نقطه تغيير چندانی ندارد.کاهش شديد شدت ميدان سطح زير چترک )**L\_E **)**

**به ازای تغيير پارامتر** a **از مقدار** 10=a **به** 15= a **به خاطر اين است که در** 10= a **سطح زير چترک بيش از حد به لبه يراق فلزی نزديک شده و اين حالت برای چترک اول بسيار نامناسب است. در ادامه، افزايش** a **از** mm15 **به** mm60 **باعث کاهش شدت ميدان الکتريکی سطح زير چترک تا حدود %24 میشود.**

**شدت ميدان الکتريکی سطح باالی چترک )**Stop\_E **)نيز با افزايش** a **از** mm **10 تا** mm **60 حدود %24 کاهش میيابد. شدت ميدان نوک چترک )**Stip\_E **)با افزايش** a **از** mm **10 تا** mm **60 افزايش خواهد يافت، اما باز هم شدت ميدان اين نقطه از شدت ميدان الکتريکی باالی چترک )**Stop\_E **)کمتر است، بنابراين افزايش** a **برای کاهش شدت ميدان روی چترک مطلوب به نظر میرسد، اما اثری بر شدت ميدان الکتريکی نقطه زانويی يراق فلزی )**TP\_E **)نخواهد داشت.**

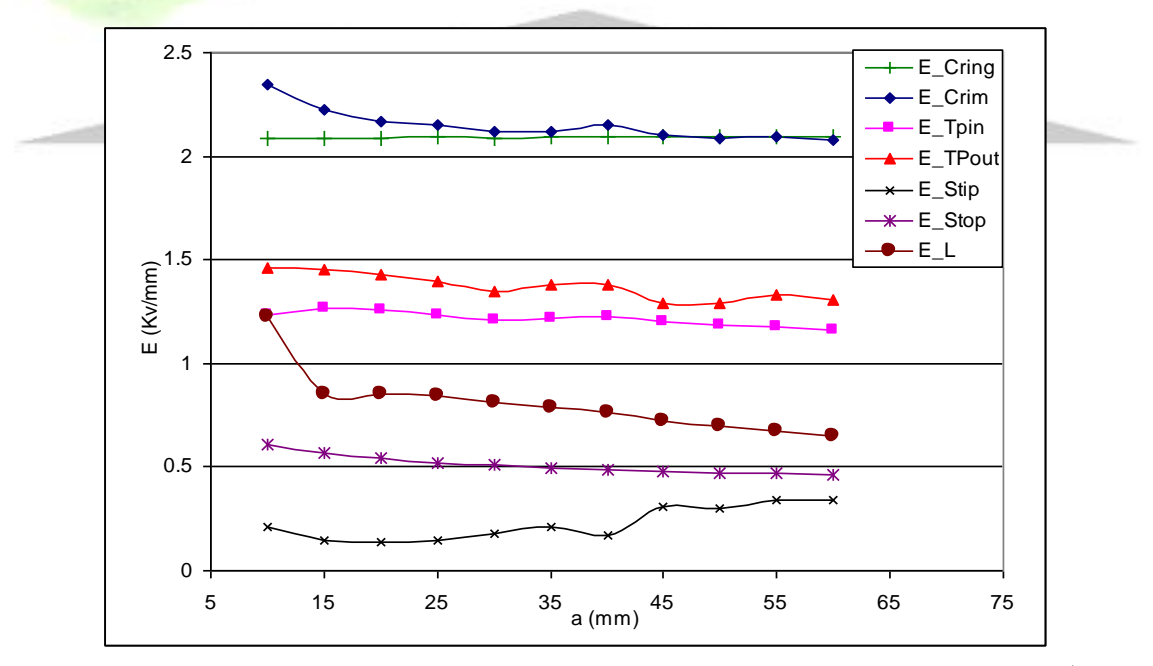

**-3 تغيير فاصله بين دو چترک مجاور )پارامتر C):**  شکل(۴–۹): اثر تغییر فاصله اولین چترک با پراق ( a) بر شدت میدان نقاط بحرانی (با وجود حلقه

**همانطور که در شکل)10-4( نشان داده شده است، تغيير حداقل فاصله بين چترکهای مجاور )پارامتر** C **)تاثيری بر شدت ميدان الکتريکی در نقاط بحرانی معرفی شده ندارد)در صورتيکه** 

**برای دریافت فایل** word**پروژه به سایت ویکی پاور مراجعه کنید. فاقد آرم سایت و به همراه فونت های الزمه**

**پارامتر**P **از 47 ميليمتر کمتر شود، با توجه به ثابت ماندن طول مقره و فاصله چترکهای** 

**مجاور)پارامتر**C **)فاصله**

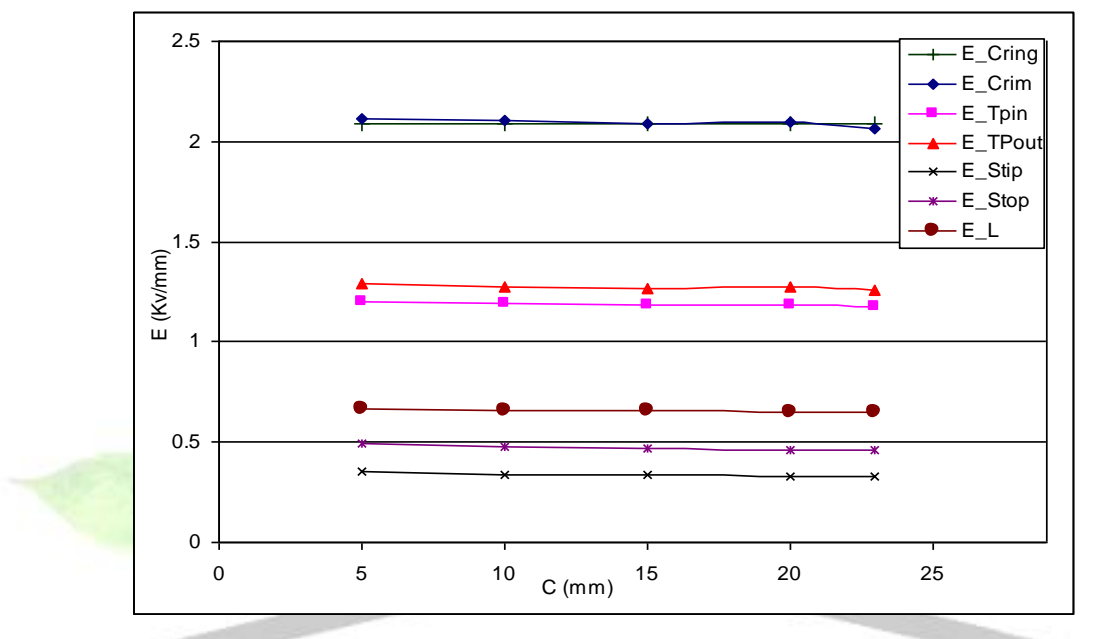

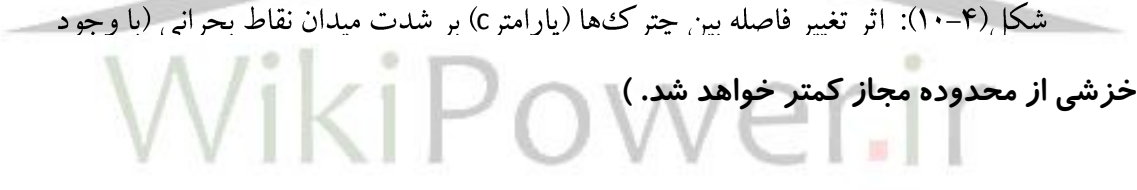

**-4 تغيير ميزان برآمدگی چترک )پارامتر P):**

**همانطور که در شکل)11-4( ديده میشود، تغيير ميزان برآمدگی چترک)پارامتر** P **)نيز مانند تغيير فاصله چترکها از يکديگر)پارامتر** C **)تاثيری بر شدت ميدان الکتريکی نقاط بحرانی روی مقره ندارد) در صورتيکه پارامتر** P **از 47 ميليمتر کمتر شود، با توجه به ثابت ماندن طول مقره و فاصله بين چترکهای مجاور )پارامتر** C**)، فاصله خزشی از محدوده مجاز کمتر خواهد شد(. همانطور که در بخش 1-5-4 ديده شد، اين وضعيت برای مقره بدون حلقه کرونا نيز وجود داشت. بنابراين افزايش دو پارامتر** P **و** C **برای افزايش فاصله خزشی از نظر شدت ميدان الکتريکی مشکلی ايجاد** 

**برای دریافت فایل** word**پروژه به سایت ویکی پاور مراجعه کنید. فاقد آرم سایت و به همراه فونت های الزمه**

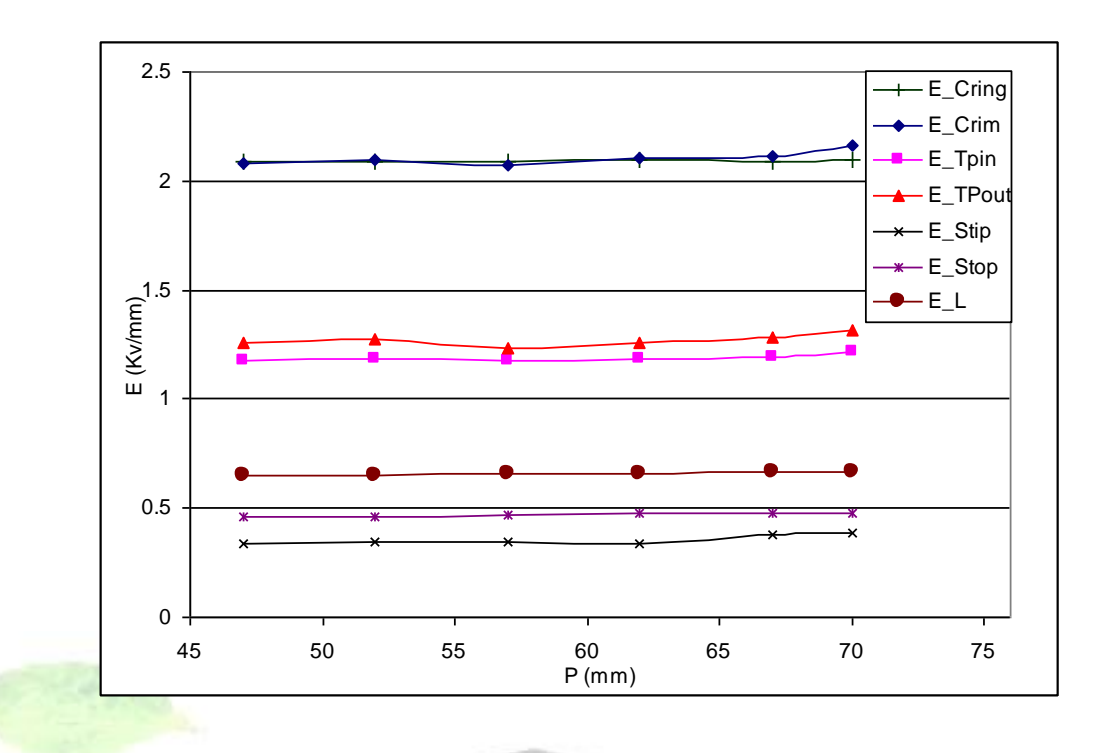

**نخواهد کرد.**

**-5 تغيير شعاع خارجی يراق فلزی )پارامتر Crim\_d):** شکا (۴-۱۱): اثر تغییر میزان بر آمدگر حترک (P) بر شدت میدان الکتریکی نقاط بحرانی (با

**تاثير افزايش شعاع خارجی يراق فلزی بر شدت ميدان الکتريکی روی نقاط بحرانی چترک اول ناچيز است، درحاليکه با افزايش** Crim\_d **از** mm **30 تا** mm **،70 شدت ميدان الکتريکی روی لبه يراق فلزی )**Crim\_E **)%20 و در قسمت زانويی يراق فلزی )**Tp\_E **)%33 کاهش میيابد. بنابراين افزايش اين پارامتر تا جای ممکن مطلوب میباشد. اين تغييرات در شکل)12-4( نشان داده شده است.**

**برای دریافت فایل** word**پروژه به سایت ویکی پاور مراجعه کنید. فاقد آرم سایت و به همراه فونت های الزمه**

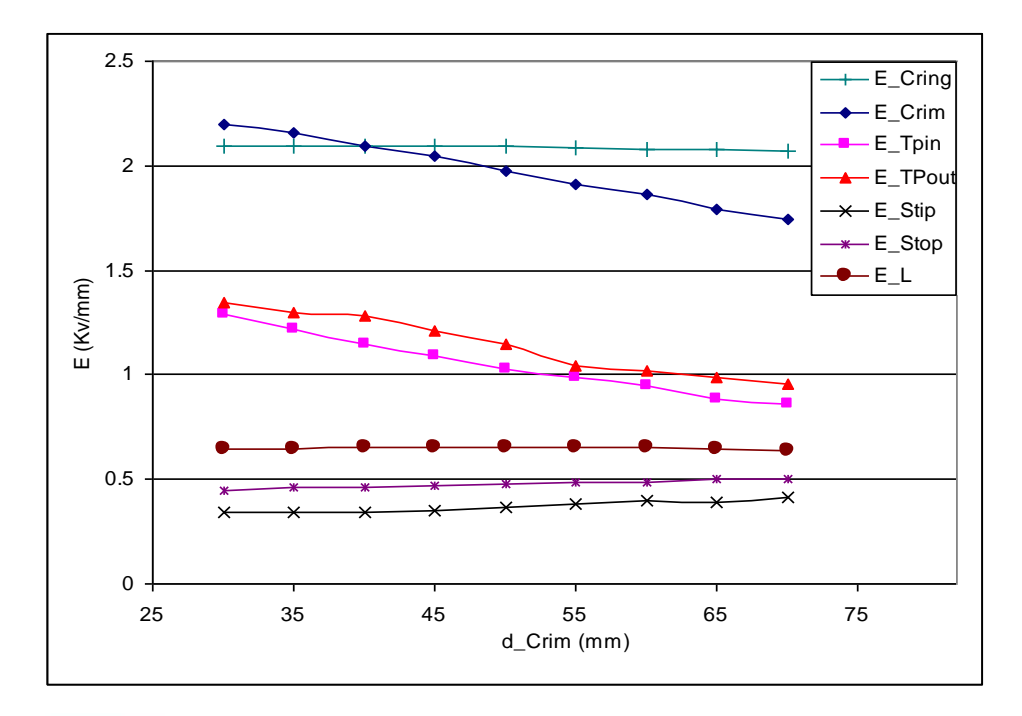

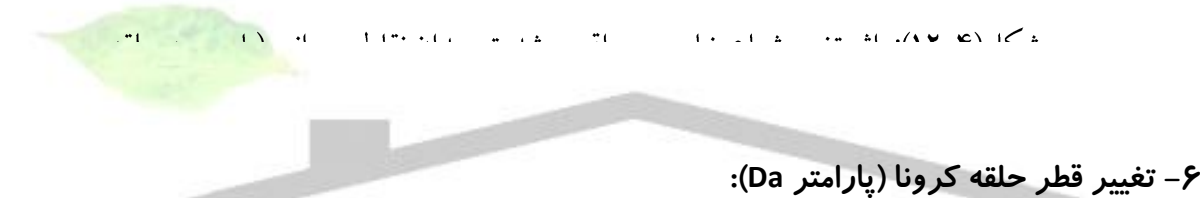

**با توجه به شکل)13-4( ديده میشود که افزايش قطر حلقه کرونا )**Da**)، تاثير قابل مالحظهای بر شدت ميدان الکتريکی در همه نقاط بحرانی، به جز سطح زير چترک )**L\_E**)، دارد. با افزايش** Da **از** mm **250 تا** mm **،600 شدت ميدان الکتريکی روی حلقه کرونا )**Cing\_E **)%39 و در نوک چترک اول )**Stip\_E **)83 % و در سطح باالی چترک )**Stop\_E **)%52 کاهش میيابد. کاهش ميدان در اين نقاط بسيار مطلوب است، اما شدت ميدان الکتريکی روی لبه يراق فلزی )**Crim\_E **)%75 و در نقطه زانويی يراق فلزی )**Tp\_E **)%33 افزايش میيابد، بنابراين برای افزايش** Da **بايد ساير پارامترها را چنان تنظيم کرد که شدت ميدان اين نقاط کنترل گردد )به عنوان مثال افزايش** Crim\_d**).**
**برای دریافت فایل** word**پروژه به سایت ویکی پاور مراجعه کنید. فاقد آرم سایت و به همراه فونت های الزمه**

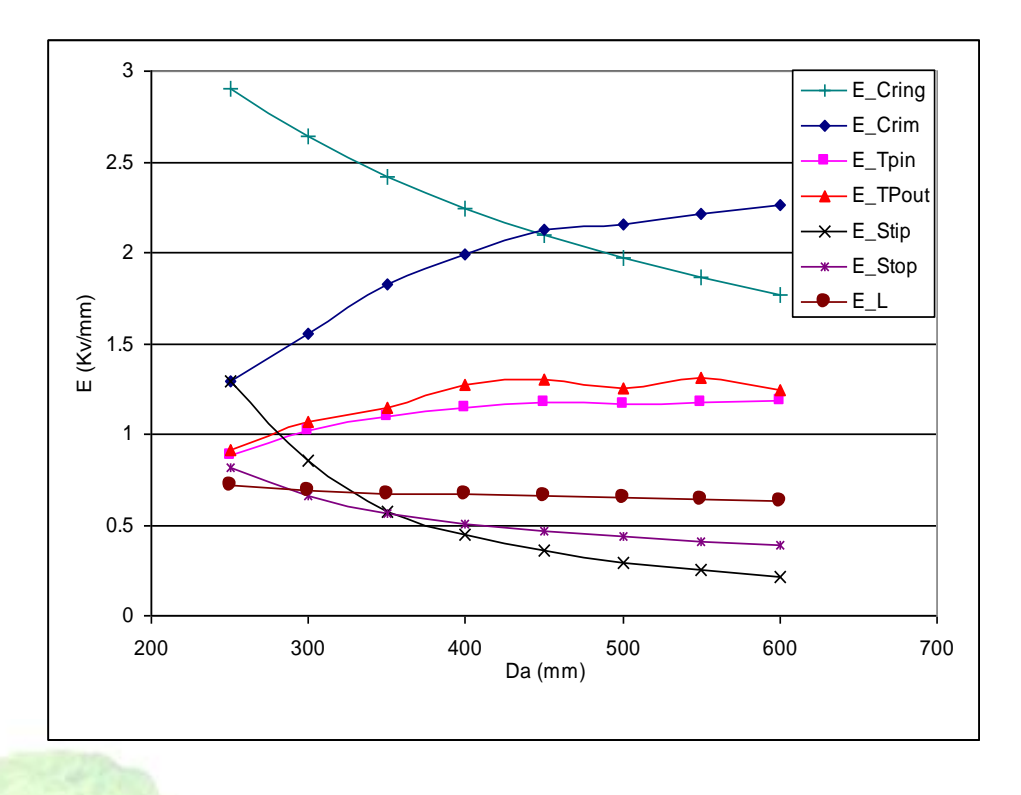

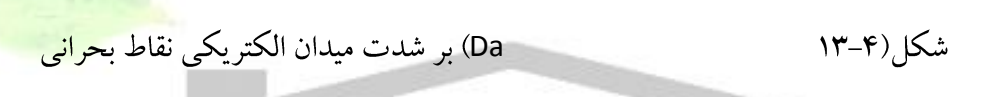

**-7 تغيير قطر چنبره حلقه کرونا )پارامتر d):**

**همانطور که در شکل)14-4( ديده میشود، موثرترين پارامتر در کنترل شدت ميدان الکتريکی در نقاط بحرانی معرفی شده، قطر چنبره حلقه کرونا میباشد، به طوری که با افزايش قطر چنبره حلقه کرونا از** mm **20 تا** mm **،90 شدت ميدان الکتريکی روی حلقه کرونا )**Cring\_E **)%58 و روی لبه يراق فلزی )**Crim\_E **)%69 و در نقطه زانويی يراق فلزی )**Tp\_E **)%59 و بر سطح زير چترک )**L\_E **)%50 کاهش میيابد.**

**مشاهده میشود که با افزايش قطر چنبره حلقه کرونا شدت ميدان الکتريکی در چهار نقطه بحرانی که بيشترين شدت ميدان الکتريکی را دارند)**Tpout\_E Tpin\_E ,Crim\_E ,Cring\_E**) ، شديداً کاهش میيابد و اين بسيار مطلوب میباشد. بنابراين افزايش قطر چنبره حلقه کرونا، تا جايی که امکانپذير باشد، مناسبترين روش برای کنترل شدت ميدان الکتريکی نقاط بحرانی میباشد.**

**برای دریافت فایل** word**پروژه به سایت ویکی پاور مراجعه کنید. فاقد آرم سایت و به همراه فونت های الزمه**

**افزايش قطر حلقه و قطر چنبره به خاطر محدوديت شعاع خمش حلقه در هنگام طراحی و ساخت محدوديت دارد. اين محدوديت به اين صورت بيان میشود که نسبت قطر حلقه به قطر چنبره)**d**/**Da **)بايد بين 8-10 باشد.**

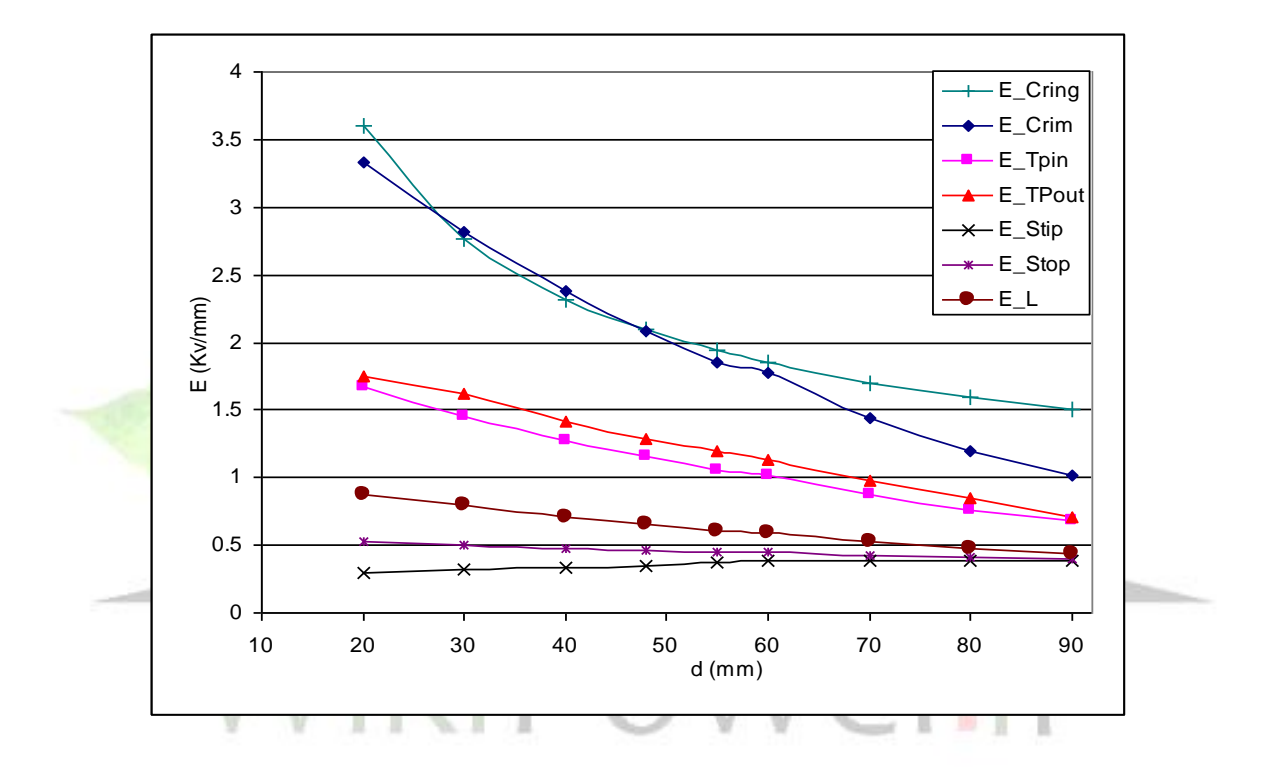

شکل(۴-۱۴): اثر تغییر قطر چنبره حلقه کرونا (d) بر شدت میدان الکتریکی نقاط

**-8 تغيير ارتفاع حلقه کرونا نسبت به لبه يراق فلزی )پارامتر delta):**

**همانطور که در شکل)15-4( نشان داده شده است، افزايش ارتفاع حلقه کرونا نسبت به لبه يراق فلزی )**delta **)شدت ميدان الکتريکی روی همه نقاط بحرانی معرفی شده که بر روی سطح مقره قرار دارند را کاهش میدهد. به طوری که با ا فزايش اين ارتفاع، شدت ميدان الکتريکی در نقطه زانويی يراق فلزی )**Tp\_E **)حدود %27 و در نوک چترک اول )**Stip\_E **)%75 و بر سطح زير چترک )**L\_E **)%35 و در سطح باالی چترک )**Stop\_E **)%43 کاهش میيابد. اما با افزايش ارتفاع** 

**برای دریافت فایل** word**پروژه به سایت ویکی پاور مراجعه کنید. فاقد آرم سایت و به همراه فونت های الزمه**

**حلقه کرونا، بايد دقت داشت که شدت ميدان الکتريکی روی ساير چترکها چه تغييری خواهد** 

**داشت.**

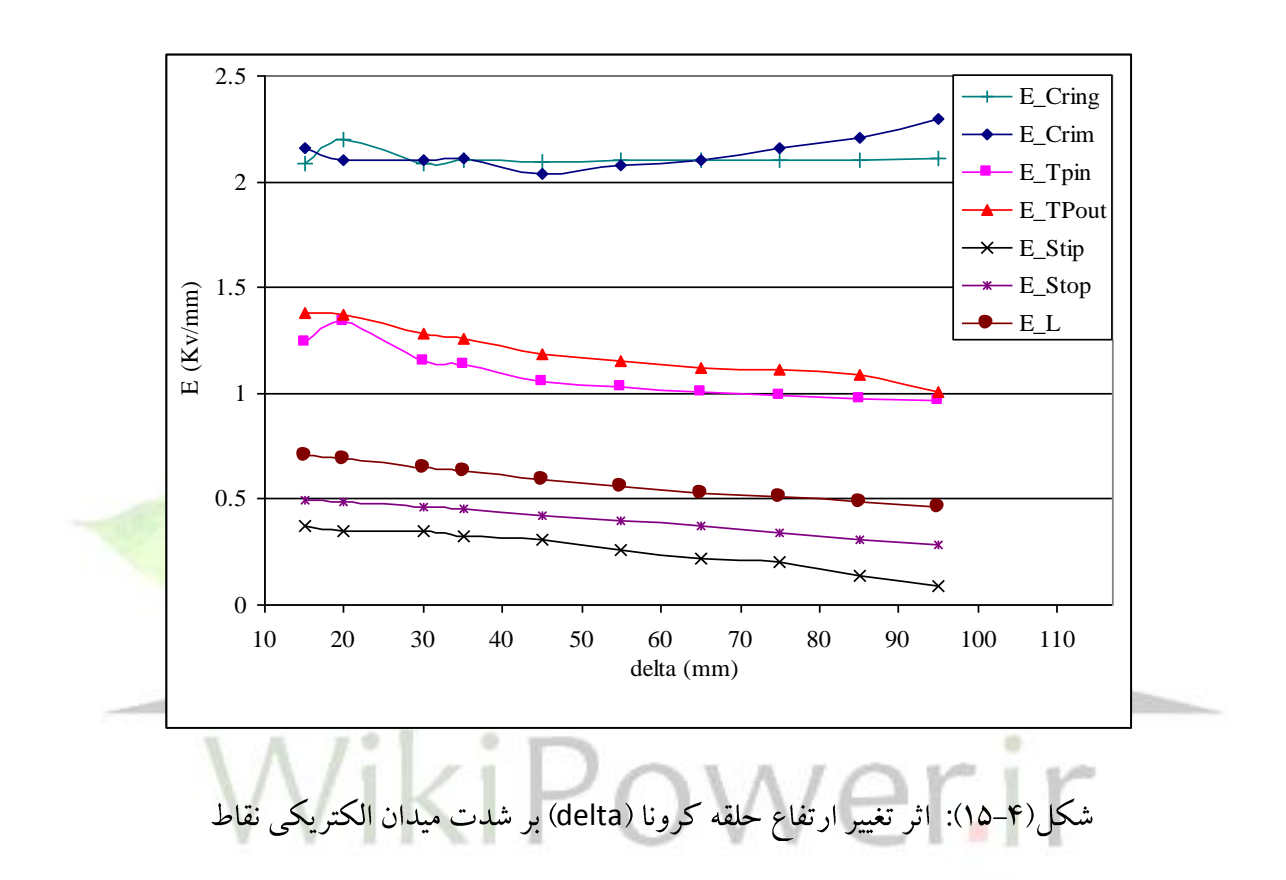

**شکلهای)16-4( و )17-4( به ترتيب شدت ميدان الکتريکی سطح زير و باالی چترکهای اول تا ششم را به ازای افزايش ارتفاع حلقه کرونا نشان میدهد. در اين شکلها** Ln\_E **شدت ميدان الکتريکی سطح زير چترک شماره** n **و** Stopn\_E **شدت ميدان الکتريکی سطح باالی چترک شماره**  n**( از سمت فشار قوی( میباشد.** 

**همانطور که گفته شد، با افزايش ارتفاع حلقه کرونا شدت ميدان الکتريکی روی چترک اول )**1L\_E **و**1Stop\_E **)کاهش خواهد يافت. اين موضوع برای چترکهای دوم و سوم )**2L\_E **و** 3L\_E **و** 2Stop\_E **و** 3Stop\_E **)نيز صادق است. اما کاهش شدت ميدان الکتريکی سطح زير چترک چهارم )**4L\_E **)**

**برای دریافت فایل** word**پروژه به سایت ویکی پاور مراجعه کنید. فاقد آرم سایت و به همراه فونت های الزمه**

**بسيار کم است و شدت ميدان الکتريکی سطح باالی اين چترک )**4Stop\_E **)با افزايش ارتفاع حلقه کرونا، افزايش میيابد. همچنين شدت ميدان الکتريکی روی چترک پنجم و ششم )** 5Stop\_E **و** 

 **.يافت خواهد افزايش (** E\_L6 **و** E\_L5 **و** E\_Stop6

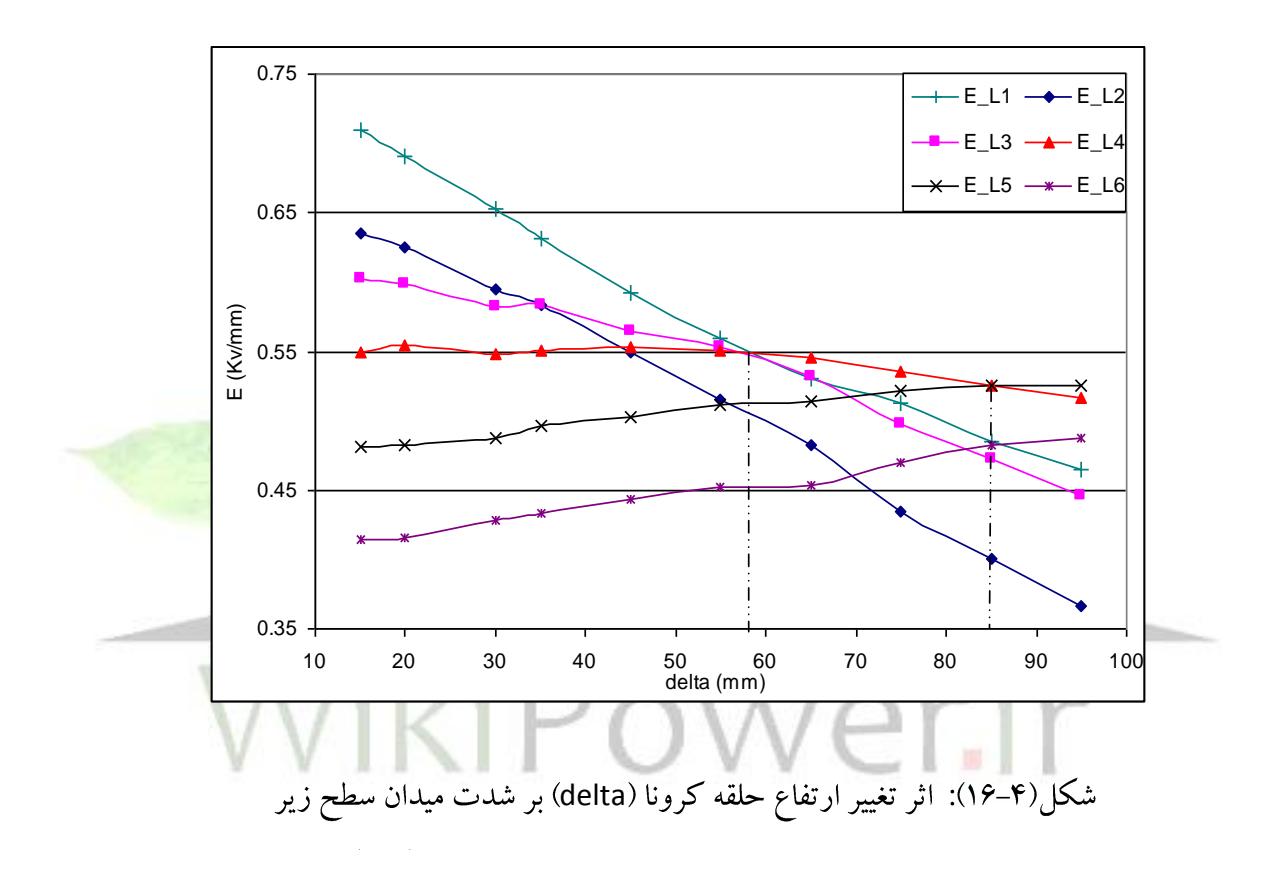

**همانطور که در شکل)16-4( ديده میشود، در صورتيکه مقادير تمام پارامترها )به جز** delta **) مطابق با جدول باشد، آنگاه به ازای** mm **58** ≥ delta ≥ mm **،15 شدت ميدان الکتريکی سطح زير چترک اول )**1L\_E **)از بقيه چترکها بيشتر است، اما به ازای** mm **85** ≥ delta ≥ mm **58 ، شدت ميدان الکتريکی سطح زير چترک چهارم )**4L\_E **)و به ازای** mm **95** ≥delta ≥ mm **85 ، شدت ميدان الکتريکی سطح زير چترک پنجم )**5L\_E**)، بيشترين** L\_E **را در بين اين شش چترک خواهند داشت و اين بدين معنی است که با افزايش ارتفاع حلقه کرونا، ممکن است شدت ميدان الکتريکی** 

**برای دریافت فایل** word**پروژه به سایت ویکی پاور مراجعه کنید. فاقد آرم سایت و به همراه فونت های الزمه**

**روی چترکهای بعدی بيشتر از چترک اول باشد.**

**به همين صورت اگر شکل)17-4( را در نظر بگيريم، میبينيم که به ازای** mm **35** ≥ delta ≤ mm **،15 شدت ميدان الکتريکی سطح باالی چترک اول )**1Stop\_E **)از بقيه چترکها بيشتر است. اما به ازای** mm **50** ≥ delta ≥ mm **،35 شدت ميدان الکتريکی سطح باالی چترک دوم )**2Stop\_E **) و به ازای** mm **78** ≥ delta ≥ mm **،50 شدت ميدان الکتريکی سطح باالی چترک سوم )**3Stop\_E **) و به ازای** mm **95** ≥ delta ≥ mm **،78 شدت ميدان الکتريکی سطح باالی چترک چهارم)**4Stop\_E **) نسبت به ساير چترکها بيشتر خواهد بود.** 

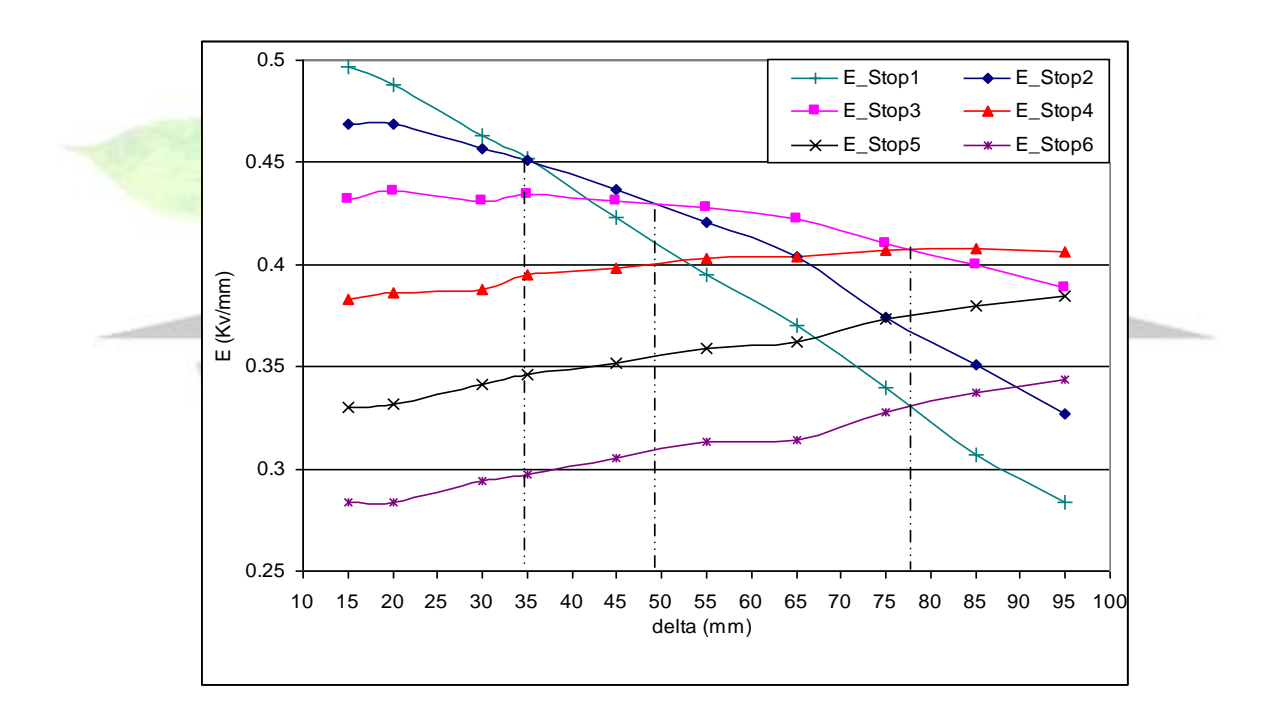

شکل(۴–۱۷): اثر تغییر ارتفاع حلقه کرونا (delta) بر شدت میدان سطح بالای چترک -

**بنابراين برای کنترل شدت ميدان الکتريکی روی سطح مقره و بهينهسازی ابعاد حلقه کرونا، خصوصاً ارتفاع اين حلقه )**delta**)، نبايد فقط شدت ميدان الکتريکی روی چترک اول مورد توجه قرار گيرد. چون با افزايش ارتفاع ممکن است چترکهای ديگر تنش الکتريکی بيشتری را نسبت** **برای دریافت فایل** word**پروژه به سایت ویکی پاور مراجعه کنید. فاقد آرم سایت و به همراه فونت های الزمه**

**به چترک اول متحمل شوند. در ضمن با افزايش ارتفاع حلقه کرونا فاصله جرقه کاهش خواهد يافت، بنابراين بايد محدوديت افزايش ارتفاع مد نظر قرار گيرد.**

**-3-5-4 مقايسه نتايج حاصل از شبيهسازی مقره با و بدون حلقه کرونا:**

**از مقايسه نتايج شبيهسازی با در نظر گرفتن حلقه کرونا و بدون حلقه کرونا ديده میشود که استفاده از اين حلقه در کنترل شدت ميدان الکتريکی نقاط بحرانی تاثير قابل مالحظهای دارد. برای مقادير نرمال پارامترهای مقره )مطابق با جدول)1-4((، در صورتی که از يک حلقه کرونا با ابعاد نرمال )مطابق با جدول)1-4(( استفاده شود، شدت ميدان الکتريکی روی لبه يراق فلزی )**Crim\_E **) حدود %80 ، شدت ميدان نقطه زانويی يراق فلزی )**Tpin\_E **و** Tpout\_E **)حدود%70 تا ،%75 شدت ميدان سطح باالی چترک اول )**Stop\_E **)حدود %65 و شدت ميدان سطح زير چترک اول )**L\_E **) حدود %70 کاهش میيابد. اين ميزان کاهش شدت ميدان الکتريکی در نقاط بحرانی اهميت استفاده از حلقه کرونا را مشخص میکند.**

**شکل)18-4( تاثير استفاده از حلقه کرونا را در کاهش تراکم خطوط همپتانسيل و در نتيجه کاهش تنش الکتريکی مقره نشان میدهد. در اين شکل اختالف بين خطوط همپتانسيل برابر %2 از کل ولتاژ اعمالی به مقره میباشد. با توجه به اين شکل، در صورت استفاده از حلقه کرونا تراکم خطوط همپتانسيل روی سطح مقره و يراق فلزی شديداً کاهش میيابد. بنابراين شدت ميدان الکتريکی نيز که با گراديان ولتاژ نسبت مستقيم دارد، کاهش خواهد يافت.**

**برای دریافت فایل** word**پروژه به سایت ویکی پاور مراجعه کنید. فاقد آرم سایت و به همراه فونت های الزمه**

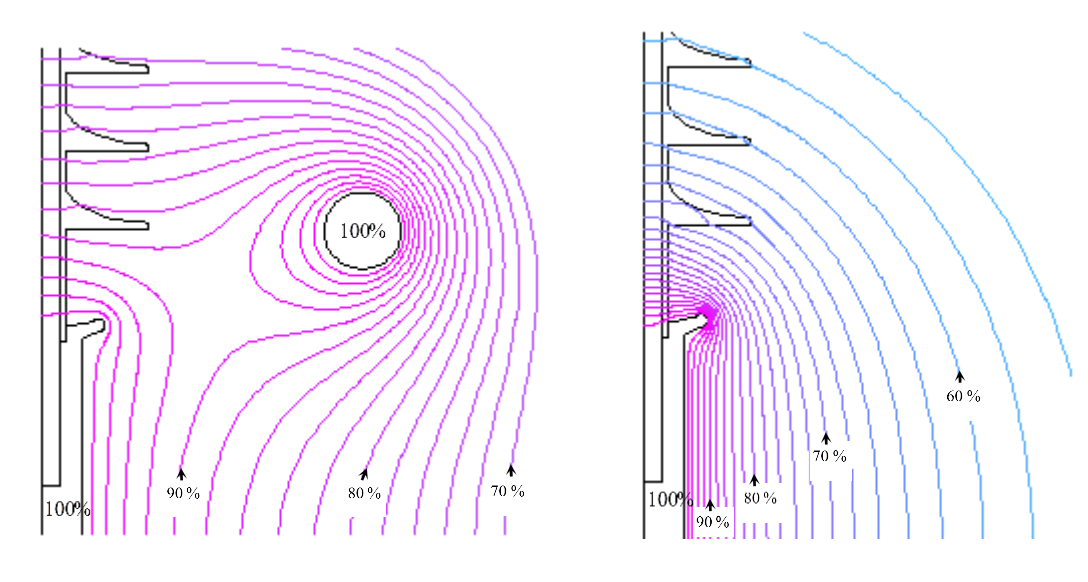

شکل(۴–۱۸): مقایسه تنش الکتریکی مقره با و بدون حلقه کرونا (count field ISVY), and commit function and characters in the last

**-4-5-4 کنترل شدت ميدان در بحرانیترين نقاط روی سطح مقره )TP\_E و L\_E): همانطور که در شکهای)3-4( تا )16-4( ديده میشود، نقطه زانويی يراق فلزی و سطح زير چترک بحرانیترين نقاط روی سطح مقره هستند و بيشترين شدت ميدان الکتريکی روی سطح مقره در اين نقاط ايجاد میشود )**L\_E **و** TP\_E**). بنابراين، به نظر میرسد که برای کنترل شدت ميدان الکتريکی اين نقاط روش ديگری نيز الزم باشد.**

**برای کاهش شدت ميدان الکتريکی در نقطه زانويی يراق فلزی میتوان مانند شکل)19-4( لبه تيز ايجاد شده در اين قسمت را از بين برد و فاصلهای را که در اثر اين کار به وجود میآيد، توسط اليه سيليکونی پر کرد. نتايج حاصل از شبيهسازی نشان میدهد که با انجام اين کار، بسته به ديگر پارامترهای پروفيل مقره و ابعاد حلقه کرونا، مقدار** TPout\_E **حدود 40-50 درصد و** TPin\_E **حدود60**\_**50 درصد کاهش خواهد يافت.**

**برای دریافت فایل** word**پروژه به سایت ویکی پاور مراجعه کنید. فاقد آرم سایت و به همراه فونت های الزمه**

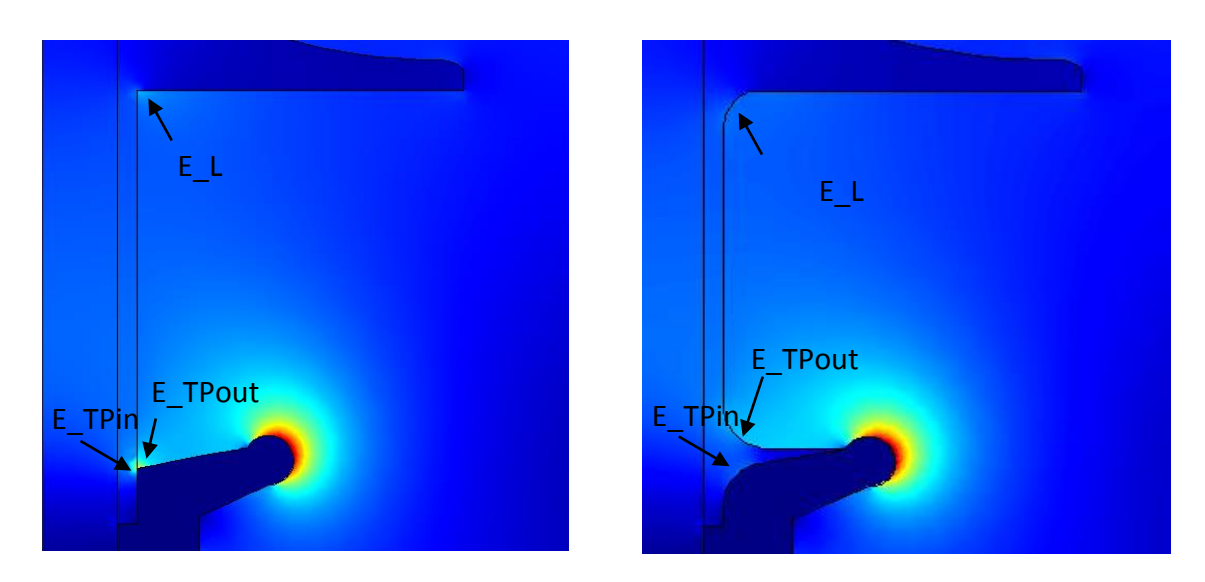

شکل(۴-۱۹): سمت چپ: حالت عادی مقره سمت راست: تغییرات ایجاد شده (F I , F, TP) and when  $x \in \mathbb{R}$  , if  $\mathbb{R}^n$  ,  $\mathbb{R}^n$  ,  $\mathbb{R}^n$  ,  $\mathbb{R}^n$  ,  $\mathbb{R}^n$  ,  $\mathbb{R}^n$  ,  $\mathbb{R}^n$  ,  $\mathbb{R}^n$  ,  $\mathbb{R}^n$  ,  $\mathbb{R}^n$  ,  $\mathbb{R}^n$  ,  $\mathbb{R}^n$  ,  $\mathbb{R}^n$  ,  $\mathbb{R}^n$  ,

**همچنين تغيير سطح زير چترک مطابق اين شکل)19-4( مقدار** L\_E **را تا حدود 30 درصد کاهش میدهد. مشاهده میشود که ايجاد اين تغييرات در طرح مقره تاثير قابل مالحظهای در کنترل شدت ميدان الکتريکی در اين نقاط خواهد داشت. اين کار جدا از تغيير پارامترهای معرفی شده و ابعاد حلقه کرونا صورت میپذيرد و اين بدين معنی است که میتوان کليه منحنیهای مربوط به شدت ميدان الکتريکی در اين نقاط )**Tpin\_E **و** Tpin\_E **)را که در شکلهای)3-4( تا )16-4( رسم شده است به اندازه درصدی که با اين روش کاهش میيابد، به پايينتر منتقل کرد.** 

**برای دریافت فایل** word**پروژه به سایت ویکی پاور مراجعه کنید. فاقد آرم سایت و به همراه فونت های الزمه**

**نتيجه گيری:**

**گسترش سريع شبکههای برق و ضرورت کاهش ميزان قطع سرويس ناشی از خطاهای ايجاد شده در خطوط انتقال به خاطر عملکرد نامناسب زنجيره مقرههای سراميکی و شيشهای در برابر شرايط سخت محيطی و تجربيات کاهش خطاهای خطوط فشارقوی پس از جايگزينی مقرههای کامپوزيتی بجای مقرههای بشقابی در ساير نقاط جهان، نياز به طراحی و ساخت مقرههای کامپوزيتی در ردههای مختلف ولتاژ را بيش از پيش آشکار میسازد. در کشور ما نيز طراحی و ساخت مقرههای کامپوزيتی با توجه به وجود مناطقی با ميزان آلودگی سنگين و فوق سنگين)مانند استان هرمزگان( و نياز به تعويض مقرههای سراميکی و شيشهای با مقرههای کامپوزيتی، اهميت خاصی پيدا کرده است.**

**همانطور که در اين پروژه مطرح گرديد، برای افزايش طول عمر مقرههای کامپوزيتی بايد عالوه بر کيفيت مواد پليمری استفاده شده در ساخت مقره، شدت ميدانهای الکتريکی روی مقره، در مرحله طراحی و ساخت آن مورد توجه قرار گيرد. از آنجا که مقرههای خطوط فشارقوی باالی**  KV230 **نياز به حلقه کرونا دارند و اين حلقه کرونا بايد توسط سازنده مقره طراحی و ساخته شود، لذا بايد تاثير ابعاد اين حلقه، شامل ارتفاع آن از يراق فلزی مقره، قطر خارجی و قطر چنبره آن در کنترل شدت ميدان الکتريکی در زمان ساخت مقره بررسی گردد. همچنين تاثير پارامترهای پروفيل مقره مانند ميزان برآمدگی چترک، فاصله چترکها از يکديگر و شکل يراق فلزی در کنترل شدت ميدان بايد بررسی شود.**

**در اين پروژه شبيهسازی مقره ابتدا بدون حلقه کرونا و سپس با در نظر گرفتن حلقه کرونا برای حالتهای مختلف مقره از نظر پارامترهای پروفيل مقره و ابعاد حلقه انجام شد. همانطور که** 

**برای دریافت فایل** word**پروژه به سایت ویکی پاور مراجعه کنید. فاقد آرم سایت و به همراه فونت های الزمه**

**ديده شد، عدم استفاده از حلقه کرونا باعث تراکم شديد خطوط همپتانسيل در داخل، روی سطح و اطراف مقره و در نتيجه ايجاد شدت ميدان الکتريکی بسيار باال در اين نقاط خواهد شد. نهايتا،ً مقايسه شدت ميدان الکتريکی اطراف مقره با و بدون اين حلقه اهميت استفاده از اين تجهيز را برای مقرههای فشارقوی نشان داد. در مرحله شبيهسازی، شدت ميدان الکتريکی در بحرانیترين قسمتهای مقره مورد توجه قرار گرفت و تاثير پارامترهای پروفيل مقره و ابعاد حلقه کرونا در کاهش شدت ميدان الکتريکی اين نقاط بحرانی به صورت نمودار نشان داده شد. به طورکلی به اين نتيجه رسيديم که بعضی از پارامترهای پروفيل مقره مانند ميزان برآمدگی چترکها)**P **)و فاصله چترکها از يکديگر)**C**)، تاثيری بر شدت ميدان الکتريکی نقاط بحرانی مقره ندارند، بنابراين تغيير اين دو پارامتر به منظور افزايش فاصله خزشی مقره، مشکلی از نظر افزايش شدت ميدان الکتريکی نقاط بحرانی ندارد. اما ساير پارامترهای پروفيل مقره)فاصله اولين چترک با يراق فلزی)**a**)، شعاع لبه يراق فلزی)**r **)و شعاع خارجی يراق فلزی)**Crim\_d **))هر کدام تاثير محسوسی بر شدت ميدان الکتريکی در بعضی از نقاط بحرانی دارند و بايد در طراحی مقره مورد توجه قرار گيرند. به عنوان مثال افزايش شعاع لبه يراق فلزی، باعث کاهش شدت ميدان الکتريکی روی لبه يراق میگردد و تاثيری در شدت ميدان ساير نقاط بحرانی ندارد. همچنين افزايش شعاع خارجی يراق فلزی، تنها منجر به کاهش شدت ميدان الکتريکی روی لبه و نقطه زانويی يراق خواهد شد. افزايش فاصله اولين چترک با يراق)**a **)نيز باعث کاهش شدت ميدان الکتريکی بحرانیترين نقطه روی چترک)**L\_E **)خواهد شد.**

**پارامترهای مربوط به ابعاد حلقه کرونا نسبت به پارامترهای پروفيل مقره تاثير بيشتری بر شدت ميدان نقاط بحرانی مقره دارند و از بين اين پارامترها، قطر چنبره حلقه کرونا بيشترين تاثير را دارد. بنابراين، بهترين پارامتری که برای کنترل شدت ميدان الکتريکی روی مقره میتواند مورد**  **برای دریافت فایل** word**پروژه به سایت ویکی پاور مراجعه کنید. فاقد آرم سایت و به همراه فونت های الزمه**

**توجه قرار گيرد، قطر چنبره کرونا میباشد. در مورد تغيير ارتفاع حلقه کرونا ديده شد که با افزايش اين ارتفاع عالوه بر شدت ميدان الکتريکی چترک اول بايد شدت ميدان روی چترکهای ديگر نيز مورد توجه قرار گيرد، زيرا با افزايش ارتفاع حلقه ممکن است چترکهای ديگر تنش الکتريکی بيشتری نسبت به چترک اول متحمل شوند، اين موضوع به ساير پارامترهای پروفيل مقره و ابعاد حلقه نيز بستگی دارد.** 

**به طور کلی به اهميت پارامترهای پروفيل مقره و ابعاد حلقه کرونا در کنترل شدت ميدان الکتريکی اشاره شد. اما بايد به اين موضوع نيز توجه داشت که برای تغيير پارامترهای مورد نظر در مرحله طراحی و ساخت مقره بايد محدوديتهای تغيير اين پارامترها مد نظر قرار گيرد. ميزان اين محدوديتها به تکنولوژی ساخت مقره و حلقه کرونا بستگی دارد. به عنوان مثال برای ساخت حلقه کرونا، به خاطر محدوديت شعاع خمش حلقه، نسبت قطر حلقه کرونا به شعاع چنبره)**d/Da **) بايد بين 8-10 باشد. در ضمن محدوديت افزايش ارتفاع حلقه کرونا به خاطر کاهش فاصله جرقه بايد مورد توجه قرار گيرد. همچنين نسبت** P/S **که برای خاصيت خودپااليندگی مقره اهميت دارد، بايد از 0/65 بزرگتر باشد تا مقره دارای عملکرد مناسبی در شرايط آلودگی باشد)**S **عبارت است از فاصله عمودی بين دو نقطه مشابه در دو چترک متوالی هم قطر(.**

**برای دریافت فایل** word**پروژه به سایت ویکی پاور مراجعه کنید. فاقد آرم سایت و به همراه فونت های الزمه**

# **پيشنهادات:**

**با توجه به شبيهسازیهای اين پروژه ديده میشود که با تغيير پارامترهای مورد نظر میتوان شدت ميدان الکتريکی روی مقرههای کامپوزيتی را به طور کامالً محسوسی تعديل کرد. همانطور که گفته شد، ميزان برآمدگی چترکها)**P **)و فاصله آنها از يکديگر)**C **)تاثيری در شدت ميدان اين نقاط نداشت. بنابراين با صرف نظر از اين دو پارامتر، میتوان شدت ميدان الکتريکی نقاط بحرانی را به صورت تابعی بر حسب ساير پارامترها به صورت زير در نظر گرفت:**  $E = f(Da, d, delta, d \cdot crim, r, a)$ 

**در اين پروژه برای مرحله شبيهسازی، تغيير يک پارامتر با ثابت در نظر گرفتن ساير پارامترها در مقدار نرمال انجام شد. اما طبق رابطه باال شدت ميدان تابعی از همه پارامترهای مذکور میباشد. بنابراين احتياج به يک برنامهنويسی به منظور بهينهسازی ابعاد حلقه کرونا و پارامترهای پروفيل مقره، با در نظر گرفتن محدوديتهای موجود برای هر پارامتر، میباشد.** 

**برای دریافت فایل** word**پروژه به سایت ویکی پاور مراجعه کنید. فاقد آرم سایت و به همراه فونت های الزمه**

**منابع:**

- [**1**]**- پوررفيععربانی،م. اسالمزاده،پ. ديدگاههای مهندسی در طراحی خطوط انتقال انرژی، چاپ اول، مرکز نشر دانشگاهی اميرکبير، پائيز 1377**
- [**2**]**- جوادی،ح. اصول مهندسی فشارقوی ، چاپ اول، انتشارات دانشگاه صنعت آب و برق)شهيد عباسپور(، 1383**
- [**3**]**- شريعتی،م.ر. وفاکيش،م.س. محمدی،د. اسکويی،م. گراميان،م.ج.** "**طراحی الکتريکی و ساخت مقره کامپوزيتی رده** KV **230** " **، نشريه علمی برق ، شماره ،36 سال1381**
- [**4**]**- طبسی،م. آبروش،ح.** "**بررسی و مقايسه عملکرد انواع مقرههای کامپوزيتی**" **، چهارمين سمينار تخصصی مقرهها)سيگره ايران(**
- [**5**]**- قانعارسی،ص. مشتاقيان،ن.** "**بررسی مزايای فنی- اقتصادی استفاده از مقرهها و بوشينگهای سيليکونی به جای موارد چينی در شبکههای انتقال و توزيع**" **، چهارمين سمينار تخصصی مقره**- **ها)سيگره ايران(**
	- [**6**]**- قلیمحمدی،م. تکنولوژی فشارقوی الکتريکی ، چاپ اول، انتشارات فرهنگ، 1363**
	- [**7**]**- محسنی،ح. مبانی مهندسی فشار قوی الکتريکی، انتشارات دانشگاه تهران، چاپ 1377**
- [**8**]**- محسنی،ح. روغنيانجهرمی،ح.** "**تجربيات بهرهبرداری از مقرهها در مناطق آلوده ساحلی استان بوشهر**" **، چهارمين سمينار تخصصی مقرهها)سيگره ايران(**
- [**9**]**- نادريانجهرمی،ع. صنايعپسند،م. محسنی،ح.** "**طراحی حلقه کرونای مقرههای پليمری فشارقوی بر اساس شبيه سازی شدت ميدان الکتريکی**"